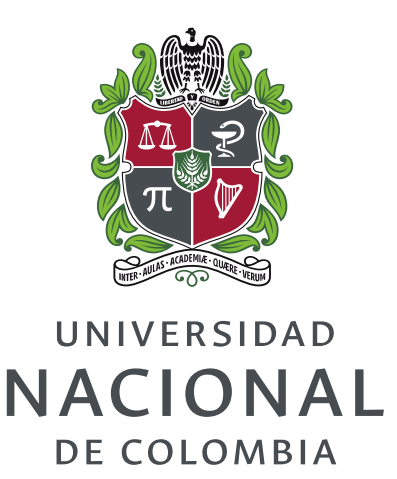

# Definición de criterios de diseño para una microrred eléctrica a través de criterios de confiabilidad

Nelson Yesid González Castro

Universidad Nacional de Colombia Facultad de ingeniería, Departamento de ingeniería eléctrica y electrónica Bogotá D.C., Colombia 2019

## Definición de criterios de diseño para una microrred eléctrica a través de criterios de confiabilidad

### Nelson Yesid González Castro

Tesis de investigación presentada como requisito parcial para optar al título de: Magister en ingeniería - Automatización industrial

> Director: Ph.D. Fabio Andrés Pavas Martínez

Co-Director: Ph.D. Eduardo Alirio Mojica Nava

Líneas de investigación: Microrredes eléctricas; calidad de energía; modelos probabilísticos Grupo de investigación: PAAS - UN

Universidad Nacional de Colombia Facultad de ingeniería, Departamento de ingeniería eléctrica y electrónica Bogotá D.C., Colombia 2019

✭✭Tengo que escoger lo que detesto: o el sue˜no, que mi inteligencia odia, o la acción, que a mi sensibilidad repugna; o la acción para la que no nací, o el sueño para el que no ha nacido nadie. Resulta que, como detesto a ambos, no escojo ninguno, pero, como alguna vez tengo que soñar o actuar, mezclo una cosa con la otra.<br>  $\hspace{0.1mm}$ 

- Fernando Pessoa

## <span id="page-6-0"></span>Agradecimientos

Mis tutores son el principal objeto de agradecimiento; su preocupación, paciencia y apoyo fueron fundamentales para la culminación de este proceso.

A las personas que tanto insistieron en recordarme seguir en pie; si se preguntan si pienso en ellos, sí, lo hago.

A mi hermana Luz Alba y su esposo Ernesto.

A mis compañeros del PAAS-UN.

Al docente de la Universidad Nacional de Colombia, Ph.D. Javier Rosero, y su a grupo de investigación *Electrical Machines y Drives, EM&D*, por suministrarme los datos de irradiancia los cuales fueron ampliamente utilizados en este documento.

Manifiesto también mi agradecimiento al proyecto titulado «Incremento en las estrategias sustentables en el uso del recurso de energía eléctrica para la población vulnerable en el departamento de Cundinamarca» por permitirme desarrollar mi trabajo de investigación dentro de sus actividades.

Por último, mi más profundo agradecimiento lo dirijo a mi universidad por la cual profeso un amor infinito; allí todo fue posible.

## <span id="page-8-0"></span>Resumen

Este documento contiene tres partes principales. Primero, se propuso modelar la fuente de generación a través de modelos probabilísticos. Para dar solución a este objetivo se desarrolló un modelo de predicción probabilística de la irradiancia solar usando en un histórico de datos. El modelo permite predecir la irradiancia con varios días de anticipación. Segundo, se propuso analizar el comportamiento de la microrred en los temas de regulación de frecuencia y voltaje y proponer para ellos escenarios de variabilidad de demanda y generación en el sistema y analizar, adicionalmente, si existe algún fenómeno cuando las distancias físicas de instalación de los componentes se varían. Para dar solución a estos puntos, se han desarrollado los modelos dinámicos de cada uno de los componentes de la microrred que se usa para caso de estudio, y de ahí se observan y reportan los resultados obtenidos. Por último, se propone un algoritmo para planear la dimensi´on de las generaciones distribuidas teniendo en cuenta criterios de confiabilidad.

Palabras clave: (Predicción, Fotovoltaico, Generación distribuida, Modelo dinámico, Confiabilidad, Microrred, Regulación en voltaje y frecuencia.).

## <span id="page-10-0"></span>Abstract

This document contains three main parts. First, it was proposed to model the source of generation through probabilistic models. To solve this objective, a model of probabilistic prediction for solar irradiance, based on a historical data, was developed. The model allows predicting irradiance several days in advance. Second, it was proposed to analyze the behavior of the microgrid in frequency and voltage regulation and propose for it demand and generation variability sceneries in the system, and to analyze, additionally, if there is any phenomenon when the physical installation distances of the components were modified. In order to solve these points, the dynamic models for each component of the microgrid, used for the case study, have been developed, and from there the results obtained are observed and reported. Finally, it was proposed an algorithm that allows to plan the size of distributed generations considering criteria of reliability.

Keywords: Prediction, Photovoltaic, Distributed Generation, Dynamic Model, Reliability, Microgrid, Voltage and Frequency Regulation

# Contenido

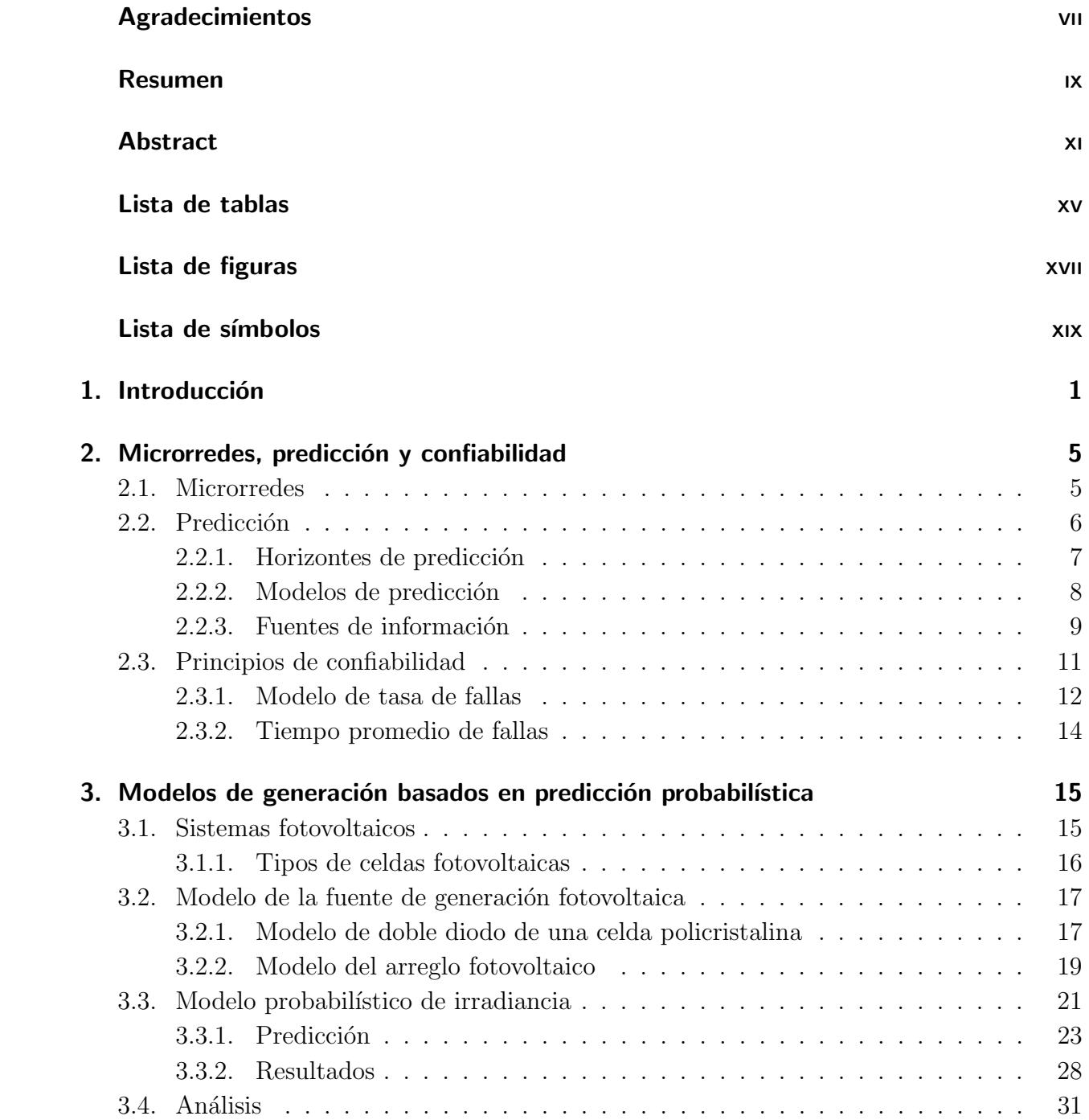

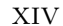

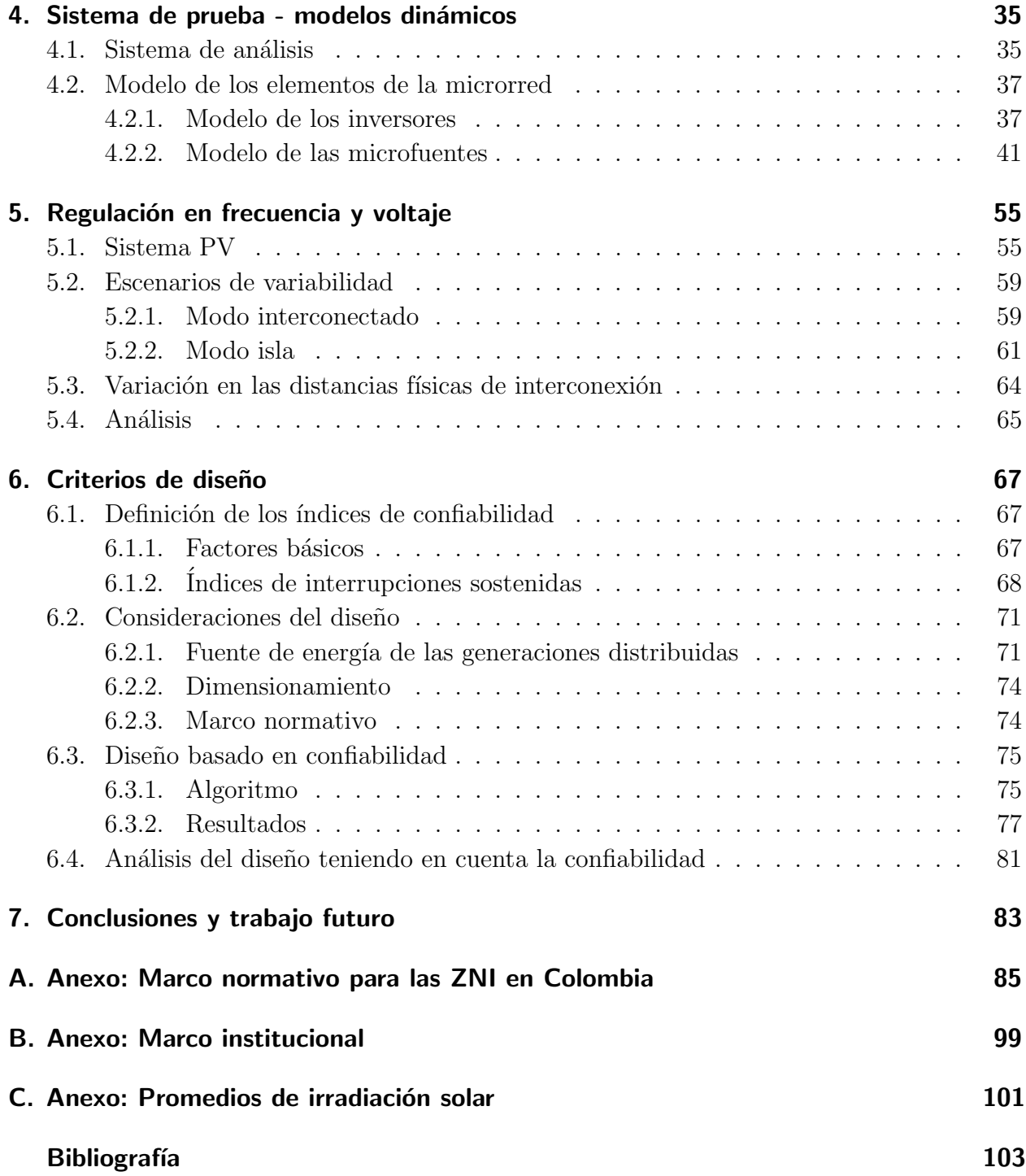

# <span id="page-14-0"></span>Lista de tablas

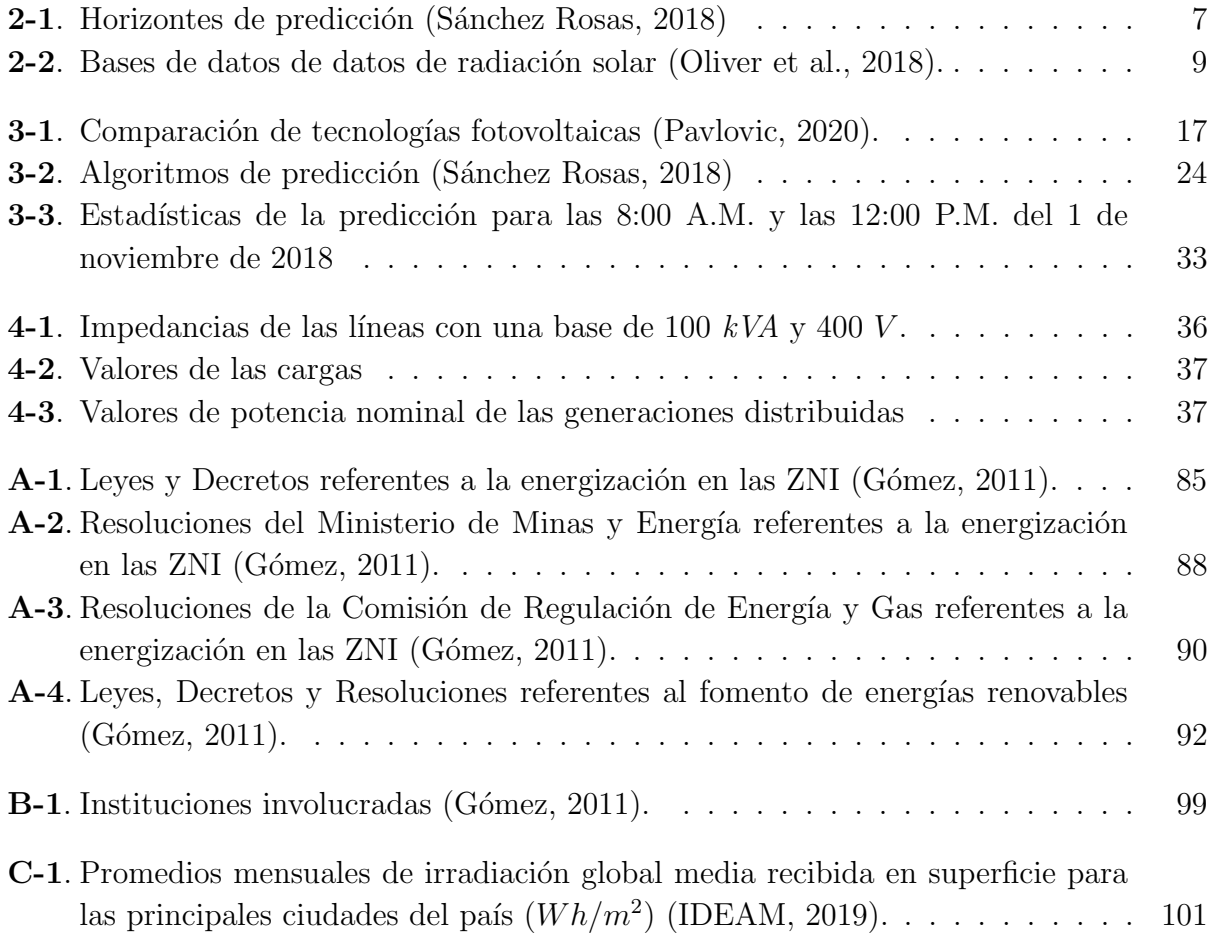

# <span id="page-16-0"></span>Lista de figuras

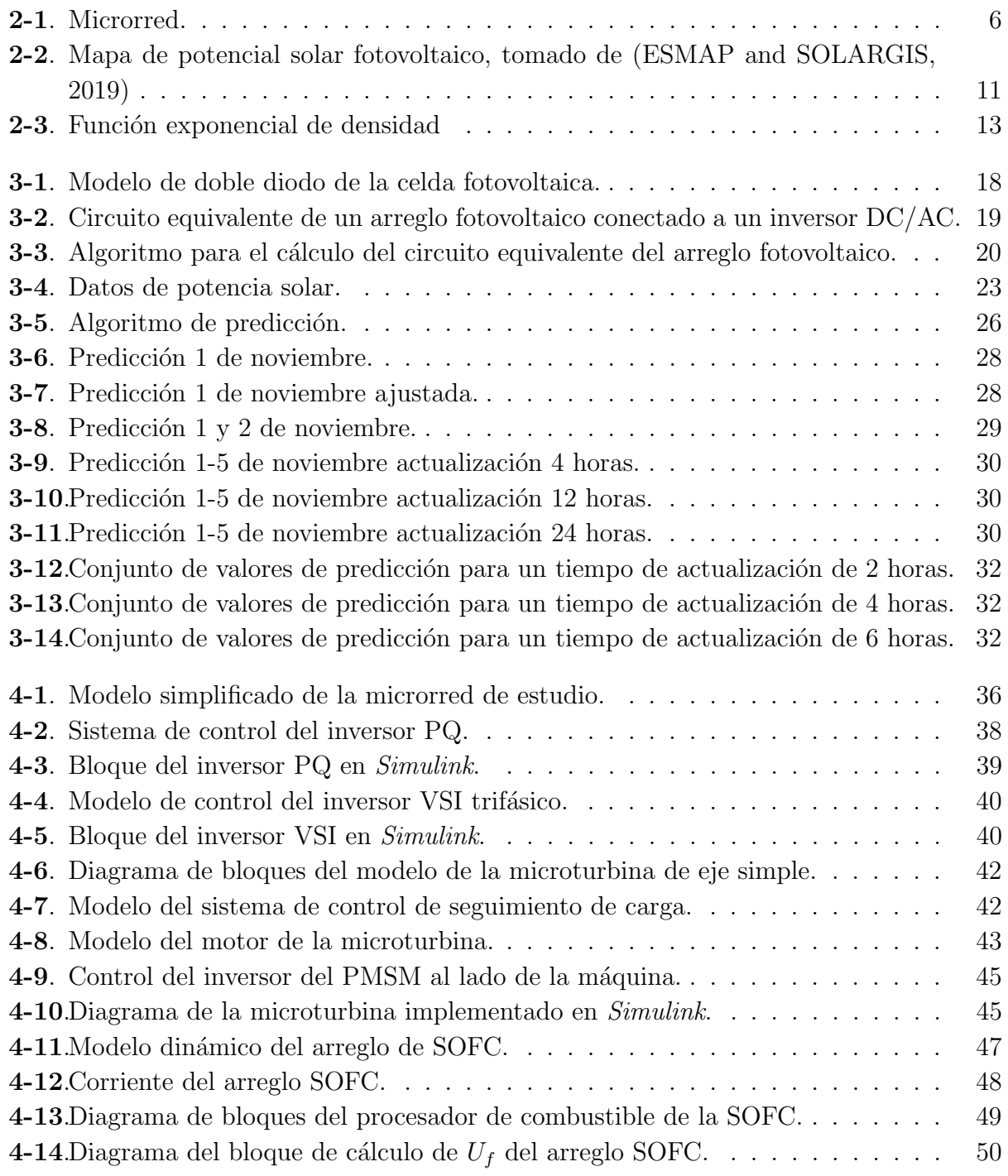

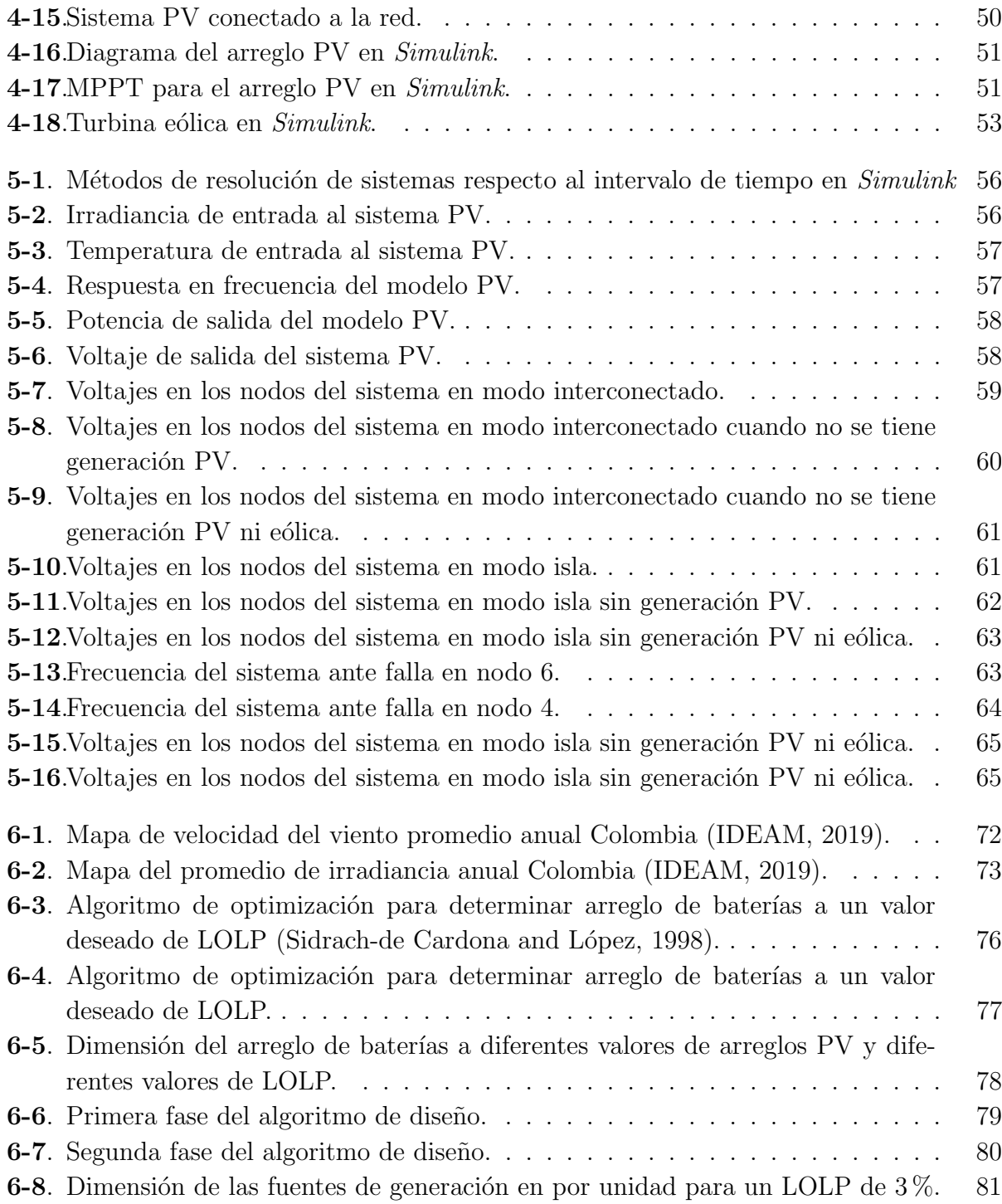

# <span id="page-18-0"></span>Lista de símbolos

## Símbolos con letras latinas

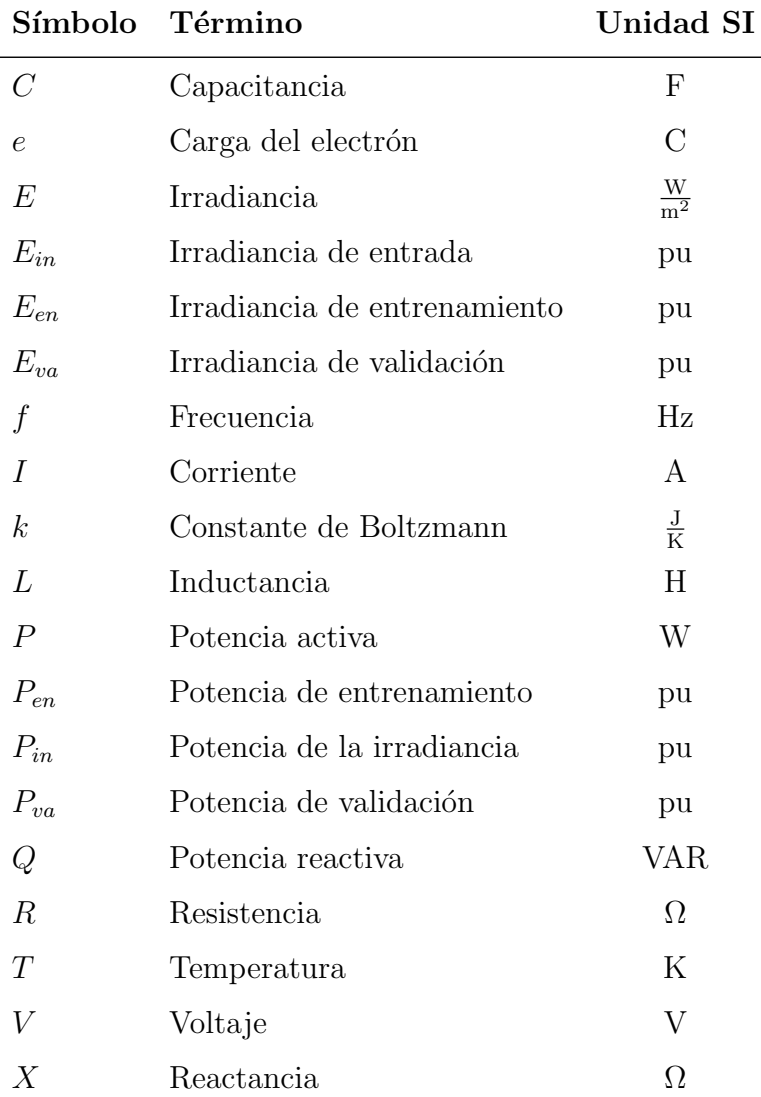

## Símbolos con letras griegas

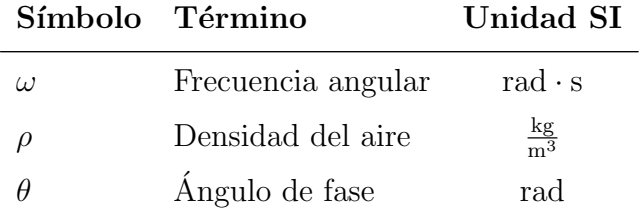

### Subíndices

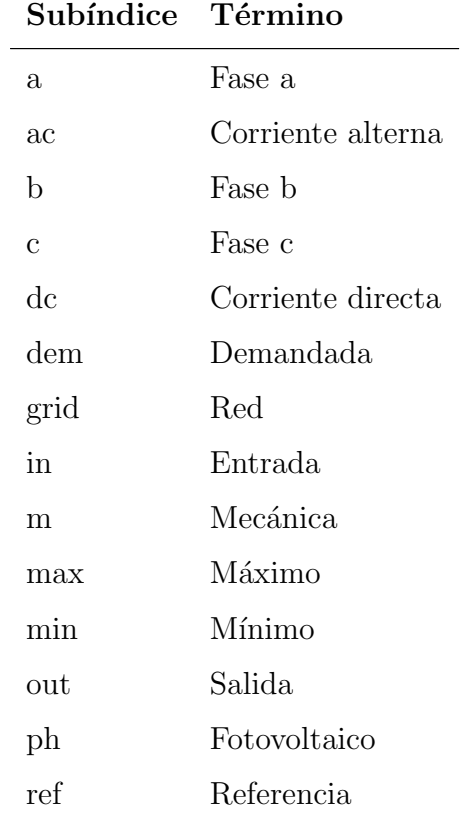

## Superíndices

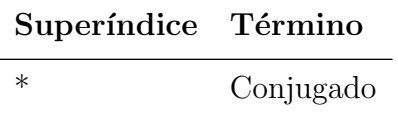

### Abreviaturas

## Abreviatura Término AC Corriente alterna AR Autorregresivo ARIMA Media móvil autorregresiva integrada ARMA Media móvil autorregresiva ASAI Índice de disponibilidad promedio del servicio  $CAIDI$  [indice de duración de interrupción promedio del consumidor  $CAIFI$  [indice de frecuencia de interrupción promedio del consumidor  $CREG$  Comisión de regulación de energía y gas DC Corriente directa  $DG$  Generación distribuida  $FAZNI$  Fondo de apoyo financiero para la energización de las zonas no interconectadas  $FNCER$  Fuentes no convencionales de energías renovables  $FNR$  Fondo nacional de regalías  $ICEL$  Instituto colombiano de energía eléctrica IDEAM Instituto de Hidrología, Meteorología y Estudios Ambientales IOR ´Indice de confiabilidad IPSE Instituto de planificación y promoción de soluciones energéticas LOLP Probabilidad de pérdida de carga  $LV$  Baja tensión MG Microrred  $MME$  Ministerio de minas y energía MPPT Rastreo del punto de máxima potencia  $MTTF$  Tiempo promedio de fallas MS Microfuente  $MV$  Media tensión  $PCC$  Punto de acoplamiento común

- PDF función de densidad de probabilidad
- PI Proporcional-integral

#### Abreviatura Término

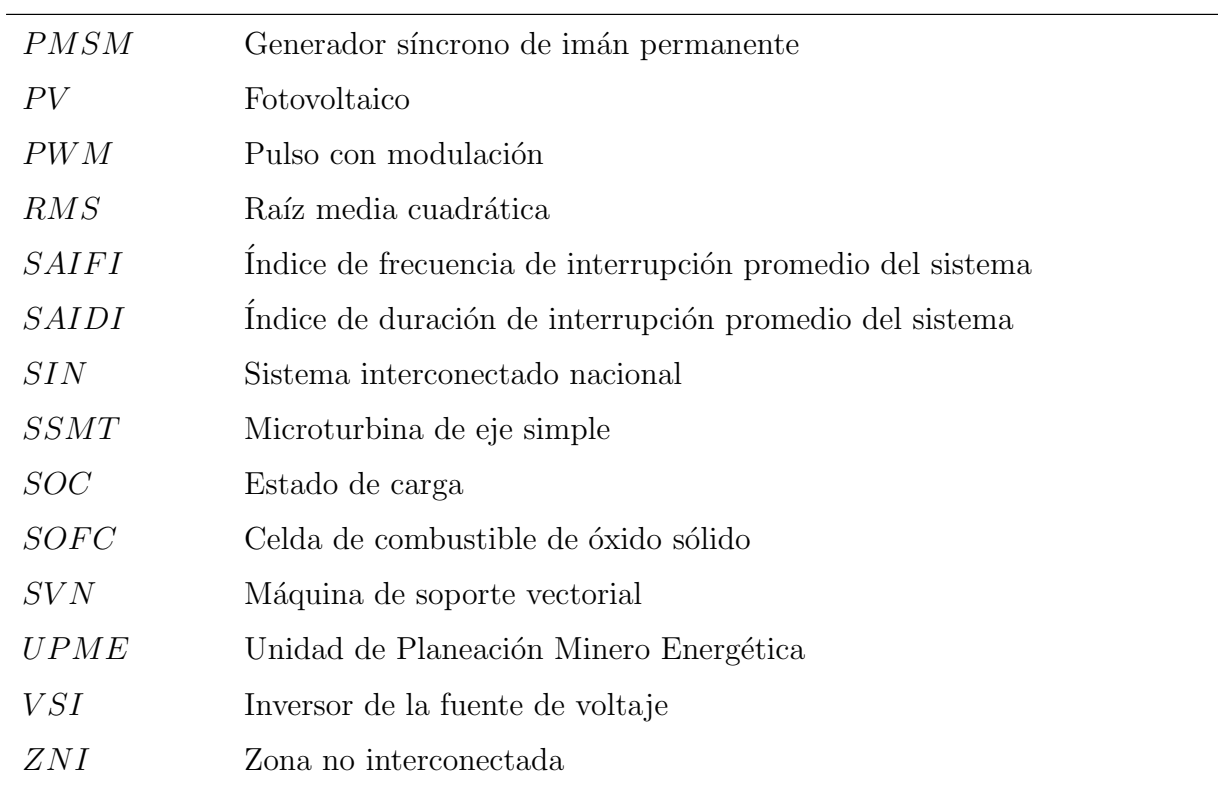

## <span id="page-22-0"></span>1. Introducción

Es bien sabido que en la actualidad una parte considerable de la población mundial no cuenta con servicio de electricidad (y de otros servicios p´ublicos) debido, principalmente, a que se encuentran muy alejados de las redes de suministro [\(Palma-Behnke et al., 2019\)](#page-126-2). Las energías renovables y de forma particular, las microrredes eléctricas, son una gran oportunidad para esas comunidades (González Castro et al., 2017).

Pero, estos sistemas requieren una gran cantidad de estudios, por ejemplo, es importante el estudio de la calidad de energía en microrredes eléctricas debido a que, cuando se pasan por alto estos an´alisis, el sistema falla en cuanto a que no puede, en muchos casos, suplir las demandas de energía debido a que la cantidad de generación y de almacenamiento no están en coordinación o no son suficientes [\(Shalukho et al., 2019\)](#page-127-2).

Actualmente, en las microrredes, la dirección que se está tomando es la de incrementar la eficiencia de las fuentes de generación distribuida y de las fuentes de energías renovables para hacer integración de fuentes de baja potencia a estos sistemas. Debido a la gran variedad de características que se encuentran en estos sistemas (la naturaleza estocástica de la fuente de alimentación de los generadores basados en energías renovables, flujos de potencia bidireccionales, etc.), se hace una tarea indispensable asegurar los indicadores de calidad de energía requeridos [\(Shalukho et al., 2019\)](#page-127-2), razones por las cuales se propone el presente trabajo de investigación.

Como objetivo general de la tesis, se propuso «definir criterios de diseño para la implementación de una microrred eléctrica rural teniendo en cuenta criterios de calidad de energía» y para esto los dem´as objetivos comprenden: Estudiar los efectos de la distancia entre microrredes y la capacidad de generación, en la confiabilidad; modelar la unidad de generación de la microrred a través de modelos de predicción probabilística; establecer los escenarios de variabilidad del balance de energía entre la generación y la demanda del sistema para la evaluación de la confiabilidad y, por último, identificar las características de regulación en frecuencia y voltaje de la microrred en los escenarios identificados.

Para dar cumplimiento a los objetivos propuestos, se estructuró una línea de desarrollo que lleve finalmente al cumplimiento del objetivo general, así que se inicia desarrollando el modelo de la fuente de generación fotovoltaica a través de predicción probabilística. Método que puede ser empleado para predicción de demanda, de generación eólica, etc. Posteriormente, se completa el modelo de la microrred de estudio realizando los modelos dinámicos de los dem´as elementos que la componen. Con esto fue posible identificar el comportamiento de la regulación de frecuencia y voltaje de la microrred en diferentes escenarios. Finalmente, un modelo para el dimensionamiento de las fuentes degeneración de la microrred se presenta, este utiliza los datos provenientes de la predicción realizada de la irradiancia.

Así, fruto del proceso de investigación y dentro de lo esperado, se logró obtener un modelo de predicción de la irradiancia solar basado un histórico de datos, el cual puede ser utilizado en modelos de fuentes dinámicas de generación fotovoltaica, así como en modelos de diseño de sistemas distribución, que de manera particular fue como se empleó en este trabajo. Se pudieron identificar mediante simulación las variaciones de voltaje y de frecuencia del sistema en algunos escenarios de generación cuando ocurren fallas en la microrred y ésta se encuentra operando tanto en modo isla como en modo interconectado. Finalmente, se logra desarrollar un modelo que permite establecer los valores óptimos de generación fotovoltaica y del arreglo de baterías para lograr un valor pérdida de carga tan pequeño como se desee.

Los modelos dinámicos de cada uno de los elementos de la microrred de prueba fueron modelados en el software *Simulink* de MATLAB. Aquí, una de las principales limitaciones que se presentó para el desarrollo de este trabajo, fue el alto costo computacional que requiere cada simulación. Debido al detalle con el que está modelado cada elemento, los procesos de simulación toman varias horas lo que limita la cantidad de observaciones diferentes que se plantee tener.

Pero, más allá de eso, la ventaja de esa situación es que, dado el grado de detalle, un sistema tal como se ha desarrollado, es base para estudios de casos muy particulares lo que ayuda a impulsar la investigación de las microrredes y a obtener resultados que aporten al desarrollo e implementación de estos sistemas.

El documento está compuesto de siete capítulos presentados de la siguiente manera:

En el Capítulo [1](#page-22-0) se presenta una introducción.

En el Capítulo [2](#page-26-0) están descritos los conceptos de Microrred, predicción y de confiabilidad, temas que son abordados para el desarrollo del documento.

En el Capítulo [3](#page-36-0) se muestra en primer lugar el modelo matemático de la fuente de generación. Este modelo tiene como entradas la irradiancia solar y la temperatura ambiente, por lo que, para esta de fuente de generación, se ha desarrollado un algoritmo de predicción de la irradiancia solar basado en un histórico de datos lo cual completa el modelo de la fuente de generación.

En el Capítulo [4](#page-56-0) se presenta un modelo de la microrred de estudio y los modelos dinámicos de los demás elementos que comprenden la microrred, así como los modelos de las estrategias de control para cada uno de estos elementos.

En el Capítulo [5](#page-76-0) se realiza una observación del comportamiento del voltaje y de la frecuencia del sistema de estudio bajo diferentes escenarios de prueba. Se observa también en el sistema la variación de los valores de voltaje cuando en el sistema las distancias físicas se varían.

En el Capítulo [6,](#page-88-0) y basado en un indicador de calidad de energía, se muestra un algoritmo para establecer los valores óptimos de generación fotovoltaica y del arreglo de baterías para tener un índice de pérdida de carga a un valor deseado. Este modelo también utiliza los valores meteorológicos de irradiancia.

Las principales conclusiones son presentadas en el Capítulo [7.](#page-104-0)

Finalmente, el Marco normativo que aplica para las zonas no interconectadas de Colombia es mostrado en el Anexo [A;](#page-106-0) el Marco institucional en el Anexo [B](#page-120-0) y, en el Anexo [C](#page-122-0) una tabla de valores de promedios mensuales de irradiancia en las principales ciudades de Colombia.

## <span id="page-26-0"></span>2. Microrredes, predicción y confiabilidad

A través de este capítulo, se pretende dar al lector una inmersión en los temas a tratar en los capítulos siguientes. De manera particular, se muestra el concepto de microrred ya que es sobre estos sistemas de distribución que se desarrollan los capítulos consiguientes, y se mencionan además los temas de predicción y de confiabilidad que, de igual manera, hacen parte fundamental de los temas que trata este documento.

### <span id="page-26-1"></span>2.1. Microrredes

Una microrred eléctrica, MG, por su sigla en inglés, se define como un sistema de distribución que comprende generaciones distribuidas (DG), cargas, sistemas de almacenamiento de energ´ıa y un esquema de control que puede ser distribuido o centralizado. Las microrredes actualmente se identifican como componentes claves de los sistemas eléctricos modernos pa-ra facilitar la integración de unidades de generación de energías renovables [\(Schiffer et al.,](#page-127-3) [2016\)](#page-127-3). Las fuentes de generación comprenden sistemas cuya fuente de energía son las energías renovables, principalmente eólica y fotovoltaica, adicionalmente comprenden otros tipos de generación como microturbinas, celdas de combustible, etc [\(Hatziargyriou, 2013\)](#page-125-3). Un esquema de una microrred se presenta en la Figura  $2-1$ , ahí se puede observar la integración de los principales elementos que la componen.

Una microrred tiene una estructura básica en la que todo el conjunto se puede conectar a la red de distribución (o de transmisión). El punto de acoplamiento común (PCC, por su sigla en inglés) es un punto clave antes del transformador principal que permite conectar o desconectar la microrred a la red de distribución [\(Hatziargyriou, 2013\)](#page-125-3). Esta conexión incluso puede darse con otras microrredes. El bus común es el punto en el que se conecta cada alimentador y donde se encuentra el PCC. Cada alimentador puede tener su propio sistema de protecci´on y dem´as equipos necesarios que permiten aislar ramas dentro de la microrred en caso de falla o mantenimiento programado [\(Lasseter, 2007\)](#page-126-3).

Cuando estos sistemas, que integran energías renovables, junto con sistemas de almacenamiento y cargas, cuyo conjunto conforman una microrred, independiente de si están desconectados o no de las redes eléctricas debe hacerse control sobre la frecuencia y la tensión. Una de las formas en que esto se hace es controlando la frecuencia manteniendo el balance de potencia entre generación y la demanda, y la regulación de voltaje se hace de muchas

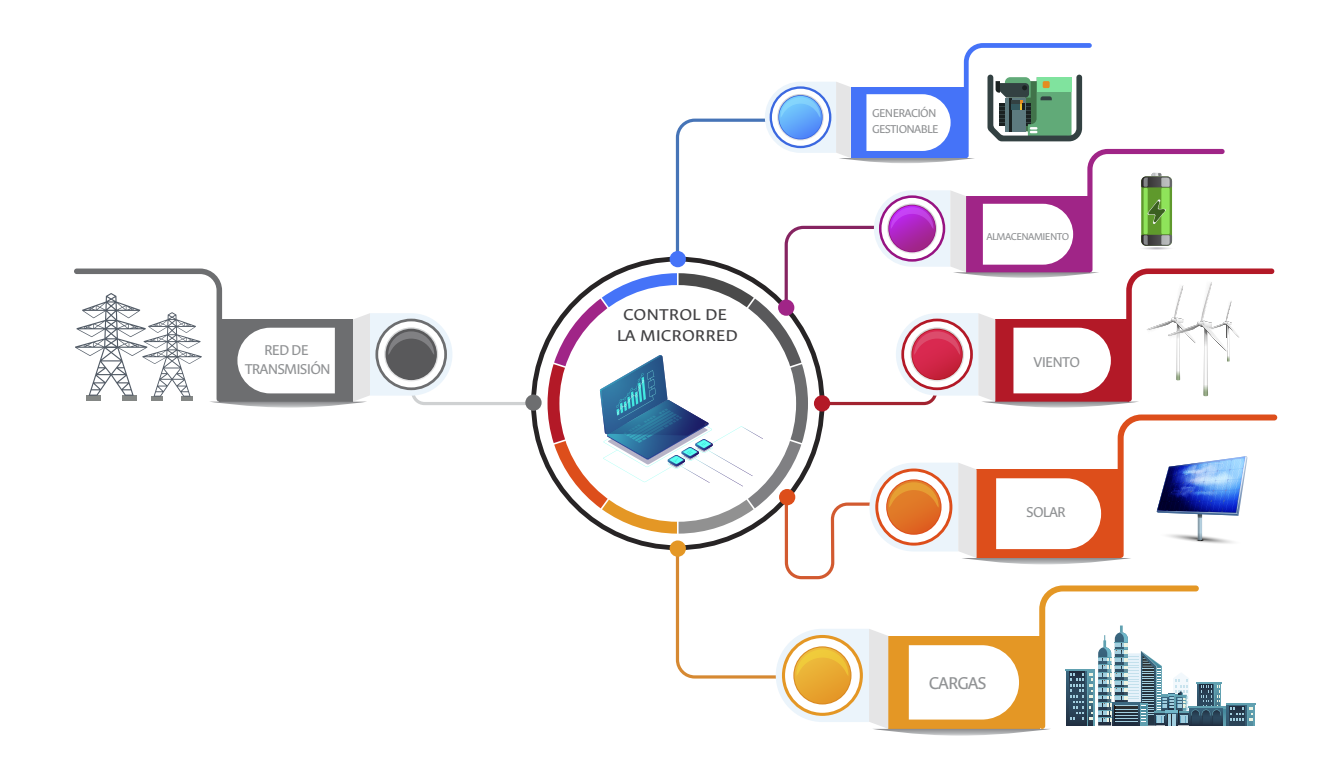

<span id="page-27-1"></span>Figura 2-1.: Microrred.

formas dependiendo de los objetivos de dise˜no del controlador y la naturaleza de las cargas conectadas a la red (González Castro et al., 2017).

### <span id="page-27-0"></span>2.2. Predicción

Visto desde la parte de control, cualquiera que sea el tipo de control que se utilice, centralizado o descentralizado, es importante para estos procesos tener a la mano predicciones de corto plazo de la demanda y de la generación de las fuentes, ya sean renovables o convenciona-les, entre otros aspectos [\(GE Energy Report, 2010\)](#page-125-4). Tener resultados de predicción de estas variables permite enfrentar posibles situaciones no deseadas y de esta manera optimizar los recursos con los que se cuenta y reducir los costos [\(Kopp and Lean, 2011\)](#page-125-5) y adicionalmente, cumplir los objetivos estratégicos de un sistema de energía que contiene a una MG.

Adicionalmente, los diferentes tipos de predicción pueden tener impacto directo en la viabilidad de la implementación de las microrredes puesto que permite realizar una comparación costo-beneficio respecto a los tipos convencionales de sistemas de distribución [\(Inman et al.,](#page-125-6) [2013\)](#page-125-6).

Por esta razón, en la siguiente sección se introduce el problema de la predicción dentro del marco de las microrredes y se da una solución, de forma particular, para el caso de la generación solar.

Dependiendo del modo de operación de la microrred, es claro que, por ejemplo, poder predecir la demanda cuando el sistema está en modo aislado es de gran importancia ya que es fundamental que la generación disponible pueda cubrir la demanda del sistema en todo instante [\(Denholm and Margolis, 2007\)](#page-124-1). En modo interconectado la importancia de la predicción puede depender del enfoque que se le dé a la implementación de esos sistemas de distribución. Cuando se mira desde el punto de vista del sistema en sí, puede considerarse conectado a un sistema de energía infinita por lo que el ejercicio de la predicción podría no ser significativo, pero si se ve con un enfoque basado en el cliente, si la implementación de una microrred es tomada como un negocio por parte de un proveedor de estos servicios, hay que considerar, por ejemplo, los precios de la energía entre otros factores [\(Inman et al.,](#page-125-6) [2013\)](#page-125-6).

#### <span id="page-28-0"></span>2.2.1. Horizontes de predicción

Tratándose de predicción eólica, los horizontes de predicción normalmente se clasifican como se muestra en la Tabla [2-1](#page-28-1).

<span id="page-28-1"></span>

| Horizonte de predicción | Desde            | Hasta            |
|-------------------------|------------------|------------------|
| De muy corto plazo      | $>30$ s          | $30 \text{ min}$ |
| De corto plazo          | $30 \text{ min}$ | 6h               |
| De mediano plazo        | 6h               | 24h              |
| De largo plazo          | 24h              | 72h              |
| De muy largo plazo      | 72 h             | $>72~\rm{h}$     |

**Tabla 2-1**.: Horizontes de predicción (Sánchez Rosas, 2018)

Sánchez Rosas [\(2018\)](#page-127-0), respecto a la predicción de corto y largo plazo dice que: «La predicción de la generación eólica en un horizonte de tiempo de muy corto plazo es usada en el mercado eléctrico y en la toma de acciones de regulación. Predicciones de corto plazo, son usadas en el planeamiento del despacho econ´omico de carga, y en la toma de decisiones cuando se produce un incremento/decremento de carga. Decisiones de generación en tiempo real y seguridad operacional en el mercado el´ectrico son basadas en predicciones a corto plazo. Finalmente, predicciones de largo plazo y muy largo plazo son usadas en el despacho de unidades de generación, almacenamiento, mantenimiento de las granjas eólica y en la obtención del costo óptimo de operación».

Respecto a la predicción de irradiancia solar, de la cual tiene el principal enfoque el presente documento, los horizontes de tiempo más comunes y su granularidad, i.e., el nivel de detalle con el que se desea almacenar la información, son como siguen [\(Kostylev and Pavlovski,](#page-125-7) [2011\)](#page-125-7):

- Intrahorario: 15 minutos a 2 horas por adelantado con 30 segundos a 5 minutos de granularidad (relacionado a eventos tipo rampa, variabilidad relacionada con las operaciones).
- Hora de anticipaci´on: una a seis horas por delante con granularidad horaria (relacionada a la predicción de seguimiento de carga).
- Día de anticipación: uno a tres días por delante con granularidad horaria (se refiere al planeamiento de la transmisión y mercados diarios de día por delante).
- Mediano plazo: Una semana a dos meses por delante, con granularidad diaria (cobertura, planificación, optimización de activos).
- A largo plazo: típicamente uno o más años, con granularidad diaria, mensual y anual (Análisis de series de tiempo de largo plazo, evaluación de recursos, selección de sitios).

Adicionalmente, dentro de los sistemas eléctricos, la predicción de corto plazo es utilizada para fines de operación y control y la predicción de largo plazo para fines de planificación y confiabilidad.

#### <span id="page-29-0"></span>2.2.2. Modelos de predicción

El pronóstico de la irradiancia solar se utiliza para diferentes propósitos con una amplia gama de métodos. Dependiendo de estos propósitos, los modelos de predicción pueden utilizar diferentes parámetros de entrada [\(Kostylev and Pavlovski, 2011\)](#page-125-7).

- Para horizontes de tiempo de menos de una hora, los modelos basados en im´agenes de terrestres desde el cielo, obtienen muy buenos resultados. Estos modelos ofrecen información de alta precisión sobre la variabilidad de la capa de nubes usando imágenes de cielo [\(Urquhart et al., 2011\)](#page-127-4).
- Los modelos de imágenes satelitales se consideran una herramienta muy útil para mejorar la radiación solar para horizontes de tiempo con varias horas de anticipación. Los satélites meteorológicos geoestacionarios obtienen imágenes de la atmósfera y los modelos satelitales estiman la radiación solar utilizando estas imágenes. En los últimos años, estos modelos obtienen resultados precisos con una resolución temporal de menos de una hora y una resolución espacial de alrededor de 1 a 5 km [\(Oliver et al., 2018\)](#page-126-0).
- Los modelos estadísticos obtienen resultados acertados para horizontes de tiempo de varias horas de anticipación. Estos modelos no son lo suficientemente buenos para estimar el movimiento de las nubes, pero la alta correlación entre la radiación solar en

tierra y los series de datos los hacen muy buenas herramientas para la predicción de más de una hora [\(Oliver et al., 2018\)](#page-126-0). Ejemplos de modelos estadísticos para radia-ción solar son Modelos autorregresivos y Media móvil autorregresiva [\(Boland, 2008\)](#page-124-2), media móvil autorregresiva integrada. Sus siglas en inglés son AR, ARMA, ARIMA, respectivamente. También existen varias técnicas de Aprendizaje de Máquina (Machine Learning) entre ellas las redes neurales o procesos Gausianos, etc. [\(Bosch et al.,](#page-124-3) [2008;](#page-124-3) [Lauret et al., 2006,](#page-126-4) [2015\)](#page-126-5).

Para horizontes de tiempo de más de un día de anticipación, los modelos de predicción numérica del clima, NWP por su sigla en inglés, estiman las condiciones atmosféricas y dan diferentes variables meteorológicas como la radiación solar. Estos modelos están basados en modelos físicos usando ecuaciones diferenciales y resueltos con métodos numéricos [\(Oliver et al., 2018\)](#page-126-0).

Otros métodos de predicción enfocados a la irradiancia solar pueden ser consultados en el trabajo de [Inman et al.](#page-125-6) [\(2013\)](#page-125-6).

### <span id="page-30-0"></span>2.2.3. Fuentes de información

De manera muy general cada país cuenta con bases de datos de potenciales energéticos, es decir, biomasa, irradiancia, velocidad del viento, etc. Algunas de estas en Colombia son el Instituto de Hidrología, Meteorología y Estudios Ambientales (IDEAM)<sup>[1](#page-30-2)</sup>; la Unidad de Planeación Minero Energética (UPME)<sup>[2](#page-30-3)</sup>; el El Instituto de Planificación y Promoción de Soluciones Energéticas para las Zonas No Interconectadas (IPSE)<sup>[3](#page-30-4)</sup>.

<span id="page-30-1"></span>A nivel global, se encuentran varías fuentes de información, ver Tabla [2-2](#page-30-1)

| Nombre          | <b>Tiempo</b> | Cobertura       | <b>Sitio WEB</b>                            |
|-----------------|---------------|-----------------|---------------------------------------------|
| <b>NASA SRB</b> | 3 horas       | Mundial         | http://gewex-srb.larc.<br>nasa.gov/         |
| DLR-ISIS        | 3 horas       | Mundial         | http://www.pa.op.dlr.<br>de/ISIS/           |
| HelioClim       | Horaria       | Europa - África | $http://www.soda-is.$<br>com/eng/helioclim/ |

**Tabla 2-2**: Bases de datos de datos de radiación solar [\(Oliver et al., 2018\)](#page-126-0).

<span id="page-30-4"></span> $3$ <http://www.ipse.gov.co/>

<span id="page-30-2"></span> $1$ <http://atlas.ideam.gov.co/>

<span id="page-30-3"></span> $2$ <https://www1.upme.gov.co/Paginas/default.aspx>

| Nombre                              | Tiempo     | Cobertura              | <b>Sitio WEB</b>                                                                                 |
|-------------------------------------|------------|------------------------|--------------------------------------------------------------------------------------------------|
| <b>SOLEMI</b>                       | Horaria    | Europa - África - Asia | http://wdc.dlr.de/<br>dataproducts/SERVICES/<br>SOLARENERGY/                                     |
| SolarGIS                            | 30 minutos | Mundial                | http://solargis.info/                                                                            |
| EnMetSol                            | Horaria    | Europa - África        | https://www.<br>unioldenburg.de/en/<br>physics/research/ehf/<br>energiemeteorology/<br>emnetsol/ |
| <b>IrSOLaV</b>                      | Horaria    | Mundial                | http://irsolav.com/                                                                              |
| CM SAF<br>$(SA -$<br>RAH)           | Horaria    | Europa - África        | http://www.cmsaf.eu/                                                                             |
| SolarAnywhere                       | 30 minutos | Norteamérica           | http://www.<br>solaranywhere.com/                                                                |
| CAMS                                | 15 minutos | Mundial                | http://atmosphere.<br>copernicus.eu/<br>catalogue/                                               |
| <b>PVGIS</b>                        | Horaria    | Europa - África - Asia | http://re.jrc.ec.<br>europa.eu/pvgis/                                                            |
| Vaisala                             | Horaria    | Mundial                | http://www.vaisala.com                                                                           |
| Australian Bureau<br>of Meteorology | Horaria    | Australia              | http://www.bom.gov.au/<br>climate/dataservices/<br>solarinformation.shtml                        |

Tabla 2-2 Continua de la página anterior

Para ilustrar esto, en la Figura [2-2](#page-32-1) se muestra el mapa de Colombia tomado de [ESMAP](#page-124-0) [and SOLARGIS](#page-124-0) [\(2019\)](#page-124-0).

Estas bases de datos son un recurso fundamental a la hora de realizar modelos de predicción de estos recursos energéticos. Modelos que pueden ser tan complejos como se quiera ya que estos pueden integrar una gran cantidad de variables de entrada. Independientemente del tipo de locación, rural o urbano, la energía eólica siempre será una opción viable debido a su gran potencial. De ambos tipos de generación se han realizado trabajos importantes respecto a la predicción [\(Inman et al., 2013\)](#page-125-6).

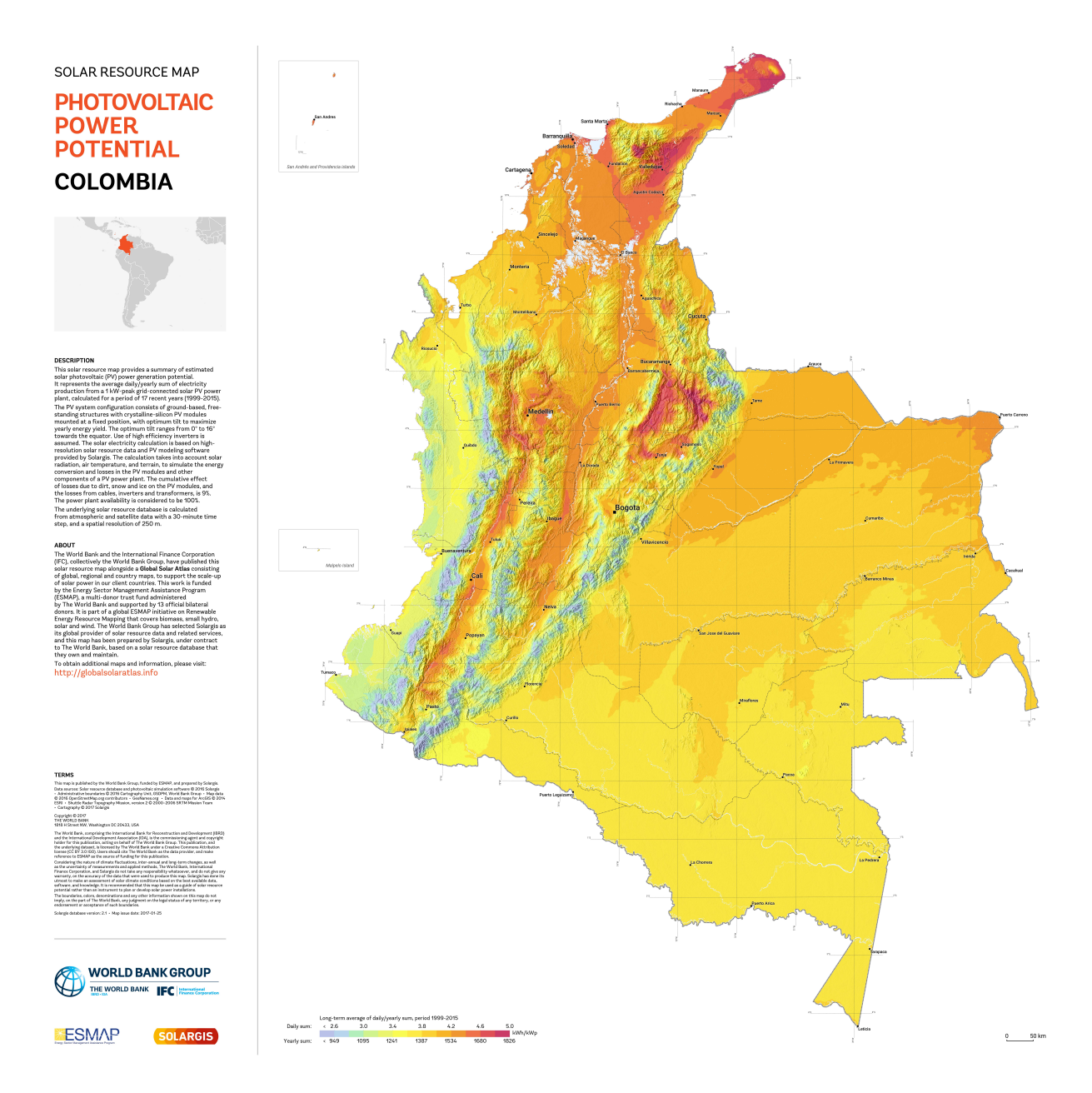

<span id="page-32-1"></span>Figura 2-2.: Mapa de potencial solar fotovoltaico, tomado de [\(ESMAP and SOLARGIS,](#page-124-0) [2019\)](#page-124-0)

### <span id="page-32-0"></span>2.3. Principios de confiabilidad

Tratándose de confiabilidad en un sistema eléctrico, la IEEE define que la confiabilidad se refiere a la noción de que el sistema realiza sus tareas propias en un intervalo de tiempo específico. De modo que, uno de los modos de medir la confiabilidad de un sistema está dada por la frecuencia y la duración de todo aquello que afecte negativamente al sistema [\(Billinton](#page-124-4) [and Allan, 1996\)](#page-124-4).

Adicional a esto, la evaluación de la confiabilidad está ligada a la capacidad del sistema de suplir la demanda de energía y a la habilidad del sistema de responder a perturbaciones y fallas.

#### <span id="page-33-0"></span>2.3.1. Modelo de tasa de fallas

Relacionado a los elementos que conforman un sistema, o partes de esos elementos, se introduce el concepto de Tasa de fallas.

#### 2.3.1.1. Concepto y modelo

Ya que cualquier equipo, o parte de él, en un sistema cualquiera, puede presentar fallas, y m´as si este ha estado en servicio por un largo tiempo, se puede asociar una tasa de fallas a este equipo o a sus partes.

La tasa de fallas se puede definir como el número de fallas esperadas por unidad en un intervalo de tiempo. Para un grupo de equipos o componentes, el n´umero de fallas esperadas es igual al número de unidades en el grupo, multiplicado por la tasa de fallas [\(Chowdhury](#page-124-5) [and Koval, 2009\)](#page-124-5). Así la tasa de fallas queda definida como:

$$
\lambda = \frac{n \text{úmero de fallas}}{\text{tiempo total de operación de las unidades}}\tag{2-1}
$$

#### 2.3.1.2. Modelo de confiabilidad

La relación entre tasa de fallas y la confiabilidad se analiza como sigue: Se supone una cantidad  $N_0$  al inicio de la observación cuya tasa de fallas es  $\lambda$ . Después de un tiempo t algunas unidades habrán fallado  $N_f$  y otras continuarán operando  $N_s$ . La tasa de tiempo de incremento de  $N_f$  es el número de fallas esperadas por unidad de tiempo para la población existente en ese momento y es igual a la tasa de fallas multiplicada por el número de unidades en la población existente [\(Chowdhury and Koval, 2009\)](#page-124-5), esto es,

$$
\frac{dN_f}{dt} = \lambda N_s \tag{2-2}
$$

 $N_f$  y  $N_s$  cambian en el tiempo, pero la suma siempre da la cantidad inicial de población  $N_0$ , es decir,

$$
N_f + N_s = N_0 \tag{2-3}
$$

Tratándose de equipos, la confiabilidad en este caso se puede ver como el número de unidades en operación sobre la población original, esto es,

$$
R(t) = \frac{N_s}{N_0} \tag{2-4}
$$

Al combinar estas ecuaciones se obtiene,

$$
R(t) = \frac{N_s}{N_0} = 1 - \frac{N_f}{N_0} \tag{2-5}
$$

$$
\frac{R(t)}{dt} = \frac{-1}{N_0} \frac{dN_f}{dt} \tag{2-6}
$$

$$
= -\lambda \frac{N_s}{N_0} \tag{2-7}
$$

$$
= -\lambda R(t) \tag{2-8}
$$

$$
\int \frac{1}{R} dR = -\int \lambda dt \tag{2-9}
$$

$$
\ln R(t) = -\lambda t \tag{2-10}
$$

$$
R(t) = e^{-\lambda t} \tag{2-11}
$$

 $R(t)$  es la probabilidad de sobrevivir para un tiempo t. Si se mira su complemento  $Q(t)$ , éste representa la probabilidad de falla en el tiempo  $t$  y, ya que para una función de densidad de probabilidad, el área bajo la curva representa la probabilidad y además, como  $R(t)$  decrece con el tiempo, para un tiempo t, se tiene que  $R(t)$  y el complemento  $Q(t)$  son como se muestra en la Figura [2-3](#page-34-0) [\(Chowdhury and Koval, 2009\)](#page-124-5).

 $\cdot t$  $f(t)$ λ  $\overline{0}$  $Q(t)$  $f(t) = \lambda e^{-\lambda t}$ 

<span id="page-34-0"></span>Figura 2-3.: Función exponencial de densidad

Se tiene que, de forma general, los elementos o equipos que tienen una tasa de fallas constante siguen esta función exponencial de probabilidad de fallas.

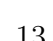

#### <span id="page-35-0"></span>2.3.2. Tiempo promedio de fallas

La función exponencial de confiabilidad es una función continua de densidad de probabilidad respecto al tiempo, así que, existe un valor esperado para la función el cual puede ser considerado como el tiempo promedio para toda la función. Como la función de confiabilidad es realmente una función de densidad de fallas, el tiempo promedio para la función es el tiempo promedio para que una falla ocurra, este es conocido como el tiempo promedio de fallas o MTTF por su sigla en inglés. El valor esperado de la función de densidad de probabilidad esta dado por

$$
E(x) = \int x f(x) dx \tag{2-12}
$$

Lo que se convierte en

$$
MTTF = \int_0^\infty t\lambda e^{-t\lambda} dt = 1/\lambda \tag{2-13}
$$

Se puede mostrar que  $MTTF$  se puede obtener integrando la función de confiabilidad en todo su rango, así,

$$
MTTF = \int_0^\infty R(t)dt
$$
\n(2-14)

$$
MTTF = \int_0^\infty e^{-t\lambda} dt = 1/\lambda \tag{2-15}
$$

Este tiempo promedio entre fallas resulta ser el inverso de la tasa de fallas λ. Hay que tener presente que este resultado es válido únicamente para funciones de confiabilidad exponenciales. Nótese que, la probabilidad de falla en  $t = 0$  es

$$
Q(MTTF) = 1 - e^{-\lambda/\lambda} = 1 - e^{-1} \approx 0.632
$$
\n(2-16)

Así, aunque el  $MTTF$  es el tiempo promedio para que una falla ocurra, la probabilidad de falla en el primer intervalo es del 63,2 % y no del 50 %. Para una tasa de fallas bajas, matemáticamente, el  $MTTF$  puede resultar muy grande, incluso este puede exceder el tiempo de vida útil del elemento [\(Chowdhury and Koval, 2009\)](#page-124-5).

Este tipo de variables se tiene en consideración cuando se hace planeamiento con una ventana de varios años en sistemas como las microrredes (Sidrach-de Cardona and López, 1998).
# 3. Modelos de generación basados en predicción probabilística

Tal como se propuso inicialmente en el alcance, para este tema se hace especial énfasis en la generación de energía solar. En este capítulo se desarrolla un modelo probabilístico de generación de energía solar fotovoltaica. Se muestra el modelo de la fuente de generación que de forma estándar ese utiliza para los diferentes casos de estudio, y el modelo probabilístico que se desarrolla para el recurso de la fuente de generación distribuida. Dado que el comportamiento y la potencia generada por los diferentes tipos de paneles solares que pueden encontrarse en el mercado depende directamente de la irradiancia solar, se desarrolla un modelo capaz de predecir la irradiancia. Esto es con base a un histórico de datos suministrado por el grupo de investigación *Electrical Machines y Drives, EM&D* y medidos en el campus de la Universidad Nacional de Colombia, sede Bogotá. El modelo desarrollado toma como referencia la tesis de maestría de Sánchez Rosas [\(2018\)](#page-127-0) en la cual se desarrolla un modelo de predicción a corto plazo para la generación eólica. De este trabajo se toma el algoritmo desarrollado y a partir de ahívecrea el código en Matlab que permite hacer la predicción para la irradiancia.

# 3.1. Sistemas fotovoltaicos

Los sistemas solares fotovoltaicos implican la generación de electricidad utilizando la energía solar. Debido a que la generación de estos sistemas viene dada por DC, se requieren sistemas de conversión a AC y a la frecuencia del sistema para su integración a los sistemas de distribución convencionales, los cuales funcionan con corriente AC. Este tipo de característica permite su integración a los sistemas de microrredes eléctricas. Uno de los aspectos más relevantes, adem´as de sus beneficios en cuanto al impacto ambiental positivo, es que este tipo de sistemas implica un alto costo de instalación y una baja eficiencia energética. El porcentaje de eficiencia de los paneles solares está alrededor del  $22\%$  dependiendo del tipo de tecnología utilizada para la construcción de las celdas que componen los paneles [\(Pavlovic,](#page-126-0) [2020\)](#page-126-0). A continuación se hace una breve mención de algunos tipos de celdas.

# 3.1.1. Tipos de celdas fotovoltaicas

Hay principalmente cuatro tipos de tecnologías para la construcción de celdas fotovoltaicas dependiendo de su uso comercial. Estas se describen a continuación [\(Pavlovic, 2020\)](#page-126-0):

## 3.1.1.1. Monocristalina

Son celdas que consisten en cristales cilíndricos simples de silicio. Es decir, este tipo de celdas son fabricadas con silicio puro el cual se funde. El semiconductor silicio es policristalino. Para convertirlo a estado monocristalino es necesario fundirlo a 1400  $^{\circ}C$  y utilizar uno de los m´etodos conocidos para convertirlo a estado monocristalino [\(Pavlovic, 2020\)](#page-126-0). Se suele dopar con boro para que sus propiedades como material semiconductor mejore. La principal ventaja de estas celdas es su alta eficiencia, que está alrededor del 16 %. Aunque su construcción es complicada y sus costos son elevados.

## 3.1.1.2. Policristalina

En la industria electrónica moderna, el silicio es el principal elemento semiconductor [\(Pa](#page-126-0)[vlovic, 2020\)](#page-126-0). Estas celdas están construidas de silicio policristalino. Implica que se pueden fabricar del mismo modo del que se fabrican las monocristalinas, pero con fases de cristalización reducidas y por esto son menos eficientes. Estas conllevan un proceso más económico en su manufactura lo que implica un menos costo al consumidor. Esto implica, como se mencion´o, que su eficiencia es menor comparada con las celdas monocristalinas estando cerca del 15 %.

## 3.1.1.3. Película delgada

Son celdas de silicio amorfo. En lugar de una estructura cristalina, para este tipo de celdas se utilizan capas homogéneas de átomos de silicio. Este tipo de celdas son mucho más fáciles de construir y mucho m´as econ´omicas que las celdas de silicio cristalino, pero su eficiencia es mucho m´as baja, alrededor del 9 % [Pavlovic](#page-126-0) [\(2020\)](#page-126-0).

Una de las razones para explorar la posibilidad de usar silicio amorfo en lugar de un cristalino para celdas solares radica en el hecho de que el grosor de las celdas de silicio amorfo es 300 veces menor que el grosor de las celdas de silicio monocristalino [\(Pavlovic, 2020\)](#page-126-0).

## 3.1.1.4. Híbridas

Este tipo de celdas se ha vuelto muy popular debido a su buen desempeño a bajas temperaturas. Su construcción combina las tecnologías de celda monocristalina y de película delgada para producir celdas con las mejores características de ambas tecnologías logrando una eficiencia que supera el 17 % [\(Pavlovic, 2020\)](#page-126-0). En la Tabla [3-1](#page-38-0) se hace un resumen de la comparación de éstas tecnologías.

| Tecnología de la celda                | Monocristalina |      | Policristalina   Película delgada | Híbrida |
|---------------------------------------|----------------|------|-----------------------------------|---------|
| Eficiencia de la celda en             | 22.3           | 21.7 |                                   | 26.7    |
| condiciones de prueba estándar $(\%)$ |                |      |                                   |         |
| Eficiencia del módulo $(\%)$          |                |      |                                   |         |

<span id="page-38-0"></span>**Tabla 3-1**.: Comparación de tecnologías fotovoltaicas [\(Pavlovic, 2020\)](#page-126-0).

# <span id="page-38-2"></span>3.2. Modelo de la fuente de generación fotovoltaica

Las plantas fotovoltaicas consisten de arreglos de paneles solares en conjunto con inversores que mantienen un voltaje de salida en AC a un nivel específico independientemente de la irradiancia solar y de la temperatura ambiente [\(Chowdhury et al., 2009\)](#page-124-0).

Al modelo del inversor se le puede implementar una característica de rastreo del máximo punto de potencia (MPPT, por su sigla en inglés) que fija el punto de operación del voltaje de tal forma que se extrae del arreglo la máxima potencia.

Los dos modelos más comunes para modelar una celda fotovoltaica son el modelo de diodo simple y el modelo de doble diodo.

Debido a que el modelo de doble diodo arroja resultados más precisos en las curvas ca-racterísticas de la celda en comparación al modelo de un diodo [Tamrakar et al.](#page-127-1) [\(2016\)](#page-127-1), se muestra en esta sección el análisis del modelo de diodo doble y su comportamiento.

# 3.2.1. Modelo de doble diodo de una celda policristalina

A continuación, se listan las variables utilizadas en las ecuaciones que comprenden el modelo.

<span id="page-38-1"></span>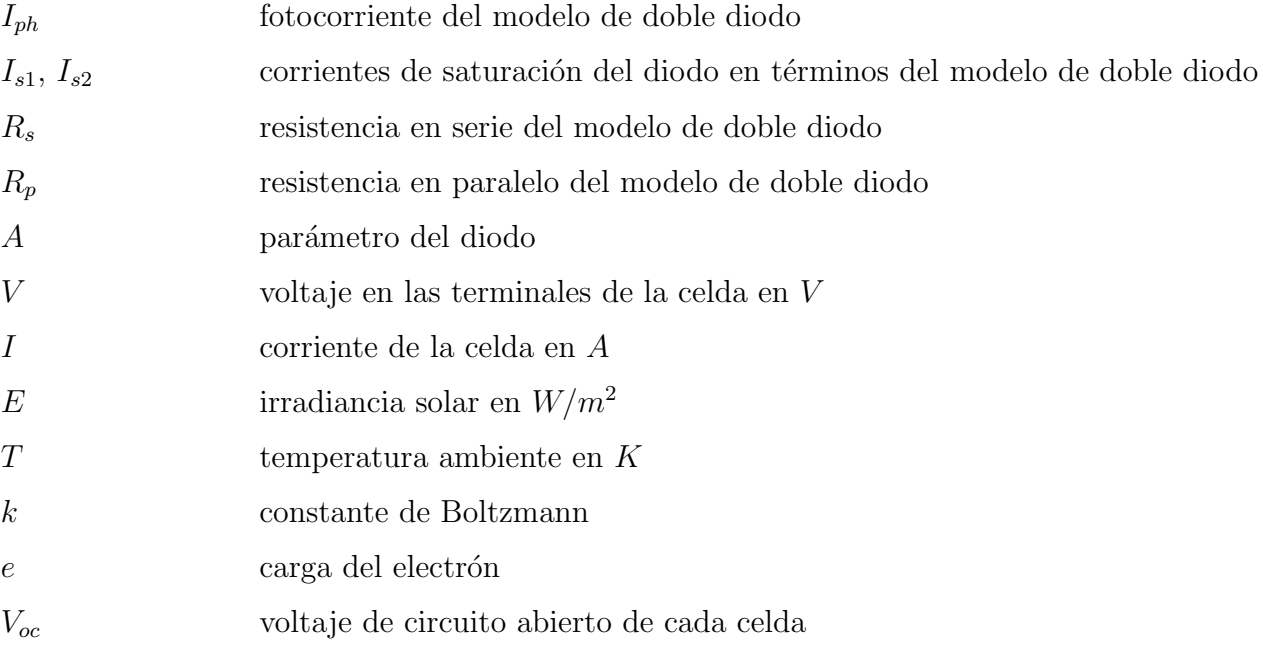

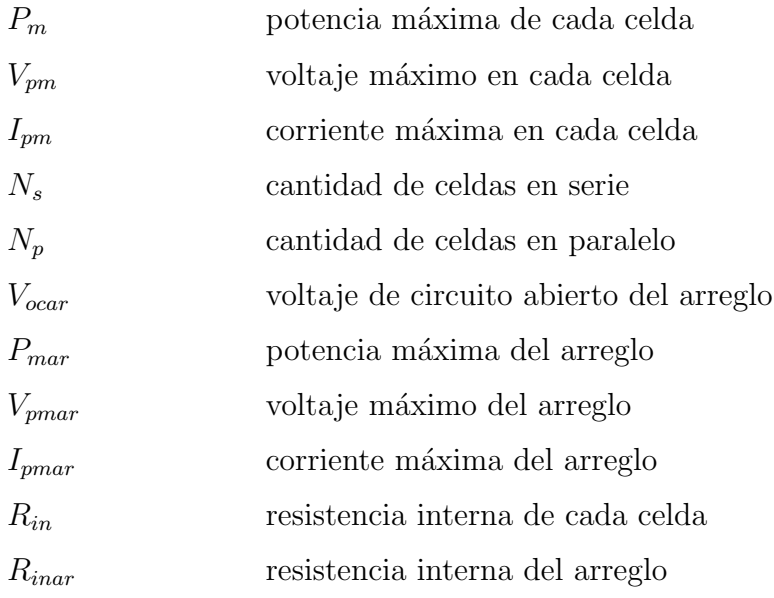

El modelo estándar de doble diodo de una celda fotovoltaica policristalina se muestra en la Figura [3-1](#page-39-0).

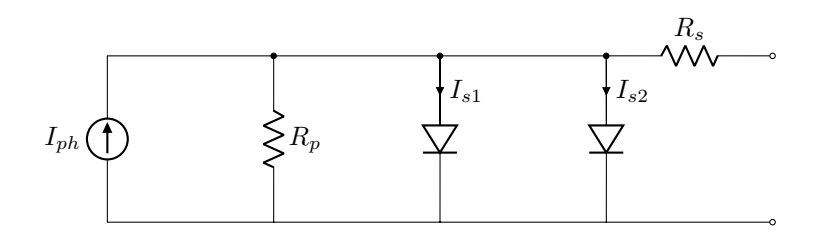

<span id="page-39-0"></span>Figura 3-1.: Modelo de doble diodo de la celda fotovoltaica.

<span id="page-39-1"></span>la característica  $V - I$  de la celda viene dada por la siguiente ecuación:

$$
I = I_{ph} - I_{s1}[e^{((V + IR_s)/v_t)} - 1] - I_{s2}[e^{((V + IR_s)/Av_t)}] - \frac{V + IR_s}{R_p}
$$
\n(3-1)

donde

<span id="page-39-2"></span>
$$
v_t = \frac{kT}{e} \tag{3-2}
$$

En las Ecuaciones [\(3-1\)](#page-39-1) y [\(3-2\)](#page-39-2), V e I son el voltaje y la corriente de los terminales de la celda respectivamente; T es la temperatura ambiente (K), k es la constante de Boltzmann, y e la carga del electrón. El parámetro  $A$  del diodo es normalmente fijado en 2. Los parámetros del modelo  $I_{ph}$ ,  $I_{s1}$ ,  $I_{s2}$ , A,  $R_s$  y  $R_p$  son calculados de los valores de irradiancia y de la temperatura ambiente usando las siguientes relaciones empíricas [\(Chowdhury et al., 2009\)](#page-124-0).

$$
I_{ph} = K_0 E (1 + K_1 T) \tag{3-3}
$$

$$
I_{s1} = K_2 T^3 e^{(K_3/T)}
$$
\n(3-4)

$$
I_{s2} = K_4 T^{1,5} e^{(K_5/T)} \tag{3-5}
$$

$$
A = K_6 + K_7 T \tag{3-6}
$$

$$
R_s = K_8 + \frac{K_9}{E} + K_{10}T \tag{3-7}
$$

$$
R_p = K_{11}e^{K_{12}T} \tag{3-8}
$$

El cálculo de los coeficientes  $K_i$ ,  $i = 1, ..., 12$  se encuentra descrito en trabajos como [\(Kumar](#page-125-0) [et al., 2019;](#page-125-0) [Mirzapour, 2017;](#page-126-1) [Chowdhury et al., 2009\)](#page-124-0)

### 3.2.2. Modelo del arreglo fotovoltaico

El modelo del arreglo de celdas consiste en una fuente ideal DC con una resistencia en serie tal como se ilustra en la Figura [3-2](#page-40-0) de tal forma que los valores de la fuente ideal y de la resistencia interna dependen únicamente de la irradiancia y de la temperatura ambiente.

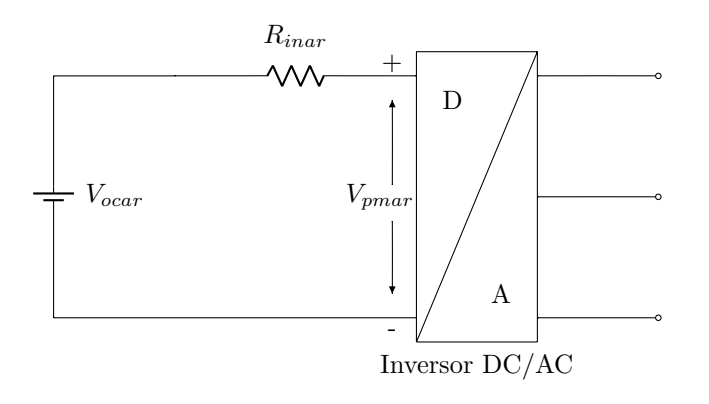

<span id="page-40-0"></span>Figura 3-2.: Circuito equivalente de un arreglo fotovoltaico conectado a un inversor DC/AC.

Algunos algoritmos y metodologías se han desarrollado para el cálculo de las cuervas PV del arreglo de celdas, así como de las corrientes de cada celda en los modelos de diodo simple y de doble diodo [\(Eslami and Ghanbari, 2019;](#page-124-1) [Dave, 2017;](#page-124-2) [Oka et al., 2017\)](#page-126-2). Para el arreglo de

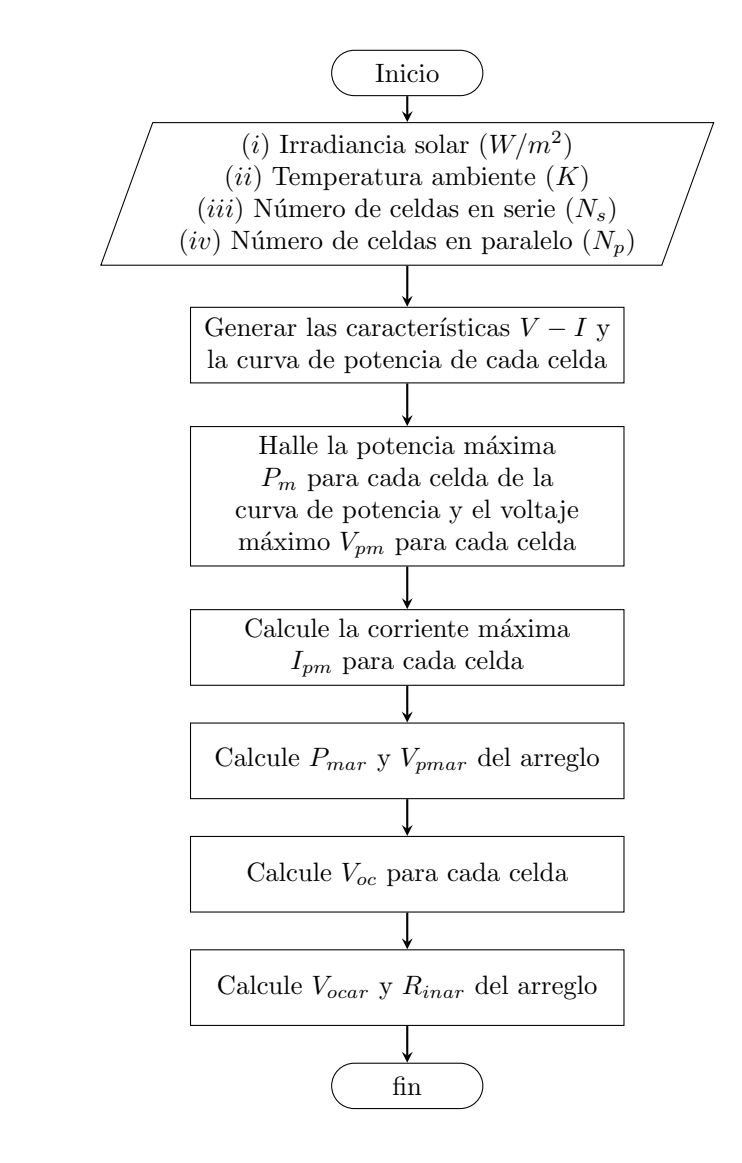

la Figura [3-2](#page-40-0) se muestra en la Figura 3-3 un algoritmo desarrollado por [Chowdhury et al.](#page-124-0) [\(2009\)](#page-124-0).

Figura 3-3.: Algoritmo para el cálculo del circuito equivalente del arreglo fotovoltaico.

Las ecuaciones matemáticas para el cálculo de algunos parámetros se muestran a continuación:

#### 3.2.2.1. Cálculo de  $V_{oc}$

 $V_{oc}$  es el máximo valor de voltaje V en las terminales en circuito abierto:

$$
V_{oc} = R_p[I_{ph} - I_{s1}(e^{(V_{oc}/V_t)} - 1) - I_{s2}(e^{(V_{oc}/AV_t)})]
$$
\n(3-9)

#### 3.2.2.2. Cálculo de  $P_m$ ,  $I_{pm}$  y  $V_{pm}$

La característica  $V - I$  y la curva de potencia pueden ser generadas variando V de 0 a  $V_{oc}$ y almacenando los valores de V, I y  $P = VI$  en arreglos separados. En este último se busca el máximo valor de  $P_m = P[i]$  y el valor de voltaje máximo es  $V_{pm} = V[i]$  donde i es la coordenada de la potencia máxima  $P_m$ . De igual manera, la corriente máxima  $I_{pm}$  se toma como  $I_{pm} = I[i].$ 

#### 3.2.2.3. Cálculo de  $V_{ocar}$ ,  $P_{mar}$  y  $V_{pmar}$

Para el arreglo, el voltaje de circuito abierto, la potencia máxima y el voltaje máximo se calculan de la siguiente forma:

$$
V_{ocar} = V_{oc} N_s \tag{3-10}
$$

$$
P_{mar} = P_m N_s N_p \tag{3-11}
$$

$$
V_{pmar} = V_{pm}N_s \tag{3-12}
$$

#### 3.2.2.4. Cálculo de  $R_{inar}$

Se asume que para cada celda  $R_{in} = (V_{oc} - V_{pm})/I_{pm}$ . Para el arreglo que cuenta con una combinación de celdas en serie y paralelo,  $R_{inar}$  se calcula como sigue:

$$
R_{inar} = \frac{V_{oc} - V_{pm}}{I_{pm}} \frac{N_s}{N_p} \tag{3-13}
$$

# 3.3. Modelo probabilístico de irradiancia

Como se puedo observar de la sección anterior, el cálculo de los parámetros del modelo de la fuente de generación depende de la irradiancia solar y de la temperatura ambiente ´unicamente.

Por esta razón, se desarrolló un modelo de predicción probabilística basado en un modelo de Árbol de decisión [\(Barros et al., 2015\)](#page-124-3) que toma como base un histórico de datos lo que arroja como resultado la predicción de la irradiancia.

El proceso de decisión para la predicción se toma en una estructura similar a la de un árbol. Un árbol de decisión consiste en un nodo que representa su raíz, varios nodos internos y nodos hoja, son éstos últimos los que contienen los resultados. Los nodos que no son nodos hoja corresponden a atributos diferentes y el camino desde la raíz hasta la hoja es una secuencia de decisiones que determina a que clase pertenece cada instancia. Lo ideal es que la concentración de datos sea mayoritariamente alta en las hojas para hablar de un modelo

eficiente.

Lo primero que se realiza en el código desarrollado en Matlab es cargar los datos del histórico de mediciones con que se cuenta. Para este desarrollo se utilizaron mediciones obtenidas en periodos de quince minutos y tomadas desde el 1 de junio hasta el 31 de noviembre del a˜no 2018, dando un total de 16200 mediciones para ese periodo de tiempo.

Dentro de los datos que se tienen, el archivo, contiene: la hora y fecha de la medición, el valor de la irradiancia calculada en  $W/m^2$  y la potencia en por unidad que se calculó a cada valor de irradiancia. Es muy importante tener en cuenta que los datos de la potencia son datos calculados a partir de los datos de irradiancia, estos datos de potencia no son resultados de mediciones obtenidas para cada valor de irradiancia.

En este último caso, adicionalmente, habría que haberse desarrollado como parte del código una etapa de clasificación de datos para descartar aquellos datos que pudieran ser resultado de una mala medición por cualquier tipo de falla o fenómeno. La etapa de clasificación de datos no se realiz´o puesto que no hubo datos correspondientes para hacer el contraste. Esto de por sí lleva directamente a hacer la suposición de que las medidas de los valores de irradiancia con los que se va a trabajar son los reales.

El algoritmo por tanto lleva el proceso que se muestra a continuación:

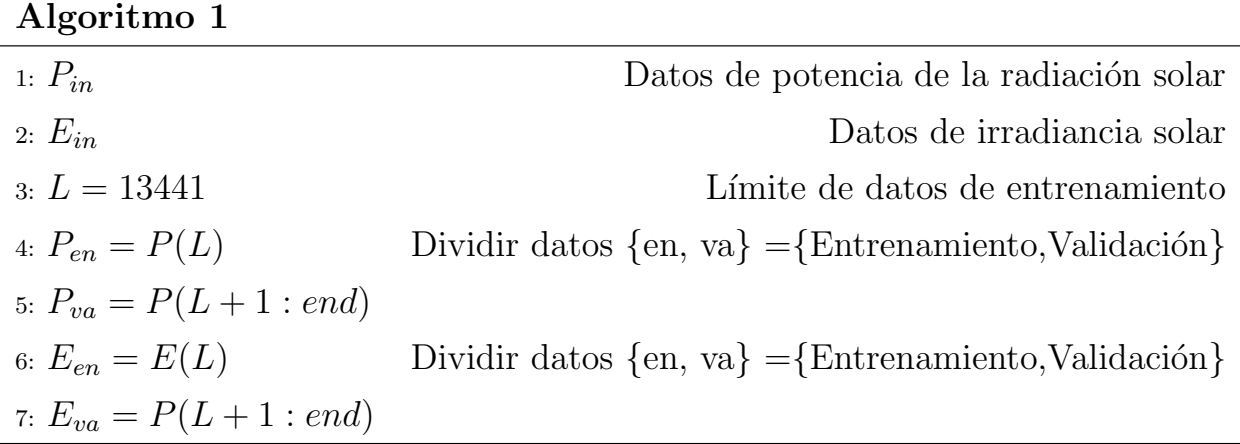

Después de haber cargado los resultados el código obtiene separadamente los valores de irradiancia y de potencia y se crean vectores con estos datos.

En esta etapa del código se realiza una partición del vector que contiene el histórico de datos, de forma que parte de los datos de este vector se utilizarán para realizar el modelo de predicción en sí y la otra parte de los datos se utiliza para validar modelo. Esta separación de datos se ilustra en la Figura [3-4](#page-44-0).

Como se mencionó, los datos con los que se cuenta están medidos desde el primero de junio de 2018 a las 00:00 horas y la última medición tiene fecha del 30 de noviembre de 2018 a las 23:45 horas. Y aquí se menciona otro aspecto importante para tener en cuenta: dentro del conjunto de datos hubo algunos d´ıas en los cuales no hubo registros, por lo que hubo

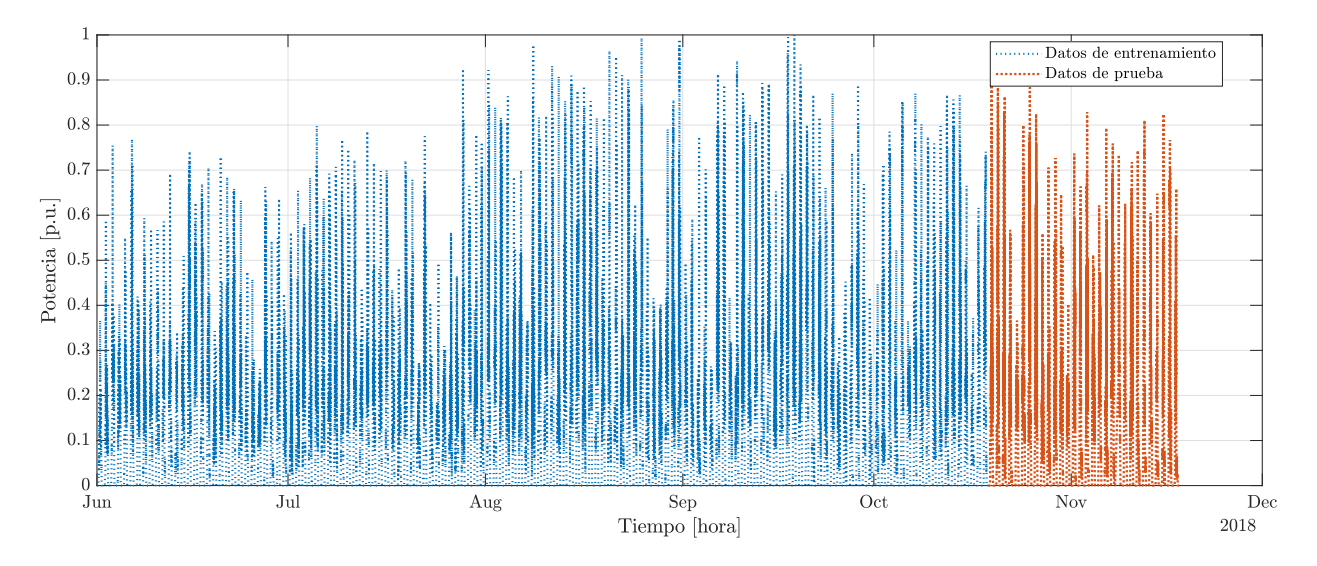

<span id="page-44-0"></span>Figura 3-4.: Datos de potencia solar.

que quitarlos de la línea de tiempo para que no se afectara en gran medida la predicción que realiza el algoritmo. Es por esa razón que en la Figura [3-4](#page-44-0) los datos no terminan en el ´ultimo d´ıa de noviembre sino unos d´ıas antes. Del total de 16200 datos, 13441 son los datos utilizados para la realización del modelo; estos en fechas corresponden al intervalo de tiempo entre el 1 de junio a las 00:00 horas y el 31 de octubre a las 23:45 horas. Esto implica que los datos de validación del modelo corresponden al mes de noviembre empezando el día 1 a las 00:00 horas, estos representan los 2879 datos restantes.

# 3.3.1. Predicción

El algoritmo de predicción es un árbol de decisión, la elección de este método se debe a las sus buenas características en cuanto a la rapidez de predicción y de entrenamiento, un comparativo de diferentes métodos de predicción se muestra en la Tabla [3-2](#page-38-1).

Una amplia variedad de métodos y sus características pueden ser consultadas en [Inman et al.](#page-125-1) [\(2013\)](#page-125-1).

La primera parte de la etapa de predicción consiste en realizar una clasificación de los datos. Se realizan dos tipos de clasificación de los datos, una es clasificación por intervalos y la otra es la clasificación por tendencia. Después se va a clasificación. Dicho de forma simple, se realizó una división por percentiles, esto representa básicamente un histograma de frecuencias. Después de haber hecho esa clasificación por intervalos se establecen las relaciones entre dos valores seguidos del conjunto. Entonces, cada dato de la serie de tiempo se clasifica por magnitud y tendencia.

Es de notar que lo que va a pasar es que lo intervalos con valores más frecuentes son los centrales que van a tener más índices almacenados en comparación con los valores extremos de intervalos.

| Algoritmo                          | Rapidez de predicción                 | Rapidez de entrenamiento | Uso de memoria | Sintonización                           | Evaluación general                    |
|------------------------------------|---------------------------------------|--------------------------|----------------|-----------------------------------------|---------------------------------------|
| Árbol de decisión                  | Rápido                                | Rápido                   | Pequeño        | Moderada.                               | Buen desempeño, en ocasiones          |
|                                    |                                       |                          |                |                                         | presenta sobreajuste                  |
| Log-Regresión (Máquinas de Soporte | Rápido                                | Rápido                   | Pequeño        | Mínima                                  | Util para conjuntos de datos pequeños |
| Vectorial - SVM lineales)          |                                       |                          |                |                                         |                                       |
| Log-Regresión (Máquina de Soporte  | Lento                                 | Lento                    | Medio          | Moderada                                | Buena para problemas binarios         |
| Vectorial - SVM, no Lineales)      |                                       |                          |                |                                         | y largos conjuntos de datos           |
| Vecino más cercano                 | Moderado                              | Mínimo                   | Medio          | Mínima                                  | Baja precisión pero fácil             |
|                                    |                                       |                          |                |                                         | de usar e interpretar                 |
| Bayes-Naïve                        | Rápido                                | Rápido                   | Medio          | Moderada                                | Ampliamente usado en clasificación    |
|                                    |                                       |                          |                |                                         | de texto y filtro de Spam             |
|                                    |                                       |                          |                | Alta precisión y bueno desempeño con    |                                       |
| Ensembles                          | Moderado                              | Lento                    | Variable       | Moderada                                | conjuntos de datos de pequeño         |
|                                    |                                       |                          |                |                                         | y mediano tamaño.                     |
|                                    | Moderado<br>Redes neuronales<br>Lento | Medio                    | Alta           | Popular para clasificación, compresión, |                                       |
|                                    |                                       |                          |                |                                         | reconocimiento y predicción.          |

**Tabla 3-2**.: Algoritmos de predicción (Sánchez Rosas, 2018)

La clasificación en magnitud se realiza, en este caso, en 100 intervalos, se toma cada valor de la potencia y se mete en cada intervalo, como se tienen valores aleatorios todo el tiempo, esos valores ahora van a estar clasificados en uno de esos intervalos, y la potencia queda distribuida entre 0 y 1. Acá hay que tener presente también que, dado a que la comparación se hace con el dato inmediatamente anterior, pero en algunos casos no necesariamente da una informaci´on certera ya que ese dato pudo obtenerse en un momento de falla en el sensor, o que haya ocurrido alguna perturbación que haya alterado la medición. En ese caso habría que mirar cuál sería el número óptimo de valores que se debe mirar para saber realmente si el dato actual incrementó o decreció.

Para la clasificación por tendencia se tienen tres tipos: que incremente, que decrezca o que permanezca constante. De acuerdo con su tendencia se clasifican los datos. Es importante tener presente que para esta clasificación se inicia con el segundo dato ya que la clasificación la hace iniciando con el dato inmediatamente anterior al dato que toma y el inmediatamente posterior por lo que no se puede iniciar tomando el primer dato. Dicho esto, para la clasificación se mira con el dato inmediatamente anterior a cada dato, si el valor de la potencia de este dato, para un tiempo espec´ıfico es mayor o menor que la magnitud del intervalo en el cual se encuentra clasificado el dato anterior, la clase será incremento o decremento respectivamente.

Para la clasificación por intervalo, es claro que se puede hacer más fina la partición del intervalo, de esa forma hay más resolución para tener mucha más precisión cuando hay un incremento o decremento. El ejercicio se realiz´o comparando la respuesta con diferentes magnitudes de intervalo y para particiones mayores los resultados no son significativos por lo que se considera apropiada la resolución tomada.

El proceso de clasificación se ilustra en el «Algoritmo 2».

Después lo que viene es generar los valores futuros de esos datos. Para esto se mira el valor inmediatamente siguiente en la serie de tiempo del último dato y con estos valores futuros

#### Algoritmo 2

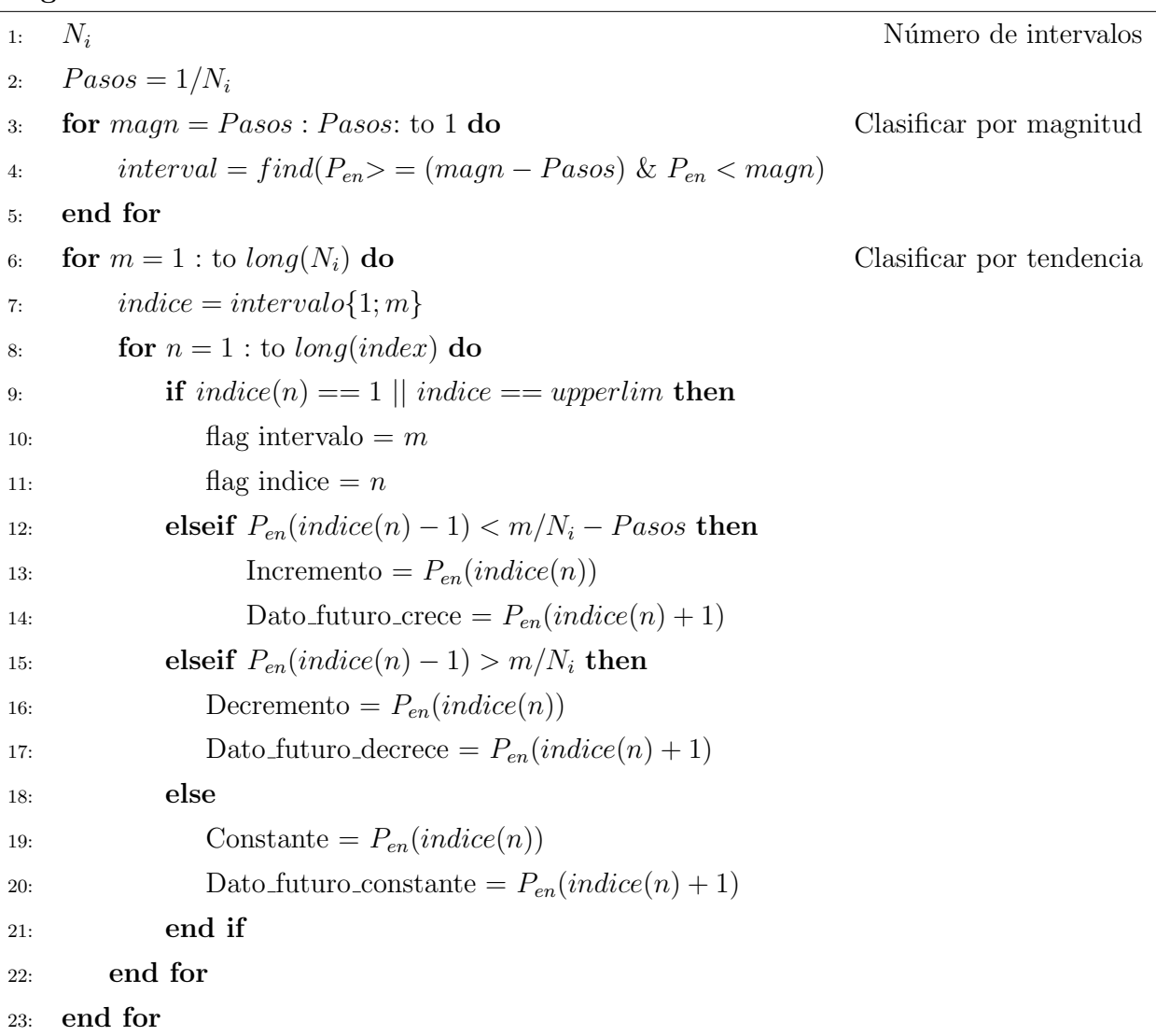

se generan unas funciones de distribución de probabilidad.

Se mira desde dónde se quiere hacer la predicción, es decir, a partir de cuál dato. Se toma el dato desde donde se quiere hacer la predicción y el inmediatamente siguiente, el algoritmo reconoce en cuál intervalo quedó clasificado el último dato y la clase (creciente, decreciente, constante), y aquí el modelo lo que hace es recuperar la función de distribución de probabilidad que se le asoció al valor futuro de ese dato. Hay que recordar que a esos valores futuros se les ha asociado una función de distribución de probabilidad y, al último dato, se hace la clasificación y se mira cuál fue la función de distribución de probabilidad que se le asoció al valor futuro de ese dato. El último dato tiene asociado un conjunto de valores futuros, ese conjunto tiene asociado una función de distribución de probabilidad, y entonces el algoritmo recupera esa función y a partir de ahí genera un nuevo valor, lo que da un valor aleatorio.

En resumen: como cada dato quedó clasificado en un intervalo, y quedó clasificado en una clase y esa clase tiene valores futuros asociados, entonces, se toman los valores futuros y se crea una función de distribución de probabilidad. Y cuando el algoritmo la crea, se genera valores aleatorios que serán los datos futuros, los que serán los valores de la predicción para ese valor (Sánchez Rosas, 2018).

Finalmente, lo que sigue es definir qué tanto se quiere predecir, cuántos valores se quieren generar, cu´anto se quiere predecir en el futuro. Ac´a hay un detalle importante, si, por ejemplo, se hace una predicción de 24 horas, quiere decir que se quiere saber la información a las 24 horas, pero que justo a la hora 24 se va a actualizar el sistema con datos reales.

Esta última parte se muestra en el «Algoritmo 3». El proceso se resume en la Figura [3-5](#page-47-0).

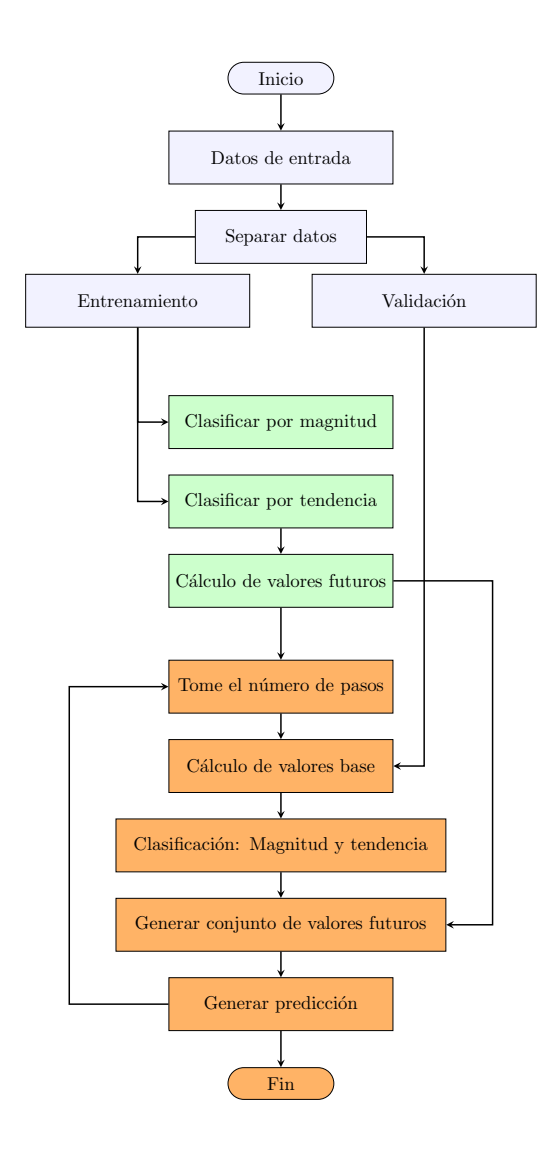

<span id="page-47-0"></span>Figura 3-5.: Algoritmo de predicción.

#### Algoritmo 3

1:  $N_d$  Número de días de predicción 2:  $n_{steps} = N_d * muestras$  Número de puntos por día de predicción 3: rep N´umero de repeticiones 4: frec Frecuencia de actualización de datos 5: for  $r = 1$ : to rep do 6: **for**  $t_f = 1 : n_{steps}$  do 7: if  $t_f == 1$  then  $\text{value}_1 = P_{en}(end)$ 9:  $value_2 = P_{en}(end - 1)$ 10: **elseif**  $mod(t_f, free) == 0 || t_f == 2$  **then** 11: **if**  $t_f == 2$  then 12 value<sub>1</sub> =  $Foreval(t_f - 1)$ 13:  $value_2 = P_{en}(end - 2)$ 14: else 15:  $value_1 = P_{va}(t_f - 1)$ 16:  $value_2 = P_{va}(t_f - 2)$ 17: end if 18: else 19:  $value_1 = Foreval(t_f - 1)$ 20:  $value_2 = Foreval(t_f - 2)$ 21: end if 22: for  $magn = 1$  to  $long(N_i)$  do 23: **if**  $value_1 < magn/N_i$  then 24: **if**  $value_2 < magn/N_i - nsteps$  then  $25:$  Int\_datos = Dato\_futuro\_ incremento(magn) 26: else if  $value_2 > magn/N_i$  then  $27:$  Int\_datos = Dato\_futuro\_decremento(magn) 28: else 29:  $Int\_datos = Dato\_future\_constante(magn)$ 30: end if 31:  $pdfx_i = fittdist(Int\_datos)$ 32: Foreval $(t_f) = random(pdfx_i; 1)$  Obtener dato futuro 33: break 34: end if 35: end for 36: end for 37: end for

# 3.3.2. Resultados

Como un primer ejercicio se realizó la predicción para día 1 de noviembre de 2018. Cabe recordar que los datos que se utilizan para validar los resultados del modelo corresponden al mes de noviembre. En la Figura [3-6](#page-49-0) se observan la región sombreada que corresponde a los posibles valores de irradiancia durante las diferentes horas del día y la línea azul que corresponde a los datos reales para ese día. Como puede notarse en la Figura [3-6](#page-49-0) para algu-

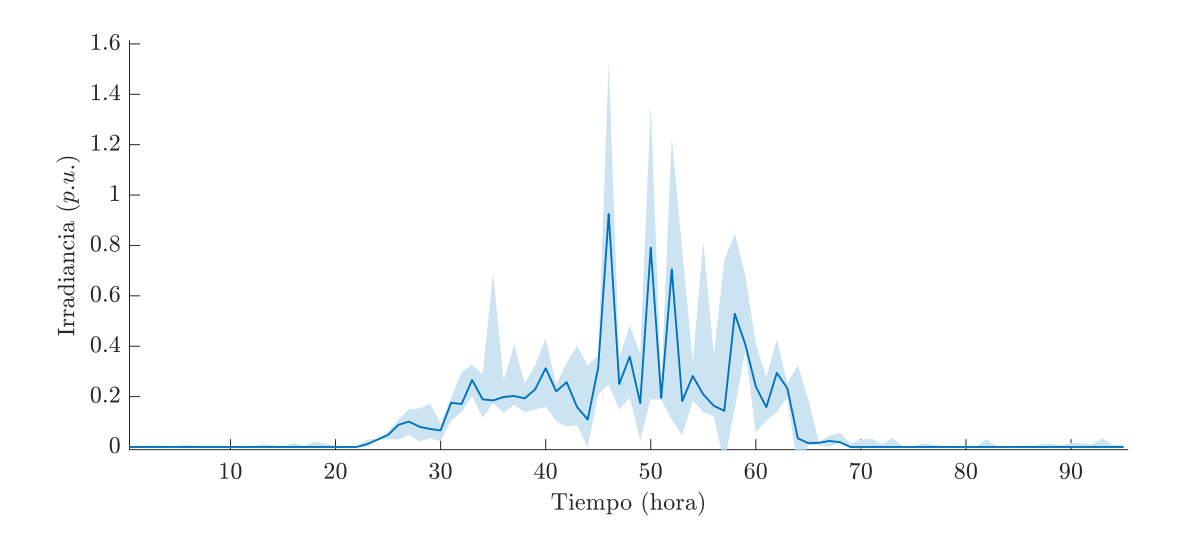

<span id="page-49-0"></span>Figura 3-6.: Predicción 1 de noviembre.

nas horas del día, el margen de variación de los posibles valores de irradiancia son bastante amplios. Esto es resultado de las grandes variaciones que pueden encontrarse en los valores de la línea de tiempo para esa hora en específico durante los diferentes días. Para obtener

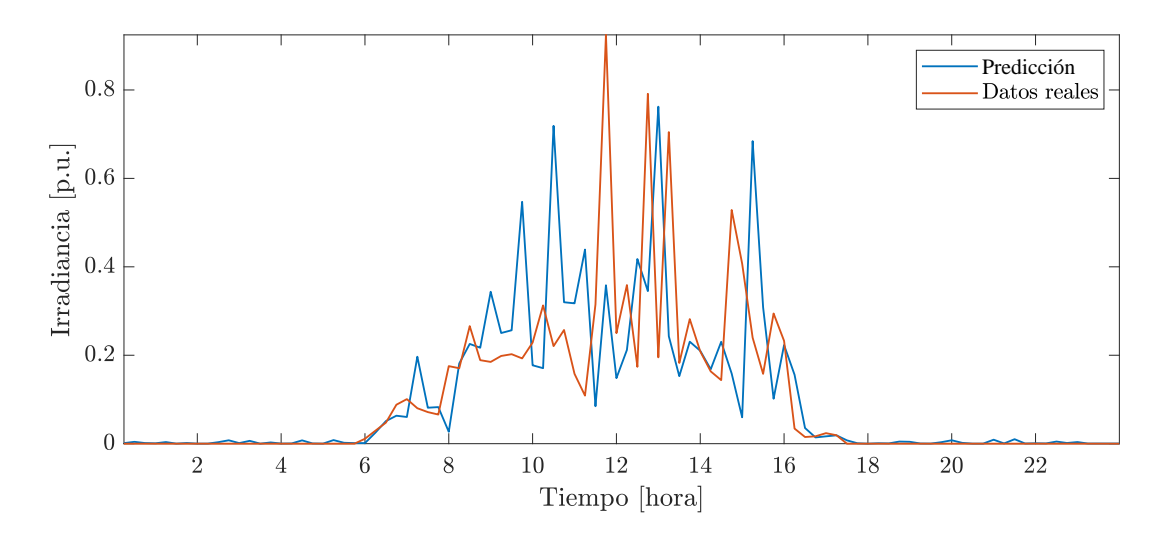

<span id="page-49-1"></span>Figura 3-7.: Predicción 1 de noviembre ajustada.

valores ajustados, se les realiza a los resultados de la predicción un proceso de filtrado para hacer la elección de resultados puntuales. Un ejemplo de este ajuste se muestra en la Figura [3-7](#page-49-1).

Ya que se pueden obtener resultados de predicción en un horizonte de tiempo más amplio, se muestran algunos resultados adicionales. En la Figura [3-8](#page-50-0) se muestran los resultados de predicci´on y los datos reales durante dos d´ıas los cuales corresponden al 1 y 2 de noviembre. Empieza a hacerse notorio que cuanto mayor sea el horizonte de tiempo, mayor puede resultar la incertidumbre en la predicción.

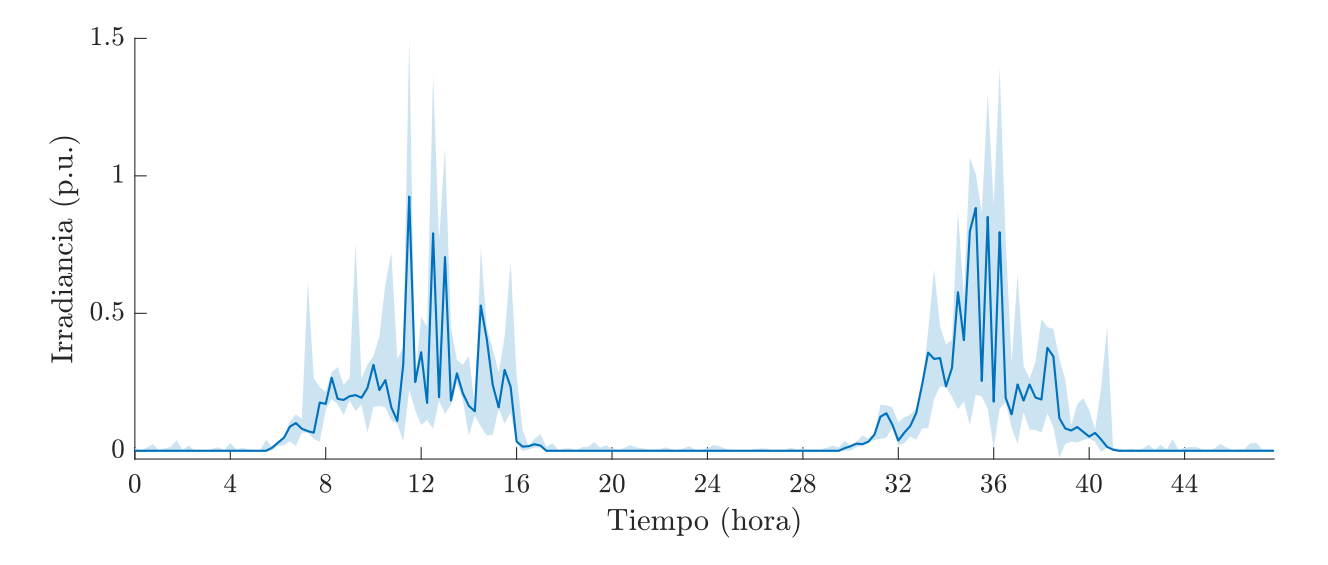

<span id="page-50-0"></span>Figura 3-8.: Predicción  $1 \times 2$  de noviembre.

La variación en los rangos de posibles valores depende, entre otras cosas, del horizonte de tiempo que se quiere predecir y de la frecuencia con la que se están actualizando los datos en el sistema.

En las Figuras [3-9](#page-51-0) a [3-11](#page-51-1) se presentan los resultados de predicción para 5 días en los cuales se ha variado la frecuencia de actualización de datos que ingresan al modelo, manteniendo constante el horizonte de predicción. Aquí se observa que a medida que se aumenta el tiempo de actualización, el modelo arroja mayor variación en los rangos de valores posibles, incluso, en algunos casos, el modelo arroja un rango de valores posibles en las horas de la noche donde, según los datos de entrada del modelo, en estas horas la irradiancia es cero.

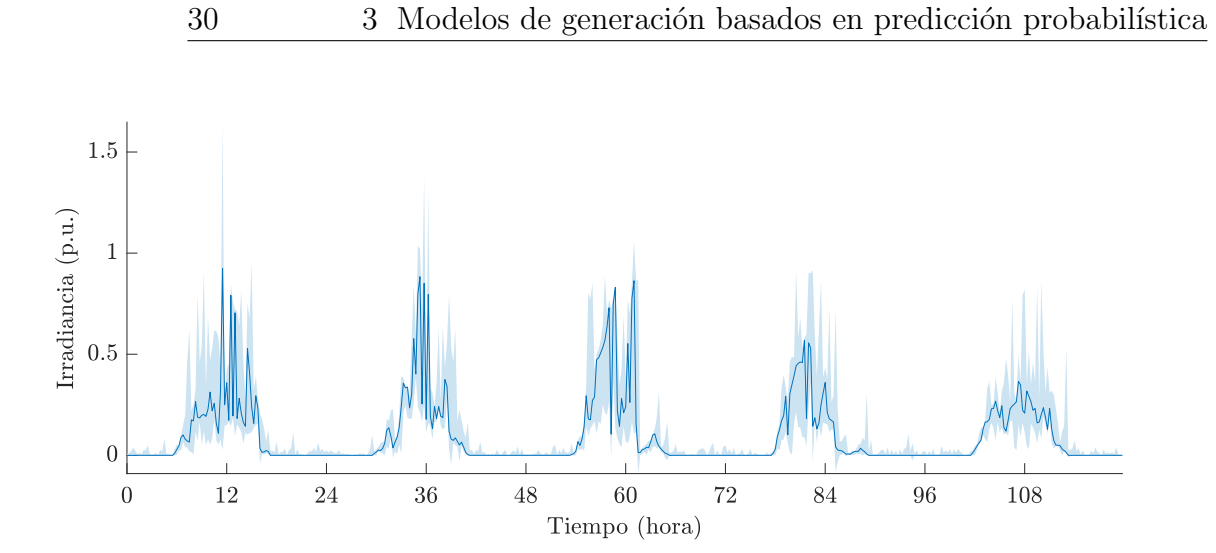

<span id="page-51-0"></span>Figura 3-9.: Predicción 1-5 de noviembre actualización 4 horas.

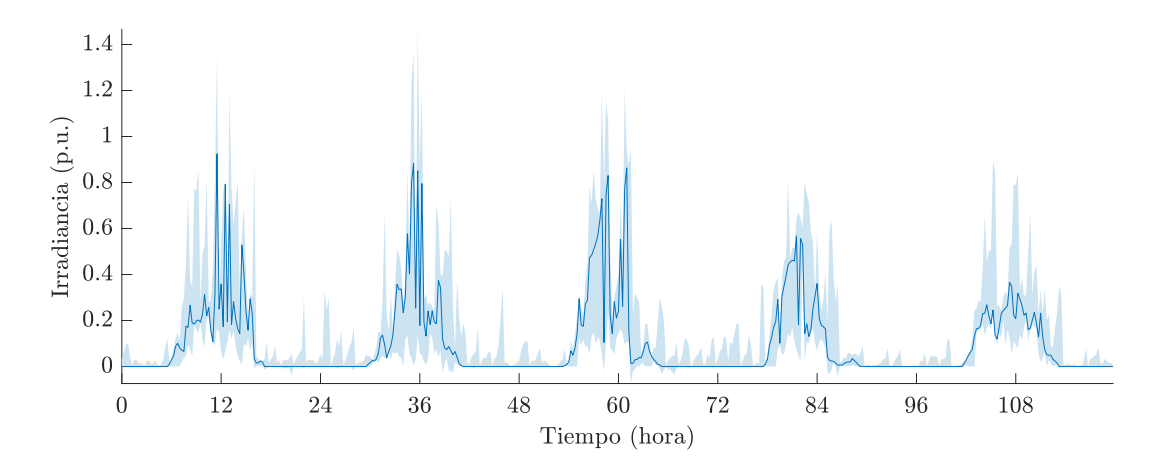

Figura 3-10.: Predicción 1-5 de noviembre actualización 12 horas.

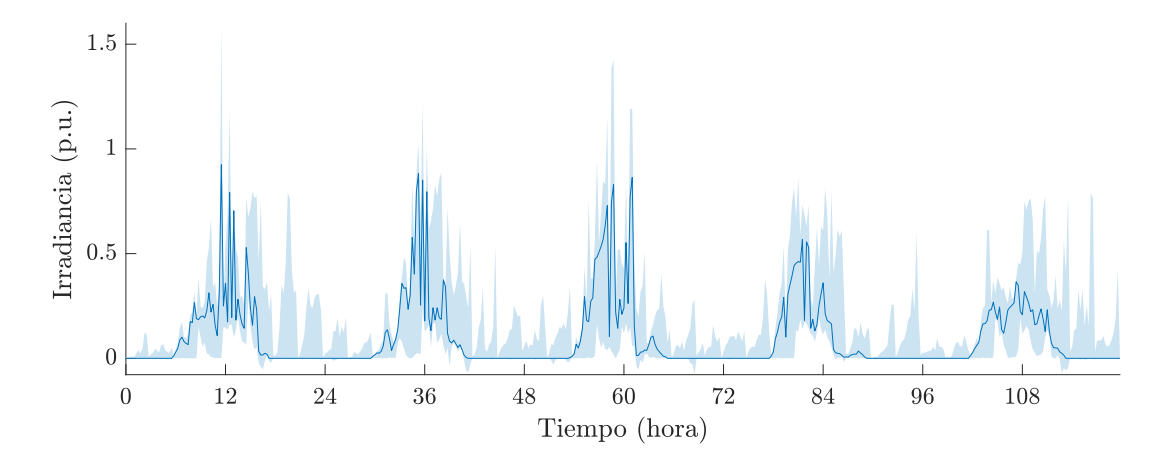

<span id="page-51-1"></span>Figura 3-11.: Predicción 1-5 de noviembre actualización 24 horas.

# 3.4. Análisis

De las Figuras [3-9](#page-51-0) a la [3-11](#page-51-1) se puede observar diferentes horizontes de predicción, allí se hace evidente la variación en los rangos de valores posibles de los datos de irradiancia, los cuales aumentan a medida que aumenta el tiempo de actualización de los datos al modelo, es decir, periodos de actualización mayores generan mayor incertidumbre, como es de esperarse. Cabe recordar que este tipo de modelos es apropiado para realizar predicción hasta tres días hacia adelante. En la Sección [2.2.1,](#page-28-0) se hace mención a los horizontes de predicción.

Las variaciones que se observan también ocurren debido a que el histórico de datos no contiene datos pasados en esa l´ınea de tiempo, es decir, para predecir un valor posible, por ejemplo, del día 2 de noviembre de 2018 a una hora específica, no existe un valor en el modelo del día 2 de noviembre de 2017 a esa misma hora ya que sólo se cuenta con una ventana de tiempo de seis meses. Como se mencionó, para tener una predicción con un único valor en la línea de tiempo, se ajustan los valores de forma que se obtengan los valores m´as probables tal como se muestra en la Figura [3-7](#page-49-1).

Otro fenómeno que se observa es que, para horas cercanas al medio día, los rangos de los valores posibles para esa hora son bastante amplios, esto ocurre por dos cosas principalmente, la primera es que en la línea de tiempo, los valores a una hora en específico varía en gran medida entre sus valores m´aximos y m´ınimos ya que estos dependen de las condiciones climáticas de cada día, y la segunda es que no se cuenta con datos históricos de ese mismo día que se predice, lo que ayuda a aumentar la incertidumbre.

Para ver un comportamiento de estadístico de los datos, se realiza la predicción de un día con diferentes tiempos de actualización. Para cada uno de estos tiempos se realizaron mil (1000) simulaciones [\(Barros et al., 2015\)](#page-124-3) y para ver el comportamiento de los datos. Esto se puede observar en las Figuras [3-12](#page-53-0) a [3-14](#page-53-1). En ´estas se tiene en el eje horizontal la cantidad de muestras tomadas por d´ıa. Ya que de los datos reales se tienen mediciones cada 15 minutos, en las 24 horas del d´ıa se tiene un total de 96 muestras. Por tanto, cada diagrama de caja en cada una de esas 96 posiciones, muestra las estadísticas de las 1000 predicciones para esa posición en la línea de tiempo del día.

Este tipo de análisis de datos permite encontrar información valiosa del modelo implementado. Para cada caja en las figuras en una posición en la línea de tiempo, se tiene que la marca central en rojo representa la mediana, las marcas superior e inferior indican los percentiles 75 y 25 respectivamente. Las l´ıneas que se extienden verticalmente de las cajas, conocidos como bigotes, se extienden has los datos extremos que no son considerados como atípicos, y los valores que sí son atípicos están señalados con el símbolo  $+$ . Y como es de esperarse, estos valores at´ıpicos aumentan su cantidad y magnitud a medida que se aumenta el tiempo de actualización.

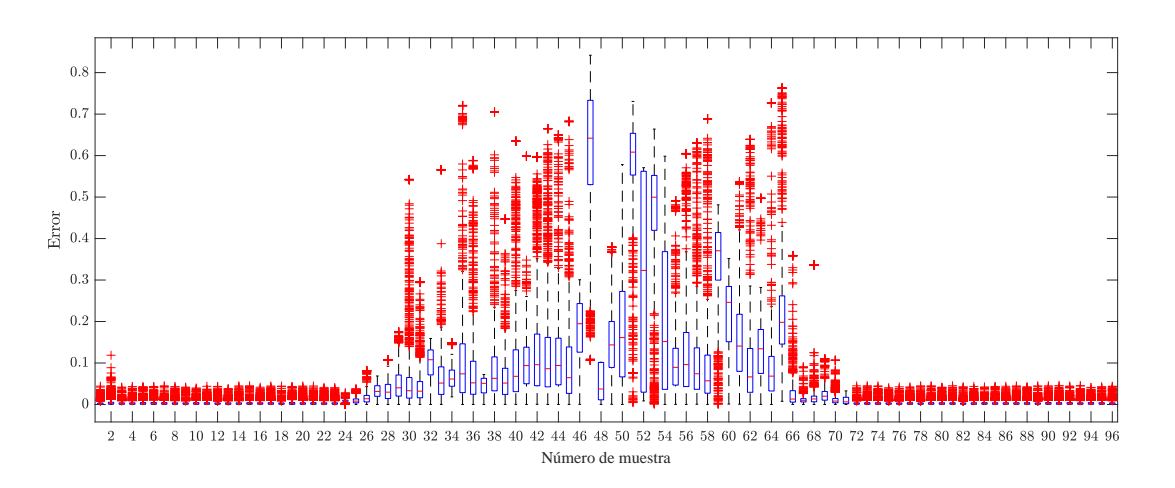

Figura 3-12.: Conjunto de valores de predicción para un tiempo de actualización de 2 horas.

<span id="page-53-0"></span>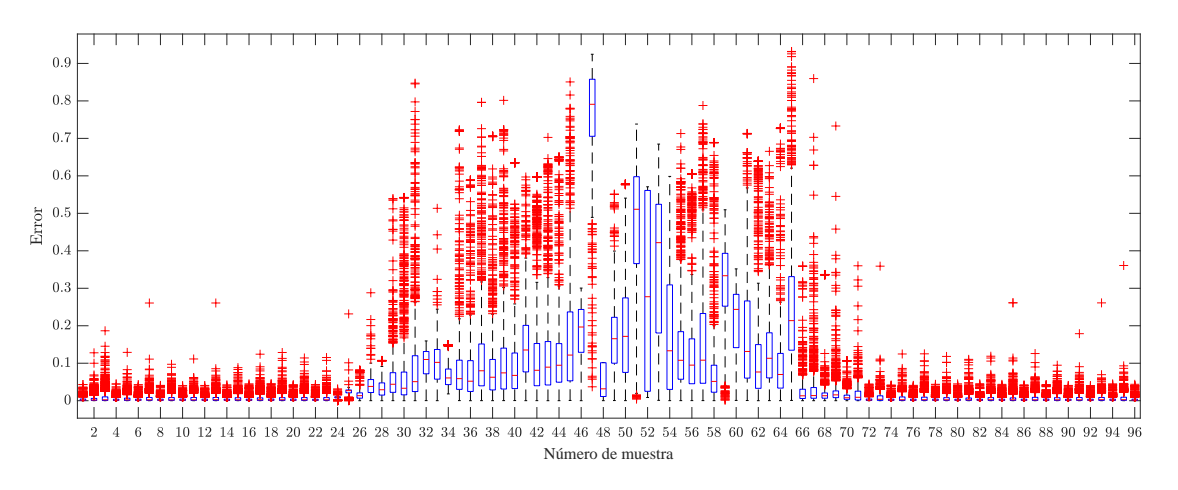

Figura 3-13.: Conjunto de valores de predicción para un tiempo de actualización de 4 horas.

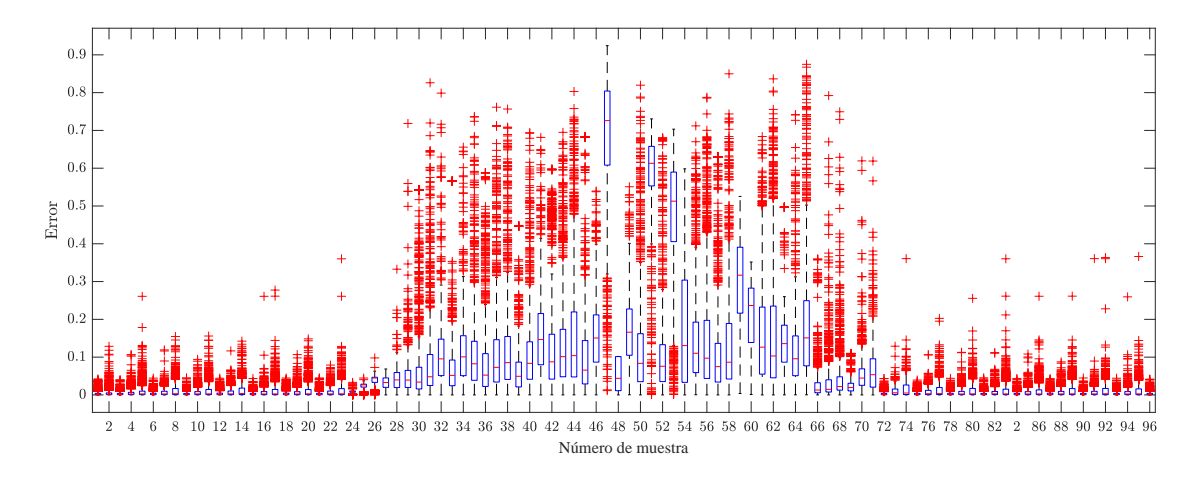

<span id="page-53-1"></span>Figura 3-14.: Conjunto de valores de predicción para un tiempo de actualización de 6 horas.

Como un caso particular, en la Tabla [3-3](#page-54-0) se muestran los datos de la mediana; y los valores máximo y mínimo considerados no atípicos; para las muestras 32 y 48 que representan en la línea de tiempo las 8:00 A.M. y las 12:00 P.M. respectivamente. Esto para los tres tiempos de actualización de las Figuras [3-12](#page-53-0) a [3-14](#page-53-1), cuya predicción corresponde al día 1 de noviembre de 2018.

| $#$ Muestra | Tiempo de actualización | Mediana  | Máximo  | Mínimo  |
|-------------|-------------------------|----------|---------|---------|
|             | $\overline{2}$          | 0.10786  | 0.15912 | 0.00002 |
| 32          | 4                       | 0.11     | 0.15949 | 0.00022 |
|             | 6                       | 0.095406 | 0.7987  |         |
|             | $\overline{2}$          | 0.0373   | 0.10179 | 0.0001  |
| 48          |                         | 0.0317   | 0.10179 | 0.00008 |
|             |                         | 0.04393  | 0.10179 | 0.00003 |

<span id="page-54-0"></span>Tabla 3-3.: Estadísticas de la predicción para las 8:00 A.M. y las 12:00 P.M. del 1 de noviembre de 2018

Este tipo de análisis estadístico se hace necesario en cuanto a que, por ejemplo, permite observar el grado de variación que tiene la predicción conforme se hace más mayor el tiempo de actualización de los datos, de está forma se pueden determinar tiempos aceptable de actualización, según se requiera.

# 4. Sistema de prueba - modelos dinámicos

Para el análisis de la regulación en frecuencia y tensión en una microrred (MG), temas que están ligados estrictamente a la estabilidad del sistema, se ha desarrollado un modelo completo de una MG que simula el comportamiento din´amico. Esto significa que se ha desarrollado para este fin el modelo din´amico de cada uno de los elementos que integran el sistema de prueba.

El modelo de la MG está compuesto por una celda de combustible de óxido sólido, SOFC por su sigla en inglés, una microturbina, un «flywheel», dos sistemas de paneles fotovoltaicos y un generador eólico, además de las cargas en el sistema. Las generaciones distribuidas DG se han conectado al sistema a través de inversores a excepción del sistema de generación eólica. Tanto los modelos de los elementos como de los inversores se ilustran en este capítulo.

El sistema tal como se propone implica tener un modelo que cuenta con microfuentes renovables, el control para la operación tanto en modo isla como en modo interconectado, y estos aplicados a un sistema dinámico. Esto se realizó para ver los efectos en cuanto a la regulación de frecuencia y tensión y la respuesta del control propuesto en diferentes escenarios.

# 4.1. Sistema de análisis

El modelo que se usó para realizar el análisis del comportamiento de la microrred bajo distintas condiciones y para ver la respuesta de las estrategias de control es el que se muestra en la Figura [4-1](#page-57-0), este modelo es propuesto para su análisis en [Hatziargyriou](#page-125-2) [\(2013\)](#page-125-2). Los datos de las impedancia de las l´ıneas, cargas y de las DGs para este modelo se muestran en las Tablas [4-1](#page-57-1), [4-2](#page-58-0) y [4-3](#page-58-1) respectivamente.

Los valores en por unidad del sistema fueron calculados un una potencia base de 100 kVA y un voltaje base de 400 V .

El sistema contiene los elementos mencionados anteriormente y de cada elemento se ha diseñado su modelo dinámico en el software de simulación *Simulink* de MATLAB. En la siguiente sección se encuentra la descripción del modelo de cada uno de estos elementos.

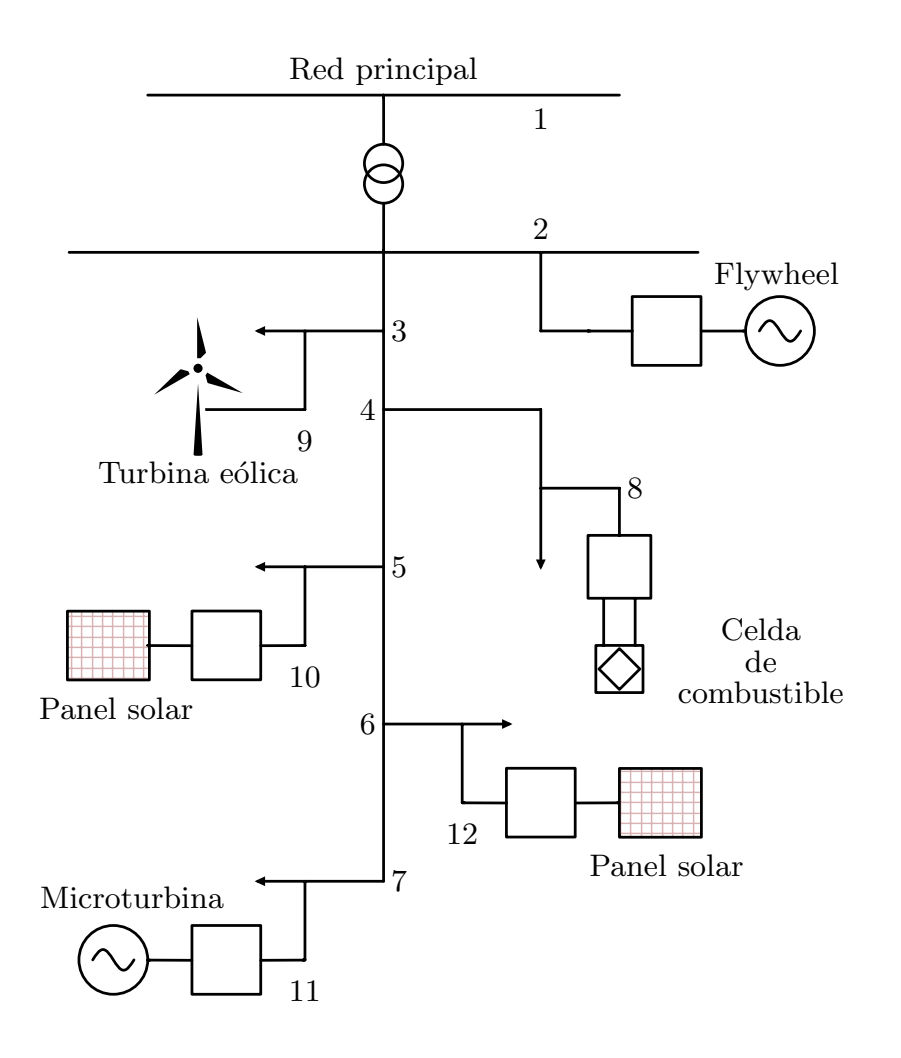

Figura 4-1.: Modelo simplificado de la microrred de estudio.

<span id="page-57-1"></span><span id="page-57-0"></span>

| Impedancias    |                |        |         |
|----------------|----------------|--------|---------|
| Desde          | Hacia          | R(pu)  | X(pu)   |
| 0              | 1              | 0.0025 | 0.01    |
| 1              | $\overline{2}$ | 0.0001 | 0.0001  |
| $\overline{2}$ | 3              | 0.0125 | 0.00375 |
| 3              | 4              | 0.0125 | 0.00375 |
| 4              | 5              | 0.0125 | 0.00375 |
| 5              | 6              | 0.0125 | 0.00375 |
| 3              | 7              | 0.0218 | 0.00437 |

Tabla 4-1.: Impedancias de las líneas con una base de 100 kVA y 400 V.

<span id="page-58-0"></span>

| Cargas         |          |          |  |
|----------------|----------|----------|--|
| Bus            | P(pu)    | Q(pu)    |  |
| $\overline{2}$ | 0.11     | 0.05     |  |
| 4              | 0.22     | 0.25     |  |
| 5              | 0.11     | 0.06     |  |
| 6              | $0.22\,$ | 0.25     |  |
| 7              | 0.07     | $0.06\,$ |  |

Tabla 4-2.: Valores de las cargas

Tabla 4-3.: Valores de potencia nominal de las generaciones distribuidas

<span id="page-58-1"></span>

| Generaciones distribuidas |       |  |
|---------------------------|-------|--|
| Elemento                  | P(pu) |  |
| Turbina eólica            | 0.17  |  |
| Panel solar (bus 4)       | 0.11  |  |
| Panel solar (bus 5)       | 0.03  |  |
| Celda de combustible      | 0.34  |  |
| Microturbina              | 0.34  |  |

# 4.2. Modelo de los elementos de la microrred

Para cada uno de los elementos que se ilustran en la Figura [4-1](#page-57-0) se ha realizado el modelo dinámico en la forma en la que se ilustra en esta sección. Se ha hecho de esta forma teniendo en cuenta que, para desarrollar un control de voltaje eficiente en los momentos en los que la microrred cambia sus modos de operación de modo interconectado a modo isla, se deben considerar las características del sistema de MV y LV. Normalmente, cuando se trata de la red de MV los análisis tradicionales de flujo de potencia pueden bastar para ver el impacto de tener microfuentes de generación y de DGs. Sin embargo, para un sistema de LV (el cual contiene cargas de una sola fase y unidades de microgeneración que pueden causar desbalances), estos análisis tradicionales de flujo de potencia ya no son del todo aplicables, por lo que se requiere hacer un análisis sobre ese sistema de LV en modo trifásico para poder evaluar apropiadamente los impactos de las DGs en la red de LV [\(Hatziargyriou, 2013\)](#page-125-2).

## 4.2.1. Modelo de los inversores

Para este modelo y el análisis realizado se utilizan dos estrategias de control como lo proponen [Barsali et al.](#page-124-4) [\(2002\)](#page-124-4).

- Inversor PQ: Este se utiliza para suministrar a la MG una potencia activa y reactiva dada de acuerdo al punto de ajuste (Set-Point) dado.
- Inversor de la fuente de voltaje (VSI o Vf): Éste está diseñado para alimentar la carga con determinados valores de frecuencia y voltaje.

El modelo de los tipos de inversores se muestra a continuación.

#### 4.2.1.1. Inversor PQ

El inversor PQ controla la cantidad de potencia activa reactiva que inyecta la microfuente a la MG, este modelo se utiliza para conectar la microturbina, la celda de combustible y el sistema de paneles solares. El modelo se muestra en la Figura [4-2](#page-59-0).

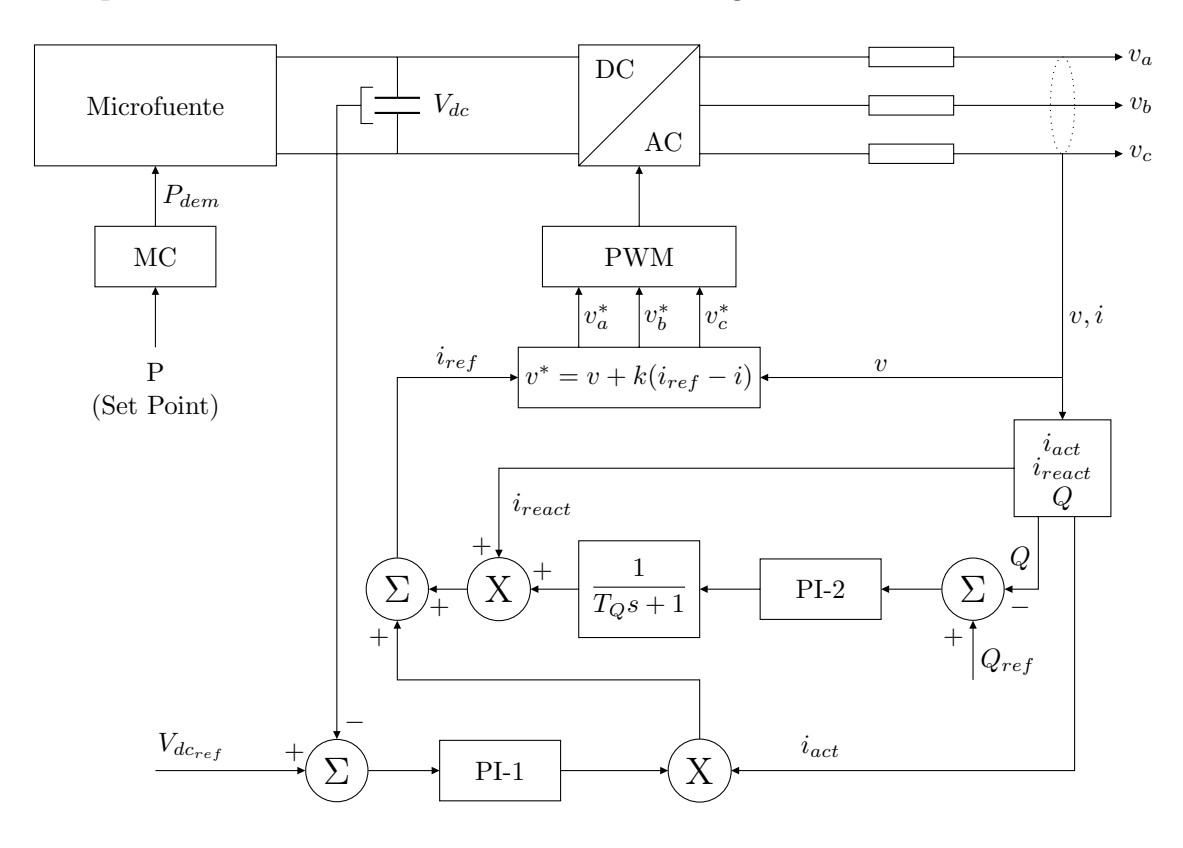

<span id="page-59-0"></span>Figura 4-2.: Sistema de control del inversor PQ.

En la Figura [4-3](#page-60-0) se ilustra el bloque de control implementado en Simulink el cual tiene como entradas la potencia activa y reactiva de las microfuentes y las salidas son los voltajes  $v_a, v_b$ y $v_c.$ 

#### 4.2.1.2. Inversor de la fuente de voltaje (VSI)

Este tipo de esquema de control se usa para simular el comportamiento de una máquina síncrona, para controlar tanto la frecuencia como el voltaje en un sistema AC. El VSI actúa

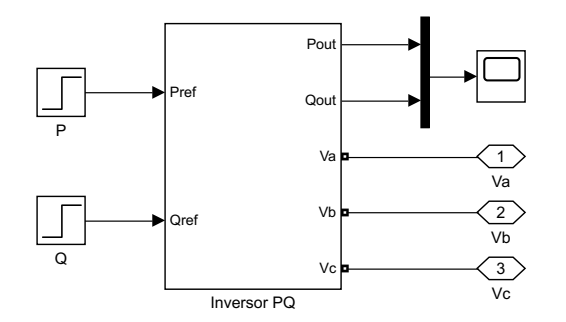

<span id="page-60-0"></span>Figura 4-3.: Bloque del inversor PQ en Simulink.

como una fuente de voltaje con la magnitud y frecuencia de la salida controlada de voltaje a trav´es de droops como sigue [\(Lopes et al., 2006\)](#page-126-3).

$$
\omega = \omega_0 - k_p \times P \tag{4-1}
$$

$$
V = V_0 - k_q \times Q \tag{4-2}
$$

donde P y Q son las potencias activa y reactiva a la salida del inversor,  $k_p$  y  $k_Q$  son las pendientes droop, ambas positivas,  $\omega_0$  y  $V_0$  son los valores deseados de frecuencia angular y de voltaje los cuales corresponden a la frecuencia angular del inversor y el voltaje de terminal bajo condiciones de carga cero, respectivamente.

Cuando se desean potencias de salida  $P_1$  y  $Q_1$ , estas se pueden obtener de la salida del inversor ajustando los valores de frecuencia angular y de voltaje como sigue:

$$
\omega_{01} = \omega_{grid} + k_p \times P_1 \tag{4-3}
$$

$$
V_{01} = V_{grid} + k_q \times Q_1 \tag{4-4}
$$

El ejercicio consiste en tomar los datos de voltaje y de corriente del sistema y con estos calcular y desacoplar los valores de P Y Q, con estos se regulan los valores de frecuencia y voltaje, de este modo se tienen los valores de voltaje trifásico.

Normalmente, se tienen varios VSI operando en una MG, en estos casos las variaciones de frecuencia implican cambios en el reparto de potencia. Para un sistema con n VSI se tiene que:

$$
\Delta P = \sum_{i=1}^{n} \Delta P_i \tag{4-5}
$$

donde  $\Delta P_i$  es la variación de potencia en el *i-ésimo* VSI. La variación de frecuencia puede

ser calculada como en [\(Lopes et al., 2006\)](#page-126-3):

$$
\Delta \omega = \omega_{01} - k_{pi} \times P_i - [\omega_{01} - k_{pi} \times (P_i + \Delta P_i)] = k_{pi} \times \Delta P_i
$$
\n(4-6)

En la Figura [4-4](#page-61-0) se presenta un modelo trifásico de un VSI que contempla los conceptos descritos. La salida de voltaje del VSI y la corriente son medidas para hallar los niveles de potencia activa y reactiva. Contiene el bloque de desacople ya mencionado, proceso que se realiza a través de las funciones de transferencia que se muestran en la Figura.

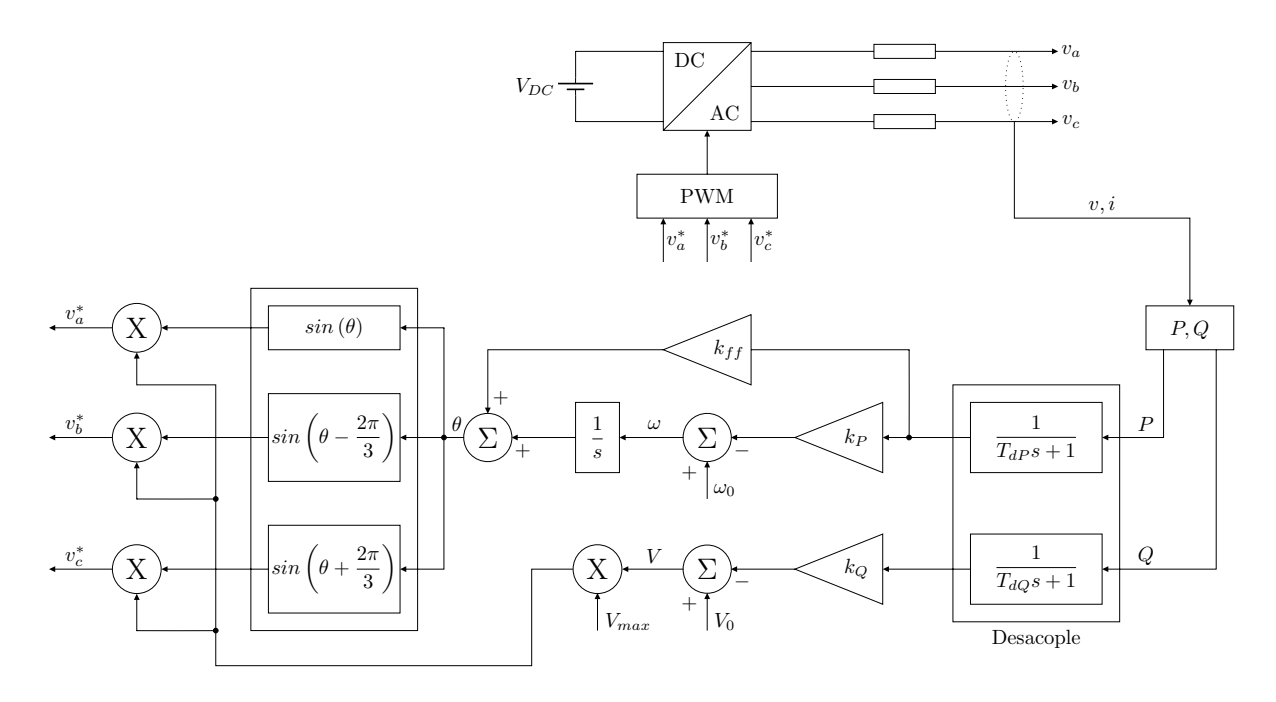

<span id="page-61-0"></span>Figura 4-4.: Modelo de control del inversor VSI trifásico.

La potencia activa determina la frecuencia de la salida de voltaje y la salida de voltaje y, de forma similar, la potencia reactiva determina la magnitud de la salida de voltaje. El bloque de control en Simulink se muestra en la Figura [4-5](#page-61-1).

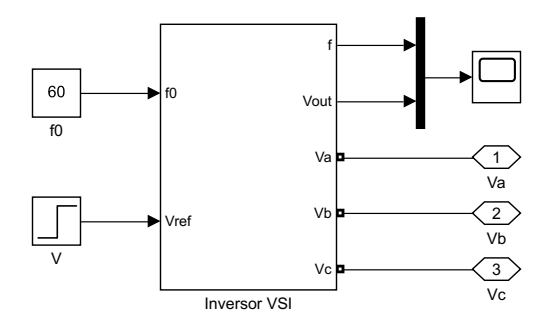

<span id="page-61-1"></span>Figura 4-5.: Bloque del inversor VSI en Simulink.

# 4.2.2. Modelo de las microfuentes

El modelo presentado en la Figura [4-1](#page-57-0) contempla la integración de una microturbina, una celda de combustible, sistemas PV, entre otros. A continuación, se presentan los modelos utilizados para éstas microfuentes.

## 4.2.2.1. Microturbina

El tipo de turbina utilizado para este caso es una turbina de eje simple  $(single-shaff)$ , SSMT, por su sigla en ingl´es, que comprende el compresor y la turbina ubicados sobre el mismo eje de una m´aquina s´ıncrona como lo menciona [Zhu and Tomsovic](#page-127-2) [\(2002\)](#page-127-2). Normalmente este tipo de microturbinas tiene una potencia de salida entre 25 y 500 kW que normalmente suelen utilizarse en pequeños sistemas de distribución. Aunque existen modelos de microturbinas con diferentes fuentes de combustible, la mayoría usa gas natural como fuente primaria.

As´ı que, como ya se mencion´o, una SSMT comprende un compresor y una turbina ubicados sobre un mismo eje. Estos funcionan llevando al aire a través de la turbina haciendo que esta gira a una gran velocidad. La turbina de alta velocidad se conecta a un generador el cual produce energía eléctrica a una alta frecuencia. Razón por la cual, esta potencia generada es convertida inicialmente a DC y luego se utiliza un inversor para convertirla a una potencia AC a la frecuencia deseada [\(Zhu and Tomsovic, 2002\)](#page-127-2).

El modelo de la SSMT acá presentado es el propuesto por [Fethi et al.](#page-125-3) [\(2004\)](#page-125-3), el cual tiene las siguientes consideraciones:

- El motor de la microturbina es similar a las turbinas de combustión de gas.
- La microturbina opera bajo condiciones normales de operación. No se considera la din´amica de encendido y de apagado ya que durante esos transitorios la microturbina no está conectada a la red.
- El recuperador no se incluye en el modelo ya que este se utiliza únicamente para intercambios de calor que mejoran la eficiencia. Adem´as de que este tiene una respuesta en tiempo muy baja por lo que tiene un bajo impacto en la dinámica del sistema.
- Se omite el control de aceleración ya que no es importante bajo las condiciones normales de operación.
- La mayoría de las microturbinas no tiene gobernador por lo que el modelo del gobernador no es incluido.

Dicho esto, el modelo de la microturbina comprende principalmente de tres partes: el control de potencia activa; el motor SSMT, y el generador sincrónico de imán permanente PMSM,

por su sigla en ingl´es, conectado al inversor bidireccional AC-DC. El diagrama de bloques simplificado se ilustra en la Figura [4-6](#page-63-0).

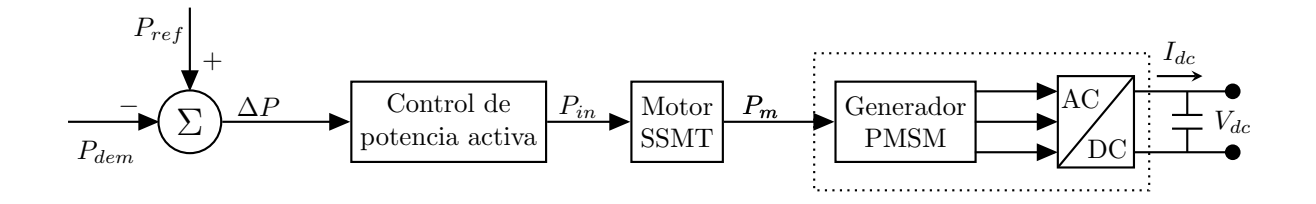

<span id="page-63-0"></span>Figura 4-6.: Diagrama de bloques del modelo de la microturbina de eje simple.

Los detalles de los bloques se muestran en las siguientes subsecciones.

4.2.2.1.1. Control de potencia activa El control de la potencia activa de la microturbina comprende únicamente control PI (proporcional integral) como se ilustra en la Figura [4-7](#page-63-1).

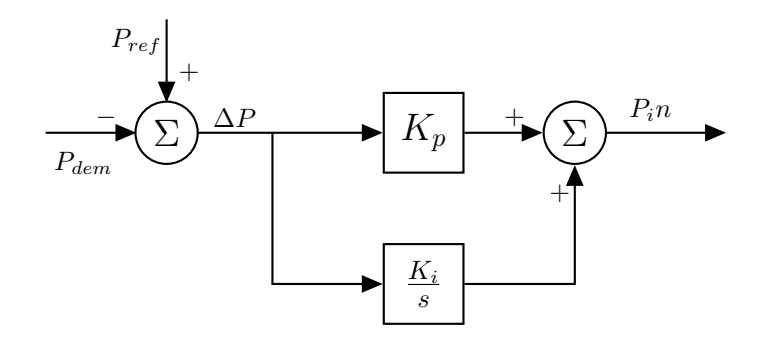

<span id="page-63-1"></span>Figura 4-7.: Modelo del sistema de control de seguimiento de carga.

donde:

 $P_{dem}$  es potencia demandada;  $P_{ref}$  es potencia de referencia;  $P_{in}$  es potencia variable controlada que se aplica a la turbina;  $k_p$  es la ganancia proporcional del controlador PI;  $k_i$  es la ganancia integral del controlador PI.

**4.2.2.1.2. Motor SSMT** De forma similar a la combustión en una turbina de gas, el motor de la microturbina se compone de una sección de compresión de aire, un recuperador, una turbina y una cámara de combustión. El modelo de la turbina de gas que, podría decirse, es el más aceptado según [Nagpal et al.](#page-126-4) [\(2001\)](#page-126-4), es el que se muestra en la Figura [4-8](#page-64-0).

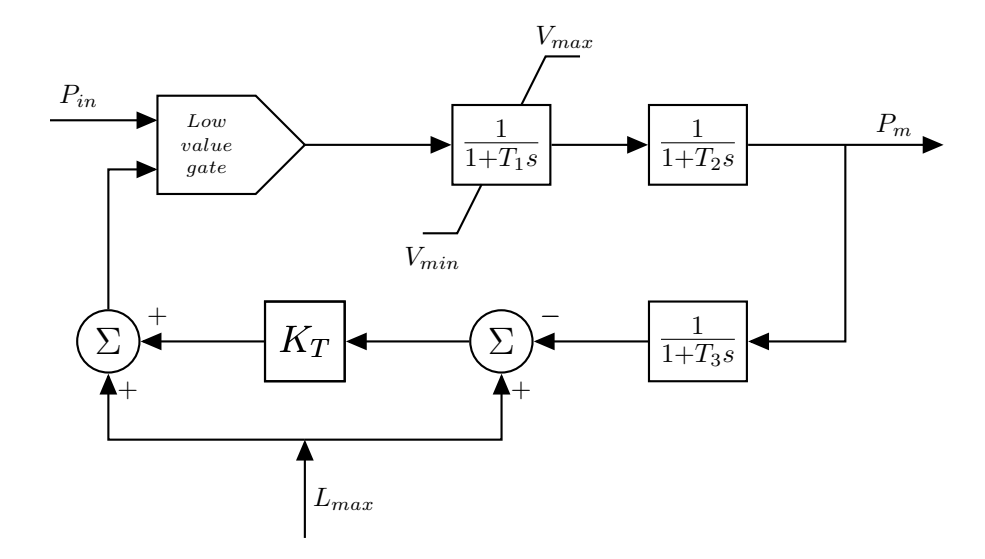

<span id="page-64-0"></span>Figura 4-8.: Modelo del motor de la microturbina.

donde:

 $P_m$  es la potencia mecánica;

 $T_1$  es la constante de tiempo de retraso del sistema de combustible 1;

 $T_2$  es la constante de tiempo de retraso del sistema de combustible 2;

 $T_3$  es la constante de límite de tiempo de carga;

 $L_{max}$  es el límite de carga;

 $V_{max}$  es la posición del valor máximo;

 $V_{min}$  es la posición del valor mínimo;

 $K_T$  es la ganancia de lazo de control de temperatura.

4.2.2.1.3. PMSM, regulación y control El modelo que se tomó para el generador eléctrico es un PMSM de dos polos con un rotor no saliente. La dinámica de esta máquina, está descrita por las ecuaciones que se muestran a continuación, las cuales están en el marco de referencia  $dq$  [\(Nagpal et al., 2001\)](#page-126-4)

#### Ecuaciones eléctricas

$$
v_d(t) = R_s i_d(t) - p\omega_r L_q i_q(t) + L_d \frac{di_d(t)}{dt}
$$
\n(4-7)

$$
v_q(t) = R_s i_q(t) + p\omega_r L_d i_d(t) + L_q \frac{di_q(t)}{dt} + p\omega_r \Phi_m
$$
\n(4-8)

$$
T_e = \frac{3}{2} p \left[ \Phi_m i_q + (L_d - L_q) i_d i_q \right]
$$
\n(4-9)

#### Ecuaciones mecánicas

$$
T_e = J \frac{d\omega_r}{dt} + F\omega_r + T_m \tag{4-10}
$$

$$
\omega_r = J \frac{d\Theta_r}{dt} \tag{4-11}
$$

$$
T_m = \frac{P_m}{\omega_r} \tag{4-12}
$$

donde:

 $L_d$ ,  $L_q$  son las inductancias de los ejes d y q en H;  $R<sub>s</sub>$  es la resistencia del embobinado del estator en  $\Omega$ ;  $i_d$ ,  $i_q$  son las corrientes de los ejes d y q en A;  $v_d$ ,  $v_q$  son los voltajes de los ejes d y q en V;  $\omega_r$  es la velocidad angular del rotor en  $rad/s$ ;  $\Phi_m$  es el flujo inducido por los imanes en los embobinados del estator en Wb;  $p$  es el número de pares de polos;  $T_e$  es el torque electromagnético;  $J$ es la inercia combinada del motor y la carga en  $kg \cdot m^2$ ;  $F$  Es la fricción viscosa del rotor y la carga combinados;  $\Theta_r$  es la posición angular del rotor;  $T_m$  es el torque mecánico del eje.

 $E$ l lado de la red del inversor regula el voltaje DC del bus mientras que del lado de la máquina controla la velocidad del PMSM y el factor de desplazamiento.

**4.2.2.1.4.** Control del inversor del lado de la máquina El inversor en el lado de la máquina en modo de generación opera como una fuente de potencia con corriente controlada [\(Nagpal et al., 2001\)](#page-126-4). Este controla la velocidad del generador y la fase entre la corriente y el voltaje a la salida del PMSM. El diagrama de bloques se ilustra en la Figura [4-9](#page-66-0).

El controlador PI-1 que suministra un componente de corriente de referencia  $i_{q_{ref}}$  a un segundo controlador, PI-2, regula la velocidad de la microturbina. La componente de corriente  $i_{d_{ref}}$  es precalculada y regulada por el controlador PI-3 para asegurar un factor de desplazamiento unitario. La velocidad de referencia de la turbina  $\omega_{ref}$ , también es precalculada de tal manera que la turbina opera con una óptima eficiencia.

Un diagrama de bloques del modelo de la microturbina implementado en Simulink se muestra en la Figura [4-10](#page-66-1).

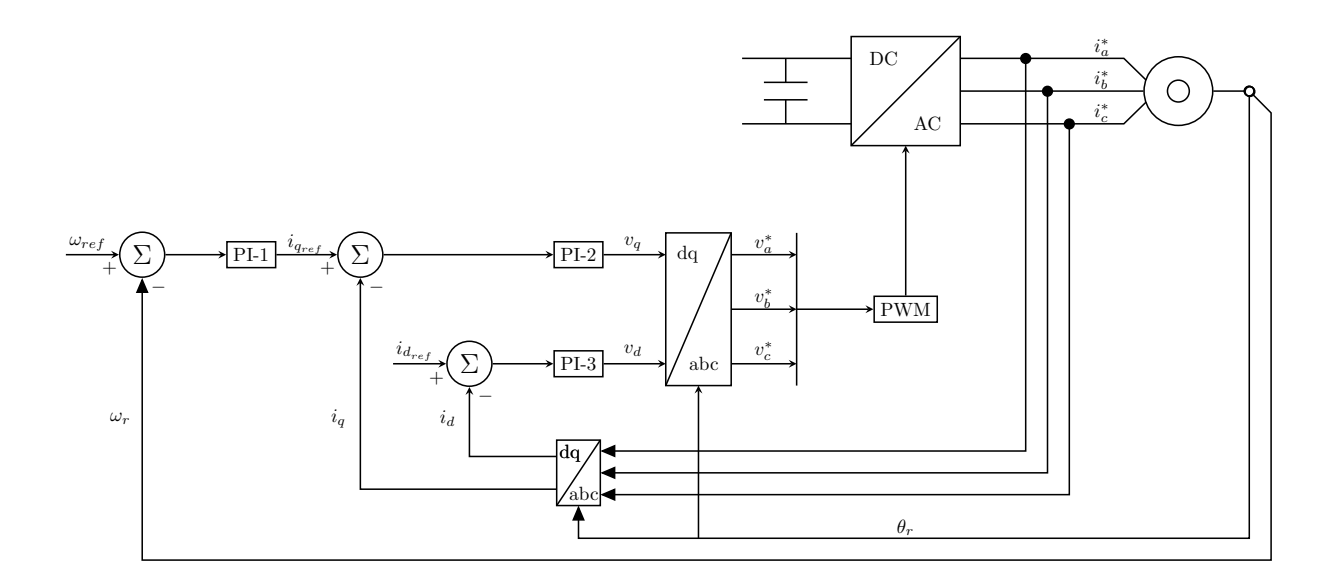

<span id="page-66-0"></span>Figura 4-9.: Control del inversor del PMSM al lado de la máquina.

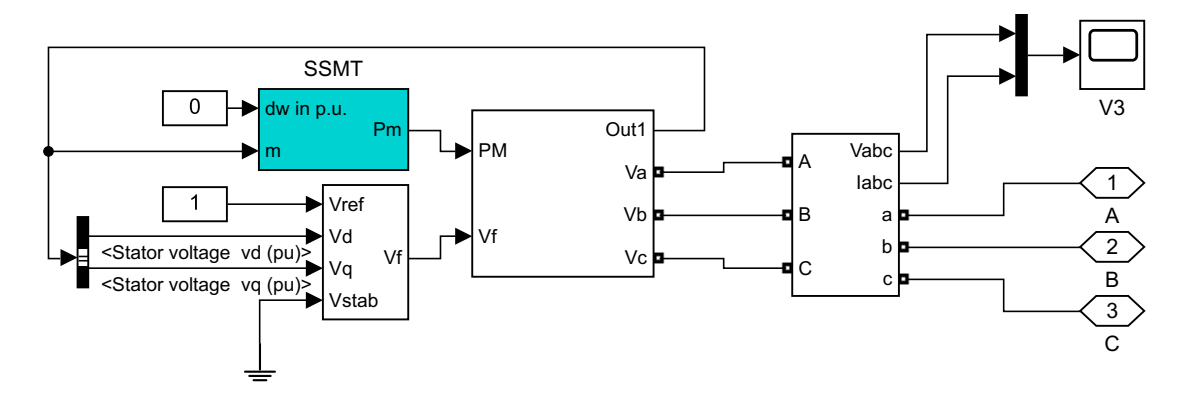

<span id="page-66-1"></span>Figura 4-10.: Diagrama de la microturbina implementado en Simulink.

#### 4.2.2.2. Celda de combustible de óxido sólido (SOFC)

Aunque existe un diverso número de tipos y de configuraciones de las celdas de combustible, todas ellas utilizan el mismo principio básico, estas consisten en un cátodo (electrodo positivo), un ´anodo (electrodo negativo) y un medio conductivo.

Una planta genérica de celdas de combustible involucra básicamente seis subsistemas. El arreglo de celdas de combustible, el procesador de combustible, los subsistemas de acondicionamiento de energía, la gestión del aire, la gestión del agua y la gestión térmica. El diseño de cada subsistema debe ser integrado con las características de la celda de combustible para poder lograr un sistema completo. Dada la dificultad que tiene el modelamiento completo, para el modelo din´amico se han considerado tres aspectos principales [\(Zhu and Tomsovic,](#page-127-2) [2002\)](#page-127-2).

- Procesador de combustible: Este convierte el combustible, por ejemplo, gas, en un combustible rico en hidrógeno.
- Arreglo de celdas de combustible: El arreglo, también llamado «sección de potencia» realiza la oxidación del combustible y suministra potencia DC por medio de muchas celdas individuales combinadas en pilas.
- Acondicionador de potencia: Transforma la potencia DC a AC de acuerdo con las condiciones requeridas por la red.

El modelo dinámico descrito en [Zhu and Tomsovic](#page-127-2) [\(2002\)](#page-127-2) está realizado teniendo en cuenta los siguientes supuestos:

- Los gases son ideales.
- Los canales de transporte de los gases a lo largo de los electrodos tienen un volumen fijo y sus longitudes son pequeñas de tal forma que solo es necesario definir un único valor de presión.
- El escape de cada canal es a través de un solo orificio. La relación de presiones entre el exterior y el interior del canal es lo suficientemente grande para suponer el orificio obstruido.
- La temperatura es estable en todo momento.
- La única fuente de pérdidas de potencia es de carácter resistivo ya que las condiciones de trabajo de interés no están cerca de los extremos inferior y superior de la corriente.
- La ecuación de *Nernst* puede ser aplicada.

Bajo estas consideraciones la diferencia de potencial entre cátodo y ánodo se calcula a través de la ecuación de *Nernst*, como sigue:

$$
V_{fc} = N_0 \left[ E_0 + \frac{RT}{2F} \ln \left( \frac{p_{H_2} \sqrt{p_{0_2}}}{p_{H_2O}} \right) \right] - rI_{fc}^r \tag{4-13}
$$

donde:

 $V_{fc}$  es el voltaje de salida del arreglo en V;

 $N_0$  es la cantidad de celdas de combustible conectadas en serie dentro del arreglo;

 $E_0$  es el voltaje asociado con las reacciones de energía libre en V;

r se utiliza para representar las pérdidas ohmicas en el arreglo en  $\Omega$ ;

 $p_{H_2}, p_{H_2O}$  y  $p_{O_2}$  son las presiones de hidrógeno, agua y oxígeno, respectivamente en  $N/m^2$ ;

R es la contante de gas universal, 8, 31  $J/(mol \cdot K);$ 

 $T$  es la temperatura de operación de la SOFC en  $K$ ;

 $F$  es la constante de Faraday, 96487  $C/mol$ ;

 $I_{fc}^r$  es la corriente del arreglo en A.

El modelo dinámico del arreglo SOFC se presenta en la Figura [4-11](#page-68-0).

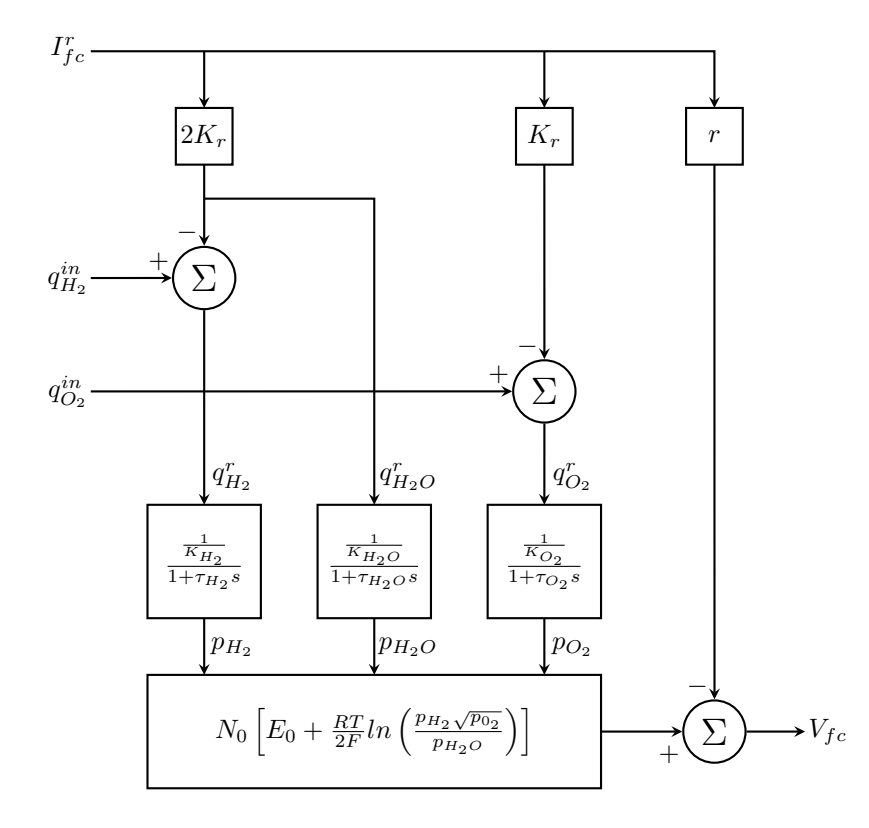

<span id="page-68-0"></span>Figura 4-11.: Modelo dinámico del arreglo de SOFC.

de la Figura [4-11](#page-68-0) se tiene que:

 $\tau_{H_2}, \tau_{H_2O}$  y  $\tau_{O_2}$  son las constantes de retraso de tiempo, las cuales designan el tiempo de respuesta de los flujos de hidrógeno, agua y oxigeno, respectivamente, en s;

 $K_{H_2}$ ,  $K_{H_2O}$  y  $K_{O_2}$  son las constante molares para el hidrógeno, agua y oxigeno, respectivamente, en  $kmol/(s \cdot atm);$ 

 $q_{H_2^{in}},\ q_{O_2}^{in}$  son los flujos de entrada de hidrógeno y de oxígeno, respectivamente, en kmol/s;

 $q_{H_2^r},\, q_{H_2O}^r$ y  $q_{O_2^r}$ son los flujos que reaccionan por hidrógeno, agua y oxígeno respectivamente, en kmol/s.

**4.2.2.2.1.** Cálculo de la corriente del arreglo  $\operatorname{El}$  cálculo se presenta como lo desarrollan Padullés et al. [\(2000\)](#page-126-5). El flujo de hidrógeno que reacciona está dado por:

$$
q_{H_2}^r = \frac{N_0 I_{fc}^r}{2F} = 2K_r I_{fc}^r \tag{4-14}
$$

donde  $K_r = N_0/(4F)$  es una constante definida para procesos de modelado en  $kmol/(s \cdot A)$ . Los valores de los flujos que reaccionan para oxígeno y agua pueden ser obtenidos como:

$$
q_{O_2}^r = \frac{q_{H_2}^r}{2} = K_r I_{fc}^r \tag{4-15}
$$

$$
q_{H_2O}^r = q_{H_2} = 2K_r I_{fc}^r \tag{4-16}
$$

El uso de combustible,  $U_f$ , es definido como la razón entre el flujo de combustible que reacciona y el flujo de combustible inyectado al arreglo SOFC como:

$$
U_f = \frac{q_{H_2}^r}{q_{H_2}^{in}} \tag{4-17}
$$

Padullés et al. [\(2000\)](#page-126-5), explican que el rango deseado de uso del combustible es de 0,8 a 0,9. Así, para una cierta entrada de flujo hidrógeno, la corriente demandada puede ser limitada dentro del rango:

$$
\frac{0.8q_{H_2}^{in}}{2K_r} \le I_{fc}^{in} \le \frac{0.9q_{H_2}^{in}}{2K_r} \tag{4-18}
$$

La respuesta eléctrica en tiempo generalmente es rápida. Esta respuesta dinámica es modelada a través de una función de transferencia de primer orden cuya constante de tiempo es  $T_e=0,8\ s.$  De modo que para una potencia demandada  $P_{dem}$  la corriente del arreglo puede ser obtenida como se observa en la Figura [4-12](#page-69-0)

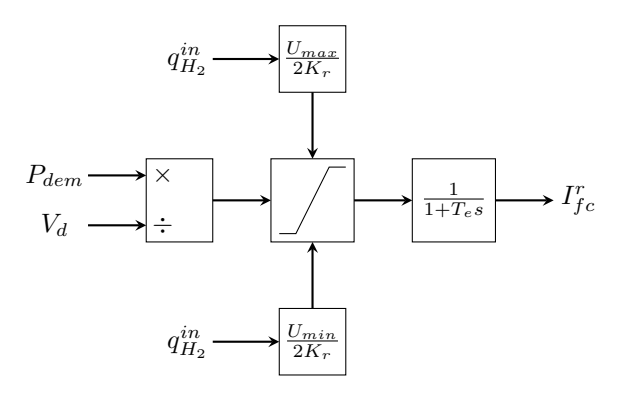

<span id="page-69-0"></span>Figura 4-12.: Corriente del arreglo SOFC.

4.2.2.2.2. Cálculo de los flujos de entrada de hidrógeno y oxígeno La entrada de flujo de combustible puede ser controlada para mantener  $U_f$  en su valor óptimo como:

$$
q_{H_2}^{in} = \frac{2K_r I_{fc}^r}{U_{opt}} \tag{4-19}
$$

donde  $U_{opt}$  es valor óptimo de uso del combustible el cual normalmente es 0,85 [\(Zhu and](#page-127-2) [Tomsovic, 2002\)](#page-127-2).

La función de la respuesta dinámica se modela como una función de transferencia de primer orden cuya constante de tiempo es  $T_f = 5$  s. EL procesador de combustible puede ser modelado como se muestra en la Figura [4-13](#page-70-0)

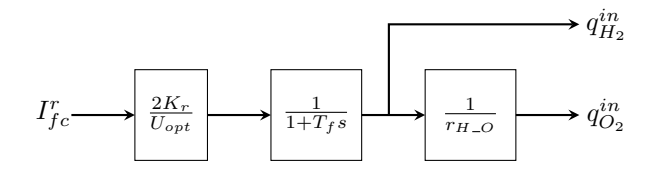

<span id="page-70-0"></span>Figura 4-13.: Diagrama de bloques del procesador de combustible de la SOFC.

De aquí, como lo muestran [Zhu and Tomsovic](#page-127-2) [\(2002\)](#page-127-2), se tienen las siguientes relaciones

$$
1 \le r_{H.0} \le 2
$$
  

$$
q_{O_2}^{in} = r_{H.0} \times q_{H_2}^{in}
$$

La potencia activa en DC que produce la celda de combustible es:

$$
P_{fc} = V_{fc} I_{fc}^r \tag{4-20}
$$

Con el inversor, el sistema SOFC puede suministrar tanto potencia activa somo reactiva. Un modelo de uno de los bloques que comprenden el arreglo en *Simulink*, se presenta en la Figura [4-14](#page-71-0).

#### 4.2.2.3. Sistema fotovoltaico con rastreo del punto de potencia máxima

El modelo del sistema fotovoltaico fue presentado en la sección [3.2.](#page-38-2) En esta sección se hace un complemento donde se menciona la integración de este arreglo con el módulo de rastreo del punto de potencia máxima o MMPT por su sigla en inglés.

Como se mencionó, un sistema PV conectado a la red se compone principalmente de dos partes: por un lado, contiene un arreglo PV que contiene una determinada cantidad de m´odulos y, por otro lado, contiene un inversor que se encarga de transformar la potencia DC a un voltaje trifásico AC. Se utiliza un esquema de control llamado MPPT para asegurar que

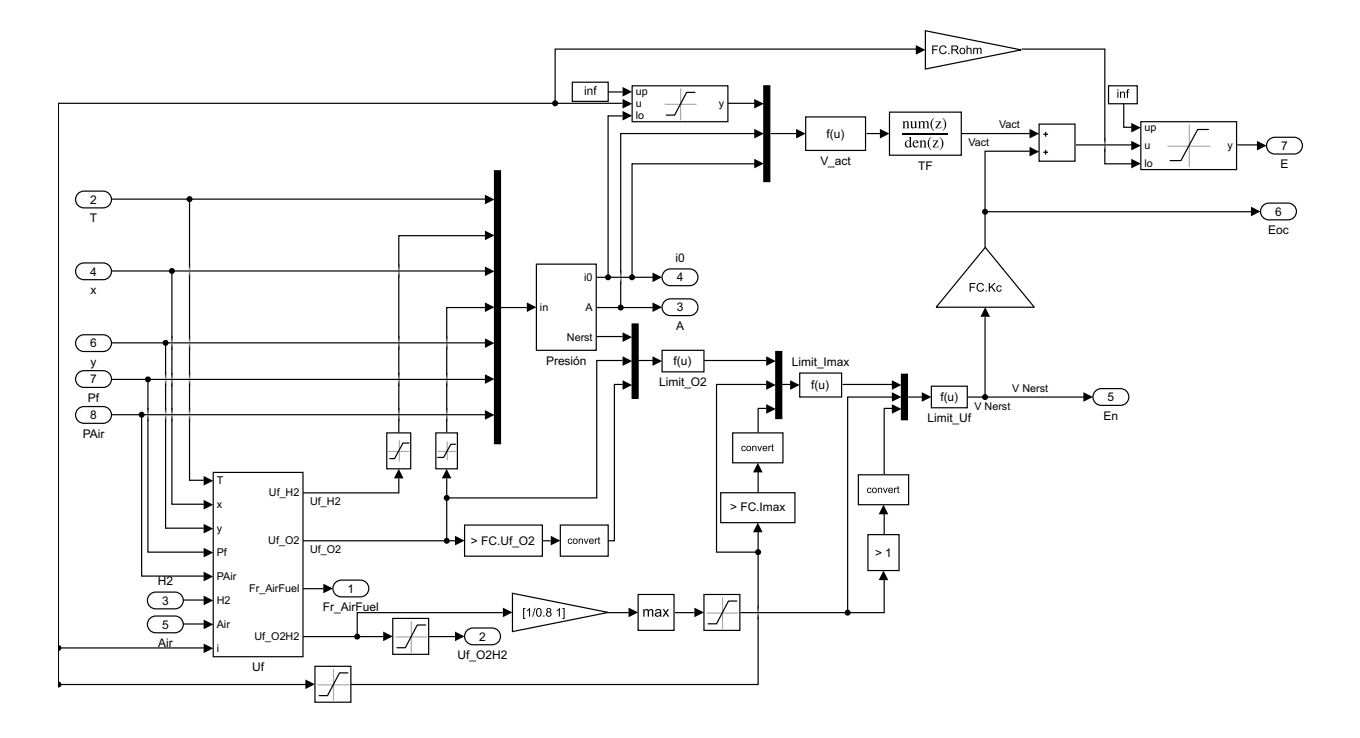

<span id="page-71-0"></span>Figura 4-14.: Diagrama del bloque de cálculo de  $U_f$  del arreglo SOFC.

el arreglo genere a la máxima potencia para todos los valores de irradiancia y de temperatura. La configuración típica de se muestra en la Figura [4-15](#page-71-1)

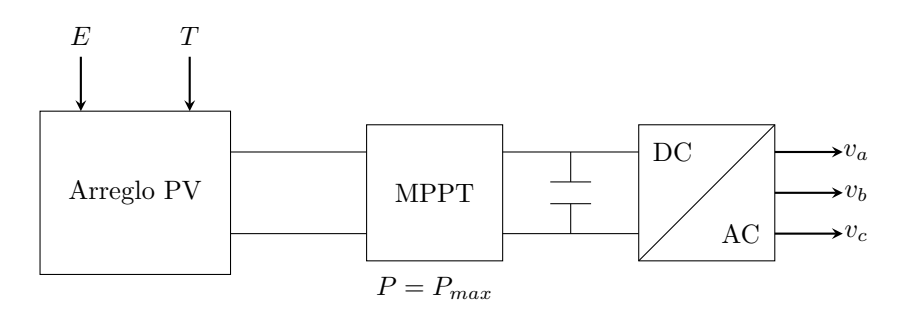

<span id="page-71-1"></span>Figura 4-15.: Sistema PV conectado a la red.

Un diagrama de bloques del arreglo PV implementado en Simulink se presenta en la Figura [4-16](#page-72-0)

El modelo del MPPT en *Simulink* utilizado para el análisis del modelo de la MG se ilustra en la Figura [4-17](#page-72-1)

#### 4.2.2.4. Sistema de microgeneración eólica

Para el modelo de generación eólica que se implementa en modelo de la microrred, se considera un sistema de microgeneración eólica que utiliza un generador de inducción jaula de
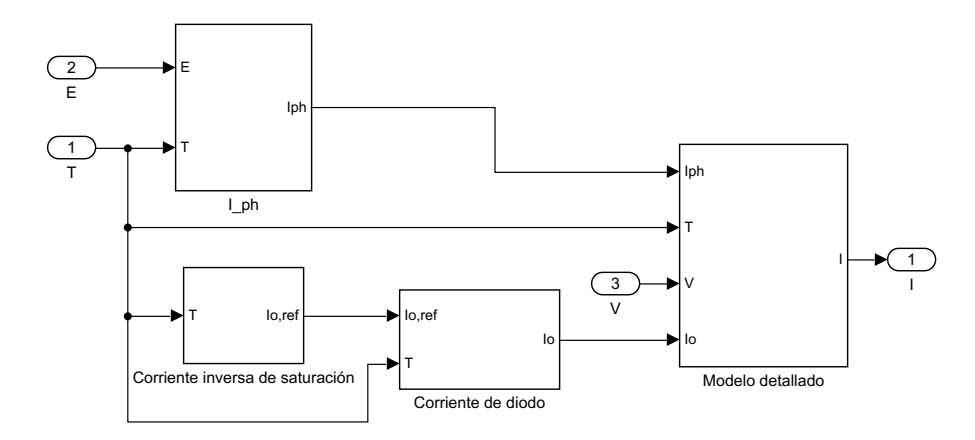

Figura 4-16.: Diagrama del arreglo PV en Simulink.

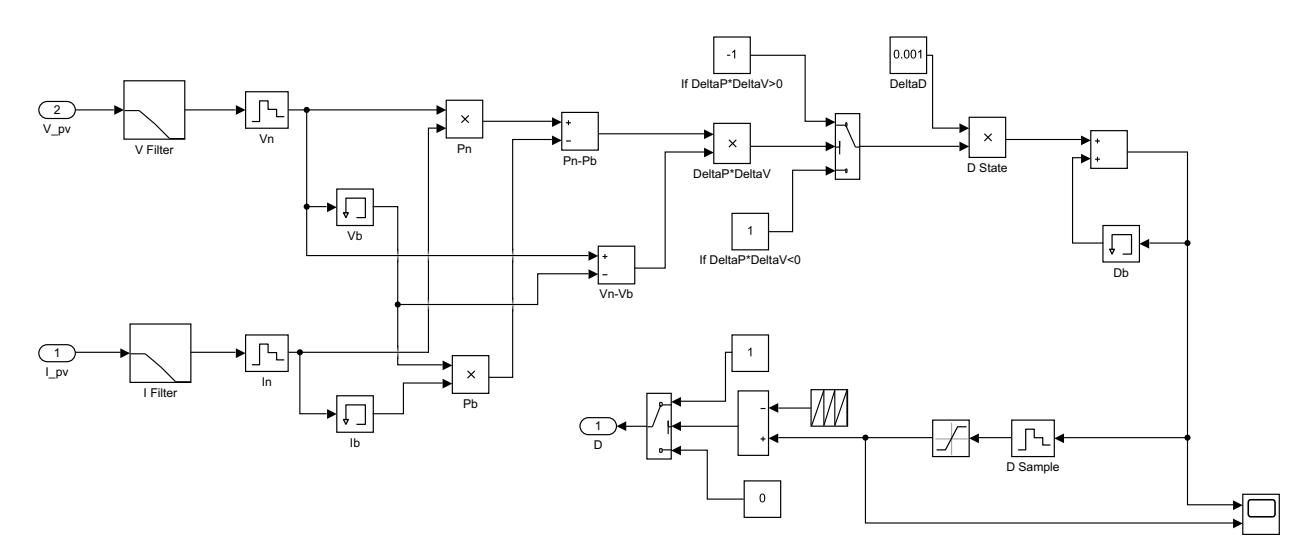

Figura 4-17.: MPPT para el arreglo PV en Simulink.

ardilla el cual comprende tanto el modelo del generador de inducción y el modelo de la turbina de viento, los cuales se presentan en las siguientes subsecciones. Modelos como lo presentan [Kariniotakis et al.](#page-125-0) [\(2005\)](#page-125-0).

4.2.2.4.1. La turbina eólica La potencia mecánica de la turbina eólica, que se puede obtener de la energía cinética del viento, basada en las curvas de coeficiente aerodinámico, viene dada por:

$$
P_m = \frac{1}{2}\rho \cdot C_p(\lambda, \beta) \cdot A \cdot V^3 \tag{4-21}
$$

donde:

 $P_m$  es la potencia mecánica en Watt;  $C_p(\lambda, \beta)$  son los coeficientes de comportamiento adimensionales;

 $\lambda$  es la relación entre la velocidad tangencial del extremo de un aspa de la turbina y la velocidad del viento;

 $\rho$  es la densidad del aire;

 $A = \pi R^2$  es el área del rotor;

 $\boldsymbol{V}$  es la velocidad del viento.

El torque mecánico puede ser obtenido como

$$
T_m = \frac{P_m}{\omega_r} \tag{4-22}
$$

donde:

 $T_m$  es el torque mecánico en  $N \cdot m$ ;

 $\omega_r$  es la velocidad de rotación del aspa en rad/s.

4.2.2.4.2. El motor de inducción Para propósitos de simulación dinámica, comúnmente se representa el motor de inducción a través de un modelo de tercer orden. Las ecuaciones eléctricas del motor de inducción vienen dadas por:

$$
v_{ds} = -R_s i_{ds} + X' i_{qs} + e_d
$$
  
\n
$$
v_{qs} = -R_s i_{qs} - X' i_{ds} + e_q
$$
\n(4-23)

$$
\frac{de_d}{dt} = -\frac{1}{T_0} \left[ e_d - (X - X') \times i_{qs} \right] + s \times 2\pi f_s \times e_q
$$
\n
$$
\frac{de_q}{dt} = -\frac{1}{T_0} \left[ e_q + (X - X') \times i_{ds} \right] - s \times 2\pi f_s \times e_d
$$
\n(4-24)

donde:

 $v_{ds}$  y  $v_{qs}$  son los voltajes del rotor en por unidad;

 $e_d$  y  $e_q$  son las componentes de voltaje en por unidad detrás de la reactancia transitoria  $X^{\prime};$ 

 $i_{ds}$  y  $i_{ds}$  son los componentes de la corriente en por unidad;

X es la reactancia de circuito abierto en por unidad;

 $T_0$  es la constante de tiempo transitoria del motor de inducción en circuito abierto en

s;

 $f_s$  es la frecuencia del sistema en  $Hz$ ;

s es el deslizamiento;

 $R<sub>s</sub>$  es la resistencia del estator en por unidad.

 $T_0$  viene dada por

$$
T_0 = \frac{L_r + L_m}{2\pi f_{base} \cdot R_r} \tag{4-25}
$$

donde  $R_r$  es la resistencia del rotor en por unidad. La reactancia transitoria,  $X'$ , así como la reactancia de circuito abierto,  $X$ , en por unidad, están definidas como:

$$
X' = X_s + \frac{X_r \cdot X_m}{X_r + X_m} \tag{4-26}
$$

$$
X = X_s + X_m \tag{4-27}
$$

Donde  $X_s$  y  $X_r$  representan las reactancias de fuga en por unidad para los devanados del estator y rotor, respectivamente, y  $X_m$  es la reactancia de magnetización en por unidad. El deslizamiento s se calcula como sigue:

$$
s = 1 - \frac{\omega_r}{\omega_s} \tag{4-28}
$$

Donde  $\omega_s$  es la frecuencia angular del estator en por unidad.

Para completar el modelo del motor de inducción, se deben combinar las ecuaciones que describen las componentes eléctricas de voltaje y corriente con la ecuación de oscilación del rotor, como

$$
\frac{d\omega_r}{dt} = \frac{1}{J} \left( T_m - T_e - D\omega_r \right) \tag{4-29}
$$

Donde J es el momento de inercia, D es el amortiguamiento y  $T_e$  es el torque electromecánico en por unidad, el cual está dado por

$$
T_e = e_d i_{ds} + e_q i_{qs} \tag{4-30}
$$

Un modelo de la turbina eólica en *Simulink* se ilustra en la Figura [4-18](#page-74-0).

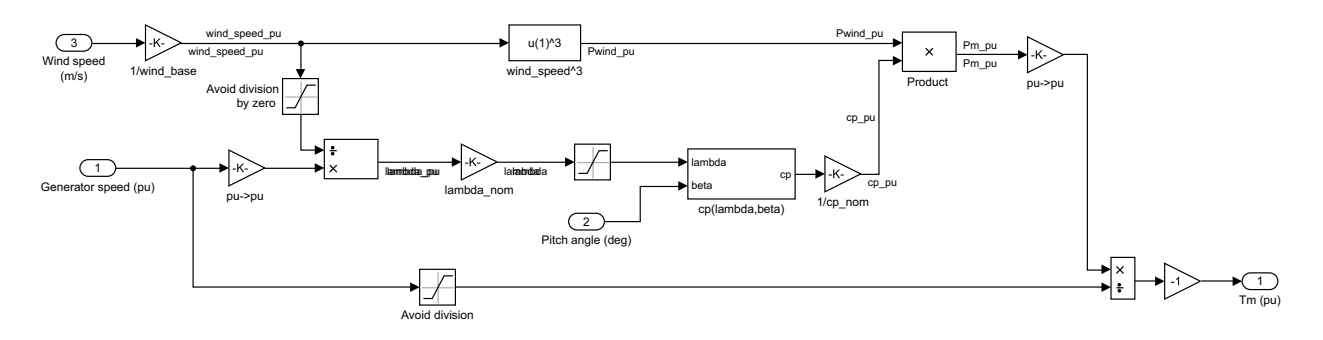

<span id="page-74-0"></span>Figura 4-18.: Turbina eólica en Simulink.

#### 4.2.2.5. Dispositivos de almacenamiento

Cuando una microrred está operando en modo aislado, el balance de potencia durante el periodo transitorio debe ser provisto por dispositivos de almacenamiento de energía. El almacenamiento principal de la MG se suele instalar en el bus LV del transformador MV/LV, y en los buses de microfuentes DC algunas baterías [\(Lopes et al., 2006\)](#page-126-0). Considerando el periodo de tiempo de an´alisis, los dispositivos de almacenamiento como los flywheels o las baterías son modelados como fuentes de voltaje constante DC que usan elementos de electrónica de potencia para ser acoplados con la red eléctrica (Inversores  $AC/DC/AC$  para inversores de flywheels y de baterías). Estos dispositivos actúan como fuentes controladas de voltaje con características de respuesta muy rápidas para enfrentar cambios repentinos en situaciones de seguimiento de carga [\(Lopes et al., 2006\)](#page-126-0). A pesar de actuar como fuentes de voltaje, estos dispositivos tienen limitaciones f´ısicas como por ejemplo la capacidad de almacenar energía. La potencia activa se inyecta en la MG utilizando un enfoque de control de desviación de frecuencia proporcional con una característica droop especifica; la energía entregada a la red se evalúa como la integral en el tiempo de la potencia activa inyectada por el dispositivo de almacenamiento durante el tiempo de simulación considerado [\(Lopes](#page-126-0) [et al., 2006\)](#page-126-0).

Para mayor información de estos sistemas, [Farahani](#page-125-1) [\(2012\)](#page-125-1) ha desarrollado un trabajo completo sobre el modelamiento y análisis de los sistemas flywheel para la regulación del voltaje.

# <span id="page-76-0"></span>5. Regulación en frecuencia y voltaje

Este capítulo se observa el comportamiento de la frecuencia y el voltaje bajo diferentes escenarios de generación y de demanda en los casos en los cuales la microrred opera tanto en modo interconectado como en modo isla. Se finaliza haciendo un análisis de estos parámetros del sistema cuando las distancias físicas del modelo cambian.

Inicialmente se muestra el comportamiento de uno de los elementos para ejemplificar de forma más clara lo que se pretende ilustrar a lo largo de este capítulo.

Dado que la mayor atención se le ha dado a la generación fotovoltaica, se muestra el comportamiento din´amico de este sistema interconectado a una carga.

## 5.1. Sistema PV

Lo primero que hay que tener en cuenta para hacer cualquier tipo análisis en el tiempo, y del tipo de sistema que se está estudiando, o del fenómeno que se pretende observar, es saber cuál método resolución se va a utilizar en el simulador. Dado que los análisis se están llevando a cabo utilizando el simulador Simulink de Matlab, en la Figura [5-1](#page-77-0) se ilustra una descripción de los métodos de resolución de sistemas y de análisis de fenómenos de acuerdo con el periodo de tiempo que se pretende simular.

El sistema que se analiza como caso particular es el sistema fotovoltaico que comprende una potencia de salida de 10 kW. Debido a que los cambios en la irradiancia no son instantáneos y más bien tienen una transición lenta. Lo que se ha simulado es una entrada en los valores de irradiancia que van desde un valor constante de 1000  $W/m^2$  que se mantiene por 0,6 s, luego baja hasta 250  $W/m^2$  en un tiempo de 0,5 s más, luego se mantiene ese valor por un tiempo de 0,1 s y finalmente vuelve a alcanzar el valor de 1000  $W/m^2$  al cabo de 1,6 s. Para efectos de la simulación no es importante cuán rápido o lento se haga la variación de la irradiancia ya que el comportamiento es el mismo en cuanto a la relación entrada salida. En otras palabras, la generaci´on, que depende directamente de la entrada, tiene una respuesta específica a diferentes valores por lo que, de nuevo, para efectos de simulación y de ver su comportamiento, no importa cuán rápido o lento sea el cambio.

Se observa el comportamiento de forma dinámica, se hacen variaciones rápidas en tiempo en cuanto a la entrada del sistema PV para ver la respuesta en el tiempo. De aquí se ven los efectos de las variables de entrada respecto a la salida. Tanto la potencia como el voltaje

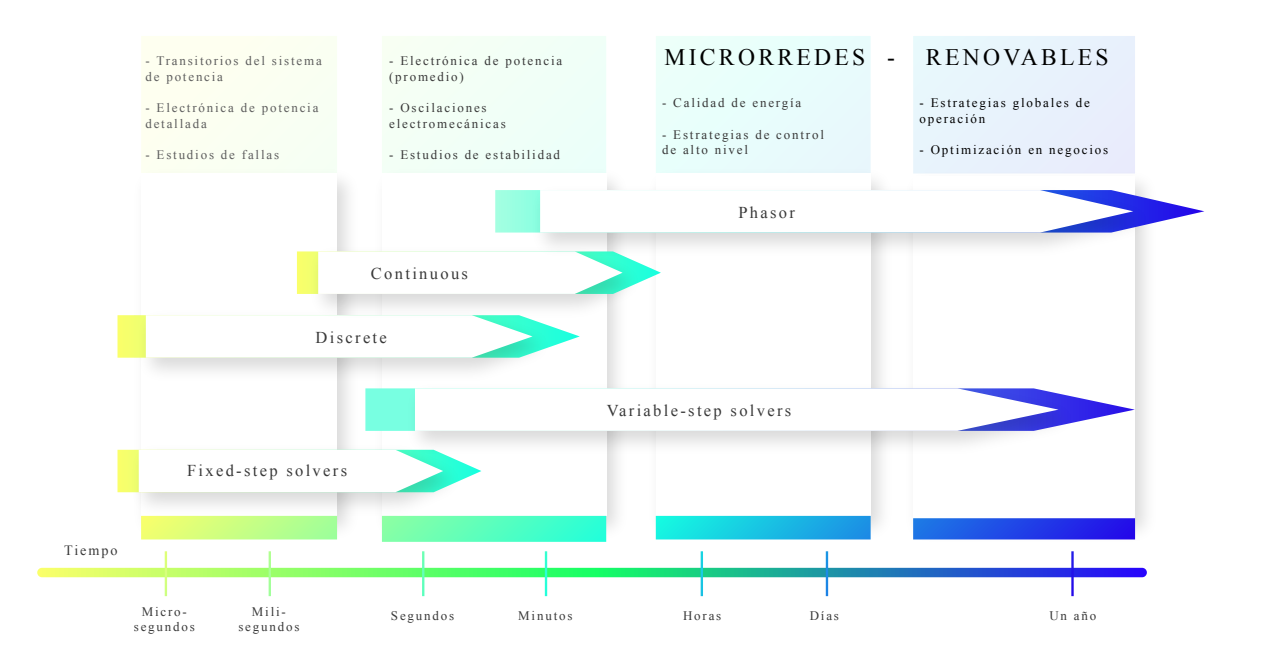

<span id="page-77-0"></span>Figura 5-1.: Métodos de resolución de sistemas respecto al intervalo de tiempo en Simulink

tienen cambios notorios -esperados- respecto a las variaciones de la irradiancia. La frecuencia se mantiene en el valor deseado independientemente de estos cambios.

El sistema PV tiene dos variables de entrada, estas son la irradiancia y la temperatura ambiente. El comportamiento anteriormente descrito de estas entradas se ilustra en las Figuras [5-2](#page-77-1) y [5-3](#page-78-0).

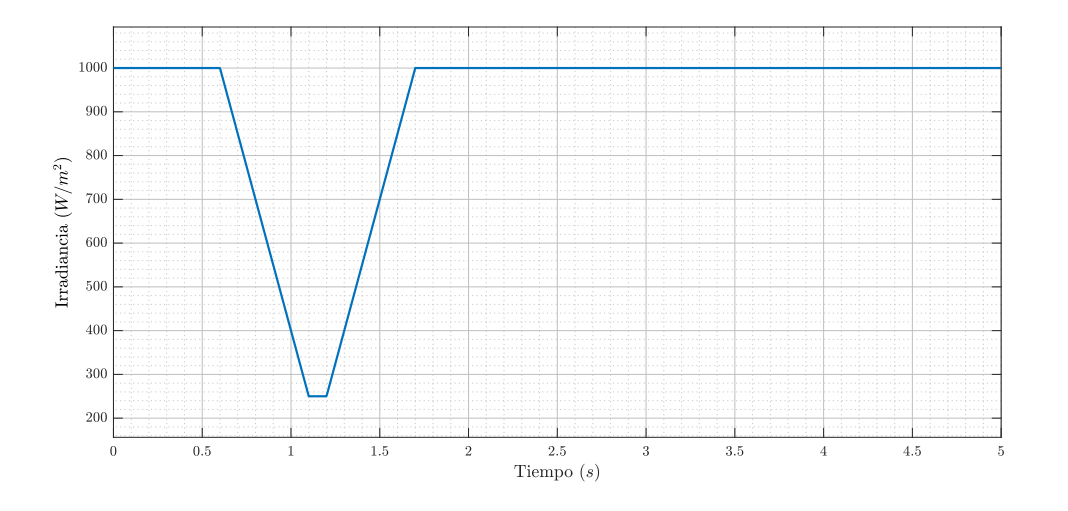

<span id="page-77-1"></span>Figura 5-2.: Irradiancia de entrada al sistema PV.

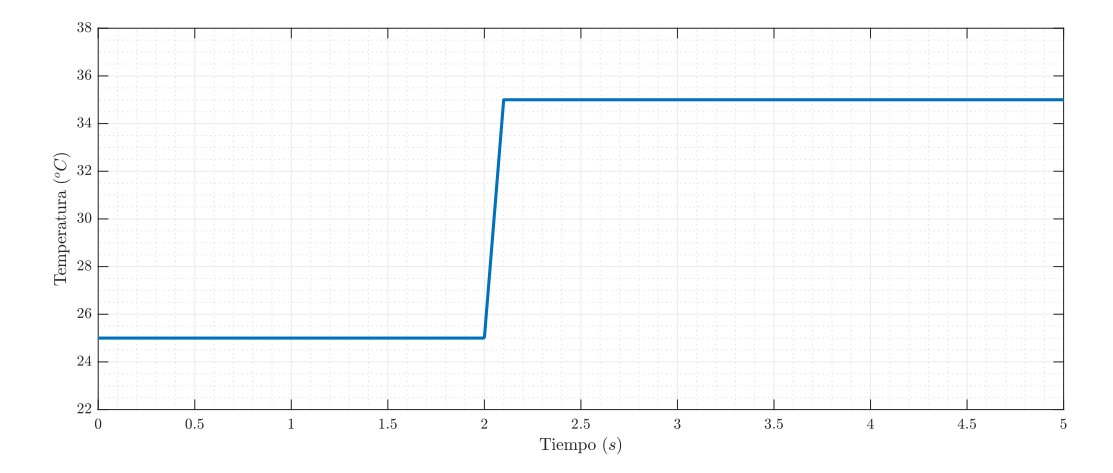

<span id="page-78-0"></span>Figura 5-3.: Temperatura de entrada al sistema PV.

En el caso de la variación de temperatura se hecho un cambio muy fuerte respecto al tiempo en el que este ocurre. Esto se ha hecho a propósito para observar la respuesta del controlador en cuanto a mantener valores estables de salida.

La respuesta del sistema en frecuencia debe mantenerse en el valor deseado, para nuestro caso particular es de 60 Hz. Esta respuesta en frecuencia del sistema fotovoltaico implementado se ilustra en la Figura [5-4](#page-78-1).

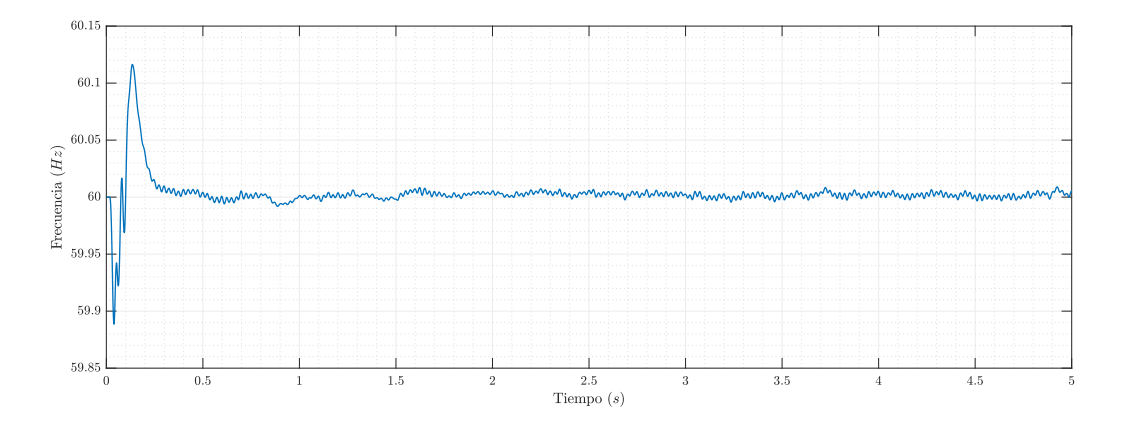

<span id="page-78-1"></span>Figura 5-4.: Respuesta en frecuencia del modelo PV.

En la Figura [5-5](#page-79-0), se observa la salida en potencia. Ah´ı se puede ver claramente el cambio en generación de potencia debido a la variación de la irradiancia y cómo esta potencia de salida se restablece al valor máximo de generación del arreglo PV.

Finalmente, en la Figura [5-6](#page-79-1) se ve el voltaje de salida del arreglo PV. Dada su configuración, se espera un voltaje DC de salida de 400 V. Se puede observar cómo los cambios en las variables de entrada afectan la respuesta de voltaje de salida y c´omo el sistema de control lleva a mantener ese voltaje al valor deseado.

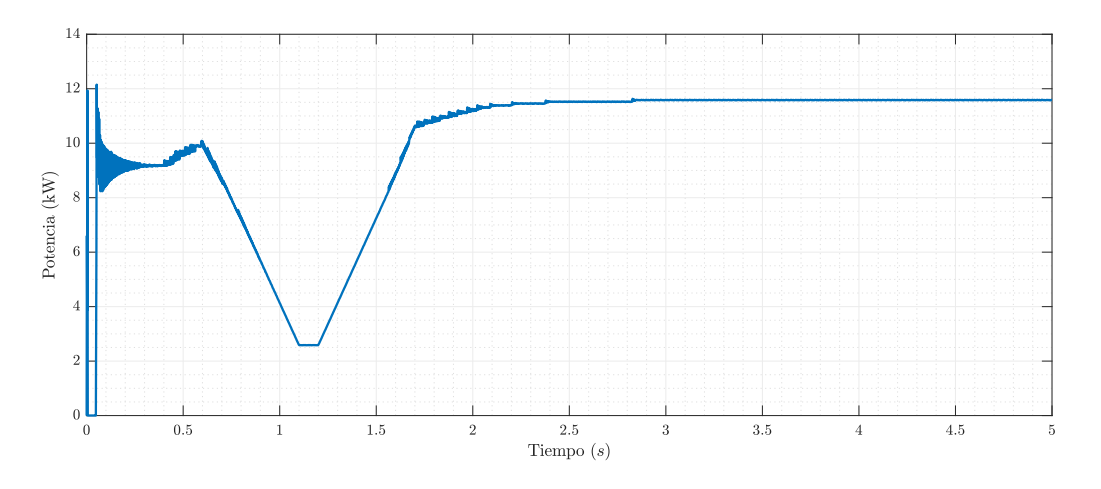

<span id="page-79-0"></span>Figura 5-5.: Potencia de salida del modelo PV.

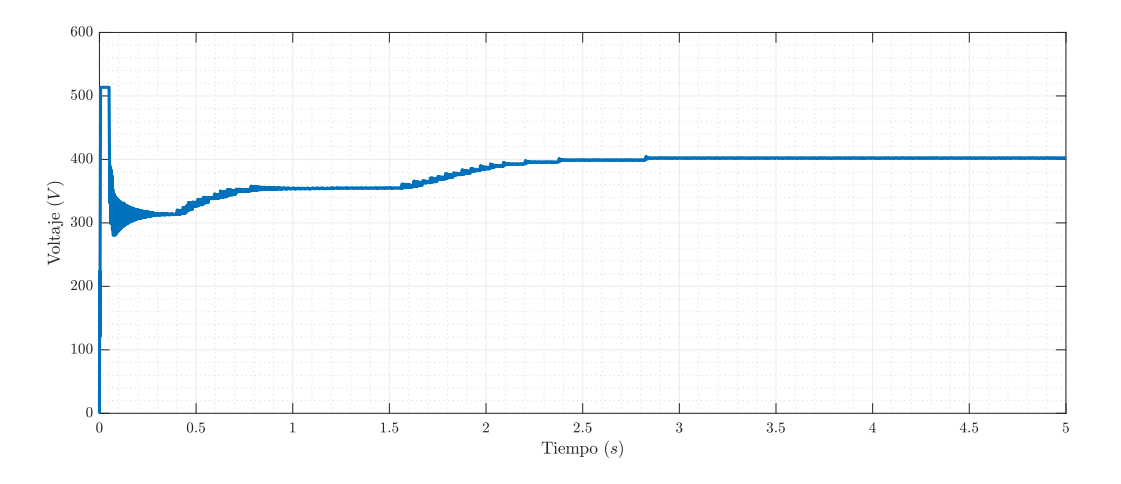

<span id="page-79-1"></span>Figura 5-6.: Voltaje de salida del sistema PV.

El efecto que se observa en el transitorio de todas las gráficas depende del tiempo de muestreo al cual opera el algoritmo del MPPT y también del tiempo de muestreo del controlador PQ. Se pudo observar, y era de esperarse, que los tiempos de estos transitorios están estrictamente relacionados a la variación de estos tiempos de muestreo y de inicio. Para todas las gráficas que se muestran en este ejemplo particular, y para hacerlo notorio, el paso inicial del pulso que activa el algoritmo es de  $0.05$  s, Justo en ese valor de tiempo se puede observar cómo inicia a operar el sistema en sus variables de salida. Para un tiempo de inicio de 0 s, lo que se puede observar es que la respuesta del sistema es la misma pero desplazada ese tiempo hacia la izquierda. En otras palabras, la respuesta transitoria inicia a partir del tiempo de activación del algoritmo de MPPT y del controlador PQ, y de la coordinación en tiempo de estos algoritmos.

## 5.2. Escenarios de variabilidad

Como se ha mencionado, una microrred puede operar tanto en modo interconectado como en modo isla. Por esta razón, para estos dos modos de operación se simulan diferentes escenarios para ver las respuestas del sistema tanto en frecuencia como en voltaje. Esto con el fin de dar validez a las estrategias de control de estas dos variables, o, por el contrario, para identificar situaciones en las cuales se hace necesario buscar diferentes estrategias. El sistema que se simula es el mostrado en la Figura [4-1](#page-57-0).

## 5.2.1. Modo interconectado

La primera parte del análisis se realiza en el caso en el que la MG opera en modo interconectado a la red principal y de ahí se plantean diferentes escenarios.

#### 5.2.1.1. Sistema en condiciones normales de operación

En la Figura [5-7](#page-80-0) se ilustran los valores de voltaje en por unidad de cada uno de los nodos del sistema de análisis.

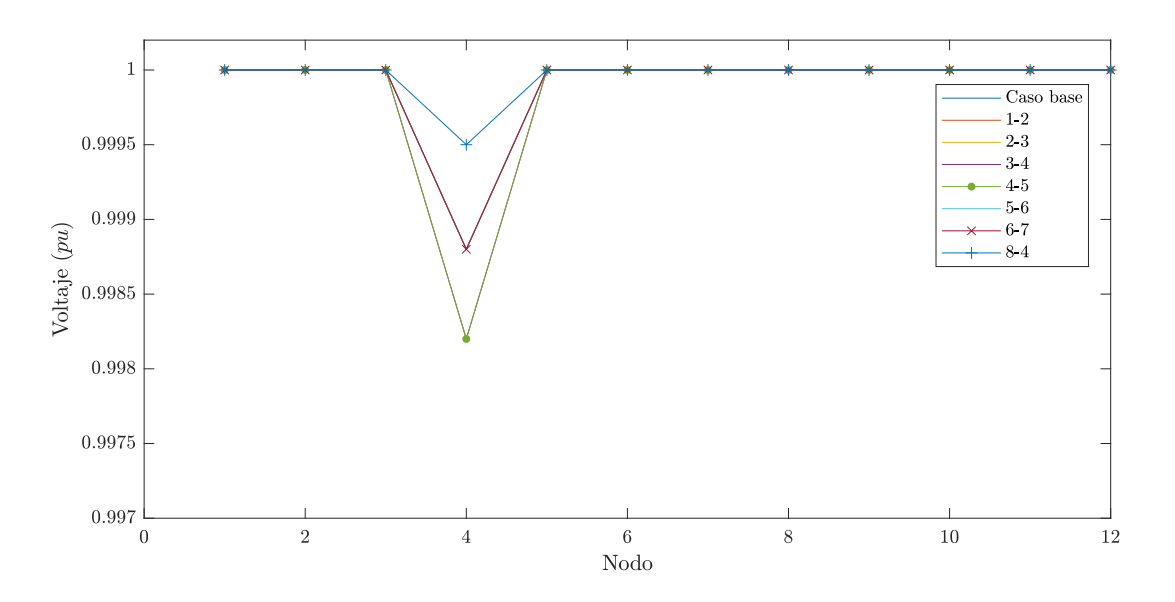

<span id="page-80-0"></span>Figura 5-7.: Voltajes en los nodos del sistema en modo interconectado.

En la Figura [5-7](#page-80-0) se encuentran los voltajes en por unidad de cada nodo en los casos en los que el sistema opera en condiciones normales y cuando ocurren fallas en las l´ıneas que conectan cada par de nodos. Dado a que el sistema de prueba es un sistema trifásico, las fallas que se aplican al sistema son fallas línea a línea.

Se puede observar en este caso que el nodo más susceptible a fallas en el nodo 4. También es notorio que, a pesar de que hay una variación en el valor del voltaje, éste no cambia de manera significativa en el sentido que se encuentra muy cerca del valor nominal.

#### 5.2.1.2. Sistema operando sin generación fotovoltaica

En este caso se han eliminado del sistema las fuentes de generación PV, esto simula el caso cuando no se tiene generación por parte de estas fuentes. Caso que ocurre en las horas de la noche. Los resultados se observan en la Figura [5-8](#page-81-0)

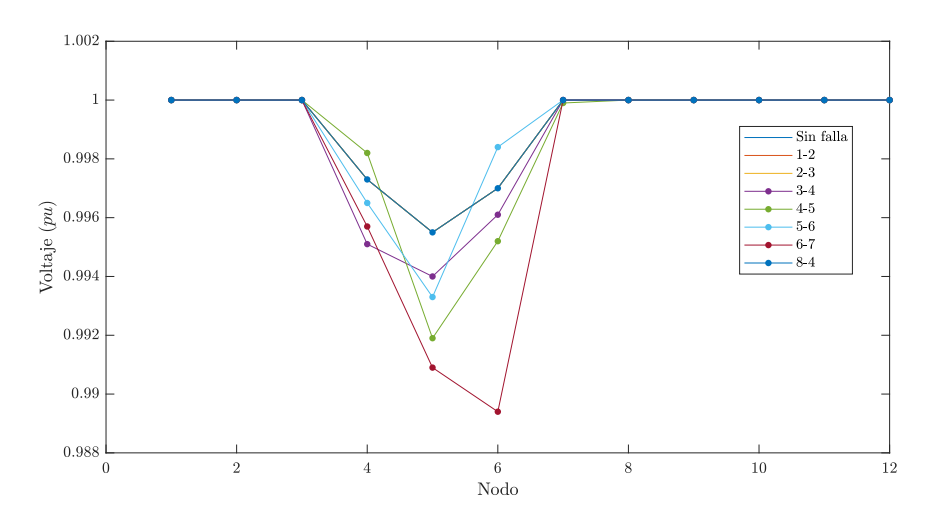

<span id="page-81-0"></span>Figura 5-8.: Voltajes en los nodos del sistema en modo interconectado cuando no se tiene generación PV.

Al igual que en el caso anterior, están simulados los casos en los que el sistema se encuentra operando en condiciones normales pero esta vez sin las fuentes de generación PV, y cuando hay fallas en las líneas que conectan cada par de nodos. En este caso, la mayor variación de voltaje se reporta en el nodo 6 cuando ocurre una falla en la l´ınea que une a ese nodo con el nodo 7. Es de notarse también, que la variación en el valor de voltaje es solo un poco mayor al 1 % por lo que se mantiene dentro del rango deseado.

#### 5.2.1.3. Sistema operando sin generación fotovoltaica ni eólica

En este caso, además de eliminar las fuentes de generación PV, se elimina también la generación eólica para observar la variación de tensión.

En la Figura [5-9](#page-82-0) se pueden observar los valores de voltaje en cada nodo para el caso de estudio. De nuevo se observa que la mayor variación en el nivel de voltaje se encuentra en el nodo 6 cuando ocurre una falla en la l´ınea que conecta a este nodo con el nodo 7 y que al igual que en el caso anterior, la variación es ligeramente mayor al  $1\%$ .

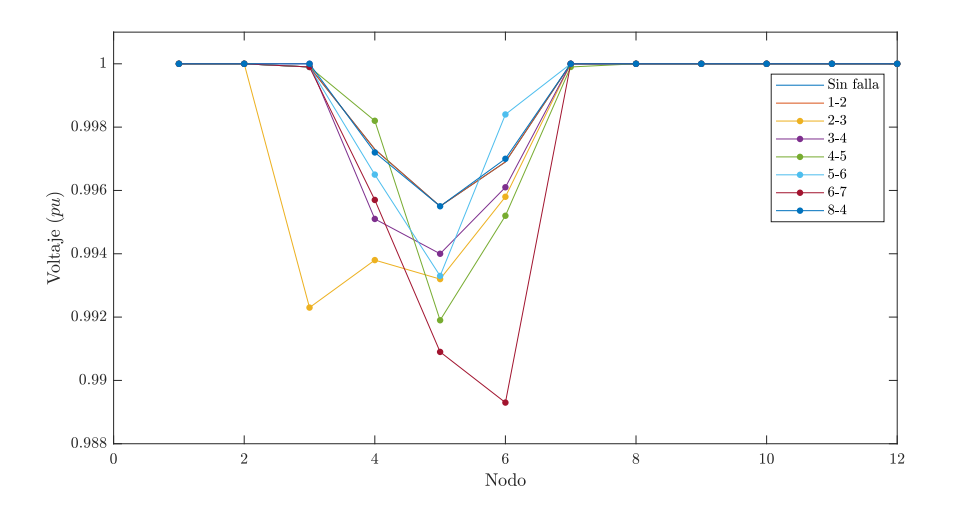

<span id="page-82-0"></span>Figura 5-9.: Voltajes en los nodos del sistema en modo interconectado cuando no se tiene generación PV ni eólica.

## 5.2.2. Modo isla

Para este caso, el sistema de prueba se simula operando aislado de la red pública. De igual manera a la sección anterior, se simula el sistema en diferentes condiciones de generación.

#### 5.2.2.1. Sistema en condiciones normales de operación

Se simula el sistema cuando está operando en modo isla y ocurren fallas en las líneas.

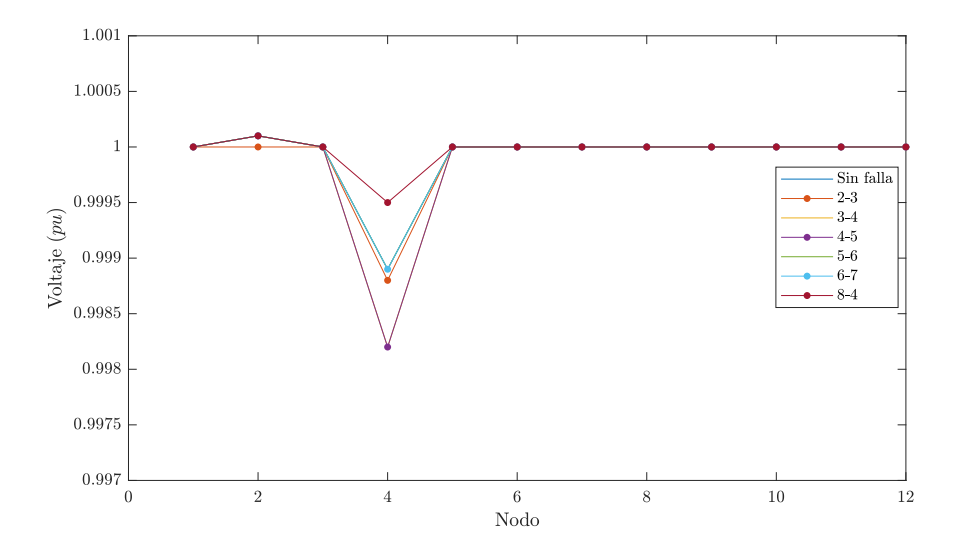

<span id="page-82-1"></span>Figura 5-10.: Voltajes en los nodos del sistema en modo isla.

En la Figura [5-10](#page-82-1) se pueden observar los valores de los voltajes en los nodos del sistema

cuando opera en modo normal y cuando ocurren fallas en sus líneas. Las variaciones más importantes, pueden notarse en el nodo 4 cuando ocurre una falla en la l´ınea que une a este nodo con el nodo 5.

#### 5.2.2.2. Sistema operando sin generación fotovoltaica

En este escenario se han eliminado las fuentes de generación PV y se observa la variación en los voltajes de los nodos.

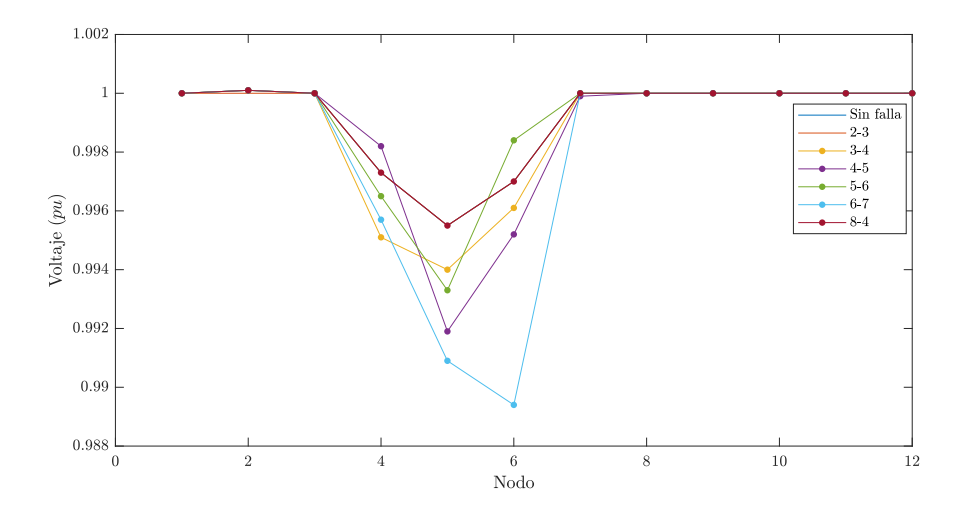

<span id="page-83-0"></span>**Figura 5-11.:** Voltajes en los nodos del sistema en modo isla sin generación PV.

En la Figura [5-11](#page-83-0) se ve la variación de los voltajes cuando hay fallas en las líneas del sistema y éste no cuenta con generación PV. En este caso el nodo que presenta la mayor variación es el nodo 6 cuando ocurre una falla en la línea que une este nodo con el nodo 7.

#### 5.2.2.3. Sistema operando sin generación fotovoltaica ni eólica

Finalmente, se observa el sistema cuando está operando en modo isla y no se tienen fuentes de generación PV ni eólica.

En la Figura [5-12](#page-84-0) se ven las variaciones en los valores de voltajes en los nodos del sistema cuando hay fallas en cada una de sus líneas. Se puede observar que la mayor variación se encuentra en el nodo 6 cuando ocurre una falla en la l´ınea que conecta a este nodo con el nodo 7. En todos los casos se observa que las variaciones no son significativas. En este último caso, cuando no se cuenta con generación PV ni eólica y que además el sistema se encuentra operando en modo isla, es cuando m´as variaci´on en los valores nominales de voltaje se puede observar, sin que esto esté por fuera del rango deseado.

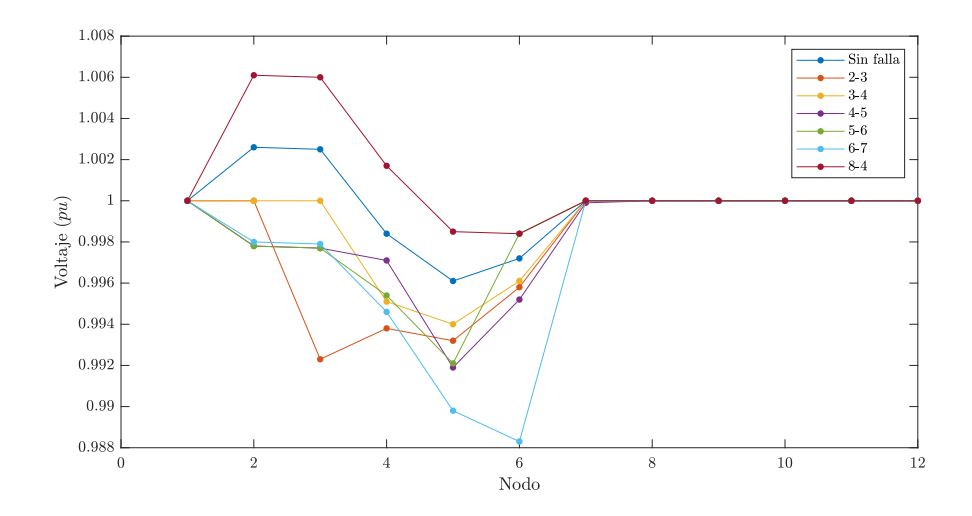

<span id="page-84-0"></span>Figura 5-12.: Voltajes en los nodos del sistema en modo isla sin generación PV ni eólica.

#### 5.2.2.4. Regulación en la frecuencia

Visto de los análisis anteriores, que el peor caso posible es cuando el sistema está operando en modo isla sin generación PV ni eólica, se simula el sistema para ver el comportamiento de la frecuencia en los nodos. Se toman mediciones en los nodos del 2 al 7. Los resultados se observan en la Figura [5-13](#page-84-1).

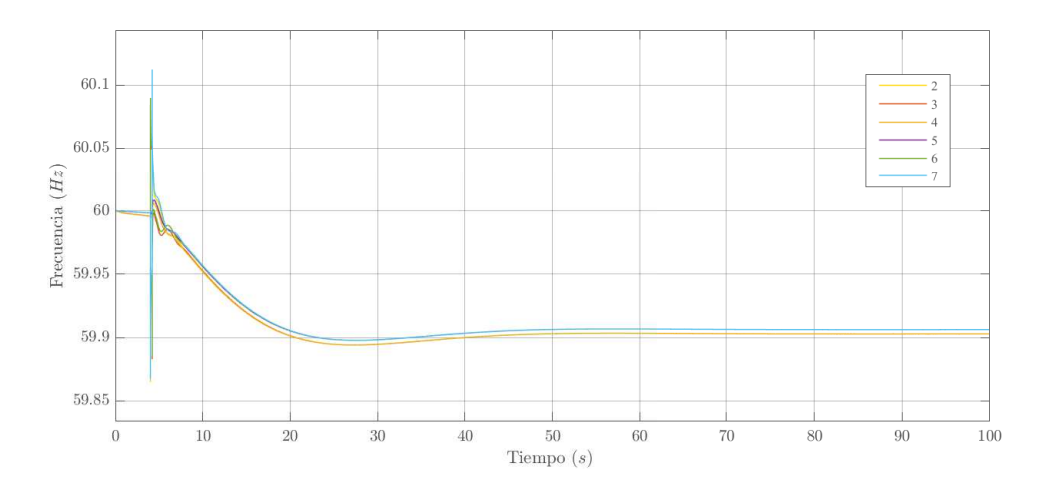

<span id="page-84-1"></span>Figura 5-13.: Frecuencia del sistema ante falla en nodo 6.

En este caso se ha simulado una falla de línea a línea, en la línea que conecta al nodo 6 con el nodo 7. Como se pudo observar en el análisis anterior, es para esta falla donde más variación en el comportamiento del voltaje del sistema se puede apreciar. La falla es simulada a los 4 segundos y se simula un tiempo total de 100 segundos para ver el valor de estado estacionario que toma la frecuencia luego de ocurrir la falla. Como puede observarse, el valor de estado estacionario de la frecuencia es aproximadamente 59,9. Si se mide esta variación en porcentaje se obtiene:  $\frac{60 - 59.9}{60}$  $\frac{60}{60} \cdot 100\% = 0,166\%$ , es decir que el cambio en el valor de la frecuencia es de  $0,166\%$  lo que implica que la variación se encuentra dentro del rango deseado.

Adicionalmente, si se observa la figura, el valor pico que alcanza la frecuencia en el transitorio tambi´en es bastante bajo lo que implica que la respuesta de los sistemas de control para regular la frecuencia operan conforme a lo deseado.

Cuando se simulan fallas en otros nodos, por ejemplo, el nodo 4, que en condiciones normales también es susceptible a fallas ya que presenta cambios notorios, el comportamiento de la frecuencia es como se ilustra en la Figura [5-14](#page-85-0).

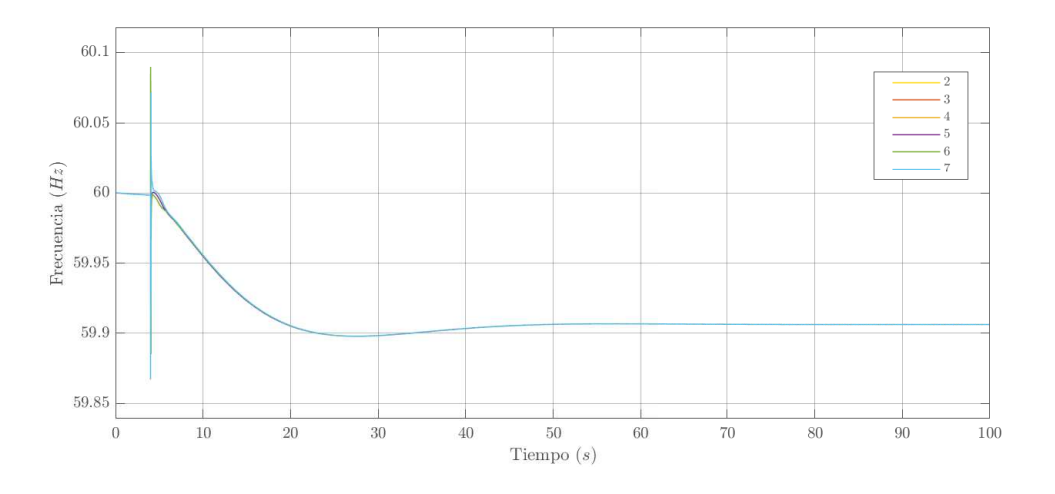

<span id="page-85-0"></span>Figura 5-14.: Frecuencia del sistema ante falla en nodo 4.

En este caso el valor pico del transitorio es un poco menor que en el caso anterior y el valor del estado transitorio tiende a ser el mismo que en el caso anterior.

## 5.3. Variación en las distancias físicas de interconexión

Para verificar qué tanto puede afectar al sistema la variación de las distancias físicas, se muestra en la Figura [5-15](#page-86-0) el valor de voltaje en los nodos en el caso en el que el sistema opera en modo aislado y no cuenta con generación PV ni eólica. En este caso la variación de las distancias de cada elemento ha sido de diez veces su valor inicial.

Como se puede ver, hay una variación muy importante en los valores del voltaje, en el peor caso la variación llega a ser del  $12\%$ , lo que es una cantidad que no es deseada.

En la Figura [5-16](#page-86-1) las distancias físicas han sido variadas ocho veces, e igual que antes, se analiza el peor escenario, es decir, cuando el sistema está en modo isla y no se cuenta con generación PV ni eólica.

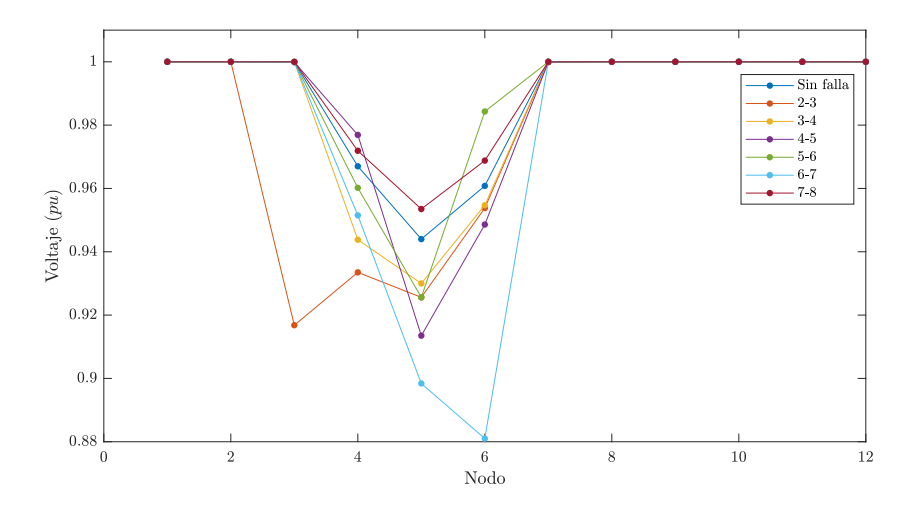

**Figura 5-15**.: Voltajes en los nodos del sistema en modo isla sin generación PV ni eólica.

<span id="page-86-0"></span>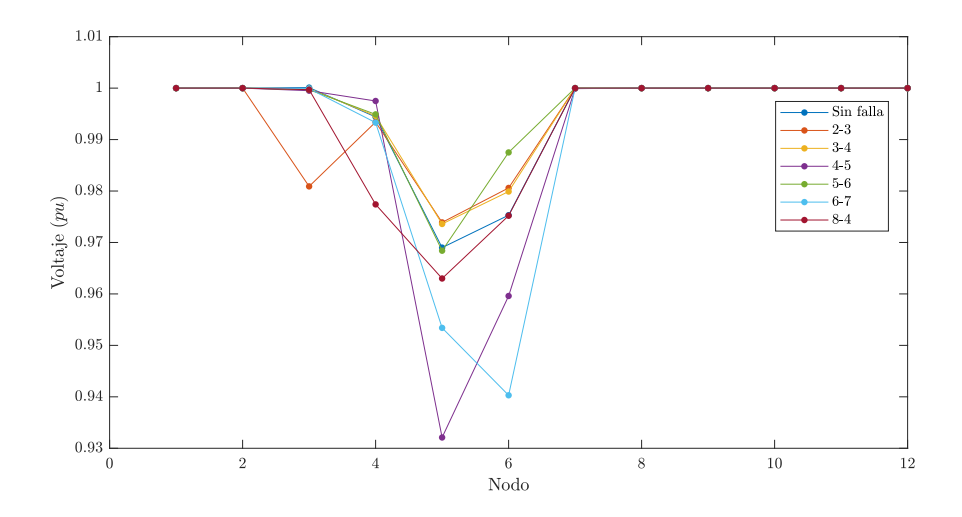

<span id="page-86-1"></span>Figura 5-16.: Voltajes en los nodos del sistema en modo isla sin generación PV ni eólica.

Nótese que en este caso la variación es un tanto inferior al  $7\%$  y adicionalmente, el nodo más susceptible a fallas también cambia.

## 5.4. Análisis

Cabe notar que las variaciones en las distancias físicas representan cambios en la regulación de voltaje del sistema. No puede afirmarse que una cierta cantidad de veces la distancia inicial implica una variación proporcional ya que esa variación depende de las distancias iniciales propias de cada sistema y que una conclusión al respecto implica un análisis muy profundo de este par´ametro en diferentes escenarios y con diferentes sistemas de prueba. Lo

que sí se puede afirmar, con base en los resultados, es que la variación de las distancias físicas afecta, no solo la regulación del voltaje, sino que también tiene una directa implicación en la importancia de los nodos del sistema. Ya que, como se puede observar en este caso, al haber fallas en las líneas del sistema, el nodo que más presenta variación en el voltaje, varía al variar las distancias físicas.

El sistema, diseñado como está, permite el análisis de muchos otros fenómenos típicos de las microrredes. Dada su naturaleza dinámica, pueden estudiarse fenómenos transitorios, distorsiones armónicas, entre otros. Debido al costo computacional que conlleva realizar cada simulación, es importante que se profundice en un fenómeno de forma que se le pueda sacar un gran provecho a los elementos presentados.

# <span id="page-88-0"></span>6. Criterios de dise˜no

Para concluir el presente trabajo de investigación, se muestran en este capítulo algunas recomendaciones, procedimientos, y otros aspectos concernientes al diseño de microrredes eléctricas especialmente aquellos que tienen en cuenta criterios de confiabilidad. En la última sección se presenta una propuesta de algoritmo para el dimensionamiento de las fuentes de generación distribuida teniendo en cuenta criterios de confiabilidad. Y tratándose de confiabilidad, como primer parte se muestran algunas definiciones concernientes a este tema, las cuales están contempladas en el Estándar IEEE 1366-2012 [\(IEEE Power and Energy](#page-125-2) [Society, 2012\)](#page-125-2) el cual es la Guía IEEE de índices de confiabilidad para sistemas eléctricos de distribución y, adicionalmente se complementa la información con definiciones del libro de [Billinton and Allan](#page-124-0) [\(1996\)](#page-124-0).

## 6.1. Definición de los índices de confiabilidad

Tratándose de confiabilidad en el ámbito de los sistemas de energía, la confiabilidad es algo que puede ser calculado, medido, evaluado, planeado y dise˜nado para una pieza o equipo. La confiabilidad tiene que ver con la capacidad de un sistema de cumplir con la función para la cual fue diseñado bajo condiciones de operación durante su vida útil.

Como es bien sabido, un sistema de potencia se compone de tres áreas de operación: Sistema de generación: Este se compone de las diferentes instalaciones de generación de energía eléctrica a partir de diversas fuentes de energía. Sistema de transmisión: consiste principalmente en el sistema de transporte de grandes cantidades de energía hacia áreas específicas. Sistema de distribución: se encarga de suministrar la energía eléctrica en un área específica de forma individual a los consumidores ya sean industriales o residenciales. Desde el punto de vista de los consumidores, la confiabilidad significa tener un suministro de energía ininterrumpido desde el sistema de generación, transmisión o distribución.

Para una mayor compresión del tema tratado en este capítulo, se presentan algunos conceptos relacionados al tema de confiabilidad.

## 6.1.1. Factores básicos

Para calcular los índices de confiabilidad se necesitan algunos factores, los cuales se muestran a continuación:

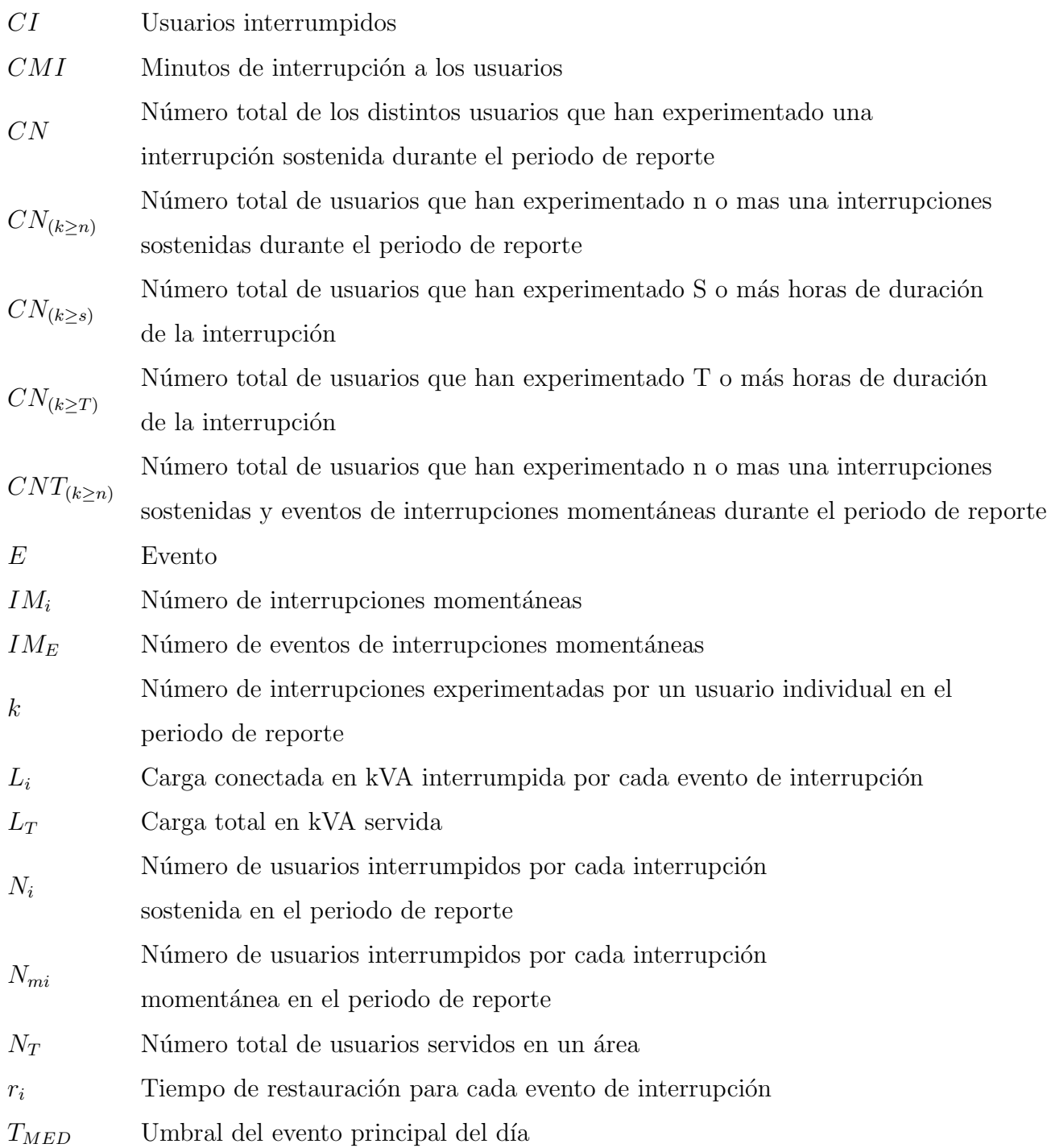

# 6.1.2. Índices de interrupciones sostenidas

 ${\mathcal A}$  continuación se muestra una variedad de índices que expresan estadísticas de interrupción teniendo en cuenta los clientes del sistema.

#### SAIFI: Índice de frecuencia de interrupción promedio del sistema

El Indice de frecuencia de interrupción promedio del sistema (SAIFI) indica la duración total de la interrupción para el usuario promedio durante un periodo de tiempo. Comúnmente se mide en horas o minutos. El índice indica con qué frecuencia un usuario promedio experimenta una interrupción sostenida. En otras palabras, es el número promedio de veces en que un usuario ha sido interrumpido durante un periodo de tiempo. El SAIFI se calcula entonces dividiendo en n´umero total de interrupciones al usuario en un periodo de tiempo, entre el número total de usuarios servidos en ese mismo periodo de tiempo.

$$
SAIFI = \frac{\sum N \acute{u}mero total de usuarios interrumpidos}{N \acute{u}mero total de usuarios servidos}
$$
\n(6-1)

<span id="page-90-0"></span>Para calcular este índice se utiliza la ecuación [6-2](#page-90-0)

$$
SAIFT = \frac{\sum N_i}{N_T} = \frac{CI}{N_T} \tag{6-2}
$$

#### SAIDI: Índice de duración de interrupción promedio del sistema

El Índice de duración de interrupción promedio del sistema (SAIDI) es el promedio de duración de la interrupción por usuario servido durante un periodo de tiempo. Es decir, Normalmente se mide en horas o minutos. Este ´ındice se calcula dividiendo la suma de la duración de las interrupciones de todos los usuarios, entre el número total de usuarios servidos.

$$
SAIDI = \frac{\sum Tiempo\ total\ de\ interrupciones\ al\ usuario}{Número\ total\ de\ usuarios\ servidos}
$$
\n
$$
(6-3)
$$

$$
SAIDI = \frac{\sum r_i N_i}{N_T} = \frac{CMI}{N_T} \tag{6-4}
$$

#### CAIDI: Índice de duración de interrupción promedio del consumidor

El Indice de duración de interrupción promedio del consumidor (CAIDI) representa el tiempo promedio requerido para restaurar el servicio. Este se calcula dividiendo la suma de la duración de las interrupciones al usuario, entre el número total de usuarios interrumpidos en un periodo de tiempo.

$$
CAIDI = \frac{\sum Tiempo\ total\ de\ interrupciones\ al\ usuario}{Número\ total\ de\ usuarios\ interrumpidos}
$$
\n
$$
(6-5)
$$

$$
CAIDI = \frac{CMI}{CI}
$$
\n<sup>(6-6)</sup>

Nótese que este índice se puede calcular como

$$
SAIDI = \frac{\sum r_i N_i}{N_i} = \frac{SAIDI}{SAIFI} \tag{6-7}
$$

#### CAIFI: Índice de frecuencia de interrupción promedio del consumidor

El Índice de frecuencia de interrupción promedio del consumidor (CAIFI) da la frecuencia promedio de interrupciones sostenidas para aquellos clientes que experimentan este tipo de interrupciones. El consumidor se cuenta una vez sin importar el número de veces que haya sido interrumpido.

$$
CAIFI = \frac{\sum N \text{úmero total de interrupciones al usuario} }{N \text{úmero total de usuario interrumpidos diferentes}}
$$
\n
$$
(6-8)
$$

$$
CAIFI = \frac{CI}{CN} \tag{6-9}
$$

#### ASAI: Índice de disponibilidad promedio del servicio

El Indice de disponibilidad promedio del servicio (ASAI) representa la fracción de tiempo, en porcentaje, que un consumidor ha recibido potencia durante un periodo de tiempo. Si, por ejemplo, ese periodo de tiempo es un año, las horas demandadas por los clientes se determinan como el número de clientes servidos al final del año por 8760 h. Esto a veces se conoce como el Índice de confiabilidad (IOR por su sigla en inglés). También existe el valor complementario de este ´ındice, conocido como el ´Indice de disponibilidad promedio del servicio. Esta es la relación entre el número total de horas de clientes que el servicio no estuvo disponible durante un año y el total de horas de clientes demandadas.

$$
ASAI = \frac{Horas \ de \ disponibilidad \ del \ service \ al \ usuario}{Horas \ de \ service \ demandadas \ por \ el \ usuario}
$$
\n
$$
(6-10)
$$

$$
ASAI = \frac{N_T \times (\text{Número de horas}/\text{año}) - \sum r_i N_i}{N_T \times (\text{Número de horas}/\text{año})}
$$
(6-11)

Existen otros índices como CTAIDI, CELID, CEMI, etc., que el lector, si es de su interés, puede consultar en el Est´andar IEEE 1366 de donde se consultaron los presentados en este documento.

## 6.2. Consideraciones del diseño

El dimensionamiento de un sistema de generación basado en energías renovables depende en gran medida de las variables meteorol´ogicas como la temperatura ambiente, la irradiancia solar, la velocidad del viento, la humedad, etc. Esto lleva a entender que, para optimizar un sistema, cuya generación depende de fuentes de energías renovables, haya que tener como primer fuente de an´alisis estas variables. Adicionalmente los modelos de las fuentes de generación tienen relación directa al dimensionamiento de estos, lo que impacta en el desempeño del sistema y de manera directa a la confiabilidad.

De forma general, los métodos de optimización siempre tienen como consideración inicial el dimensionamiento del sistema [\(Falahati et al., 2019\)](#page-124-1). Cuando se trata de fuentes de generación renovables, estos procesos de optimización también cuentan con los datos de las variables ambientales relacionadas a estas fuentes de generación.

Adicionalmente, se deben tener dos aspectos adicionales. Por un lado toda la normatividad relacionada a la implementación de cualquier fuente de generación de energía renovable y su dinámica en el mercado eléctrico. Y, por otro lado, se debe hacer un análisis económico ya que, por obvias razones, la relación costo-beneficio es base fundamental para la implementación de cualquier sistema de generación.

### 6.2.1. Fuente de energía de las generaciones distribuidas

Uno de los aspectos más relevantes a tener en cuenta al momento de planificar, diseñar e implementar una microrred es, que dependiendo de la fuente de energía de las generaciones distribuidas, existen lugares o más o menos indicados para su ubicación y para la elección de un tipo particular de generación. Obviamente, el interés por la instalación de estos sistemas está bajo la premisa de satisfacer las necesidades básicas del suministro de energía eléctrica en regiones a las cuales no llega este servicio. Hay regiones geográficas más o menos apropiadas para una fuente de generación en específico y por tal razón, el análisis de los potenciales de generación en una ubicación geográfica específica es fundamental.

Para mostrar un ejemplo de esto, en las Figuras [6-1](#page-93-0) y [6-2](#page-94-0) se muestran ejemplos del potencial eólico y solar de Colombia, respectivamente, los cuales fueron consultados en el [IDEAM](#page-125-3)  $(2019)$ , aunque, evidentemente, no es la única fuente de información sobre estas variables meteorológicas, ni necesariamente la más completa. Aún así, el [IDEAM](#page-125-3) [\(2019\)](#page-125-3) contiene una base de datos muy amplia del potencial de biomasa, el potencial hídrico, entre otros. Información que, como ya se mencionó, es base fundamental en el diseño de un sistema basado en energías renovables.

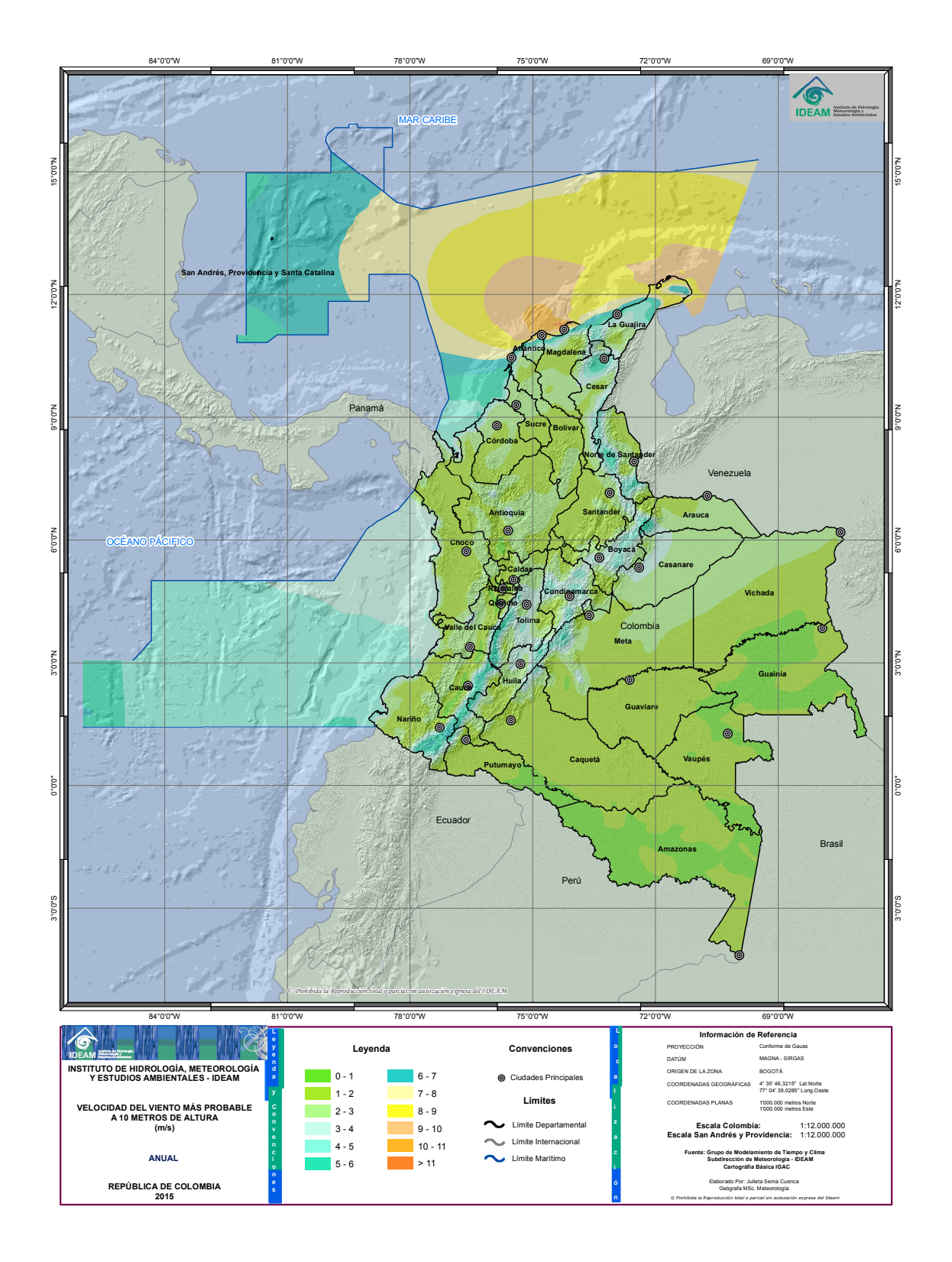

<span id="page-93-0"></span>Figura 6-1.: Mapa de velocidad del viento promedio anual Colombia [\(IDEAM, 2019\)](#page-125-3).

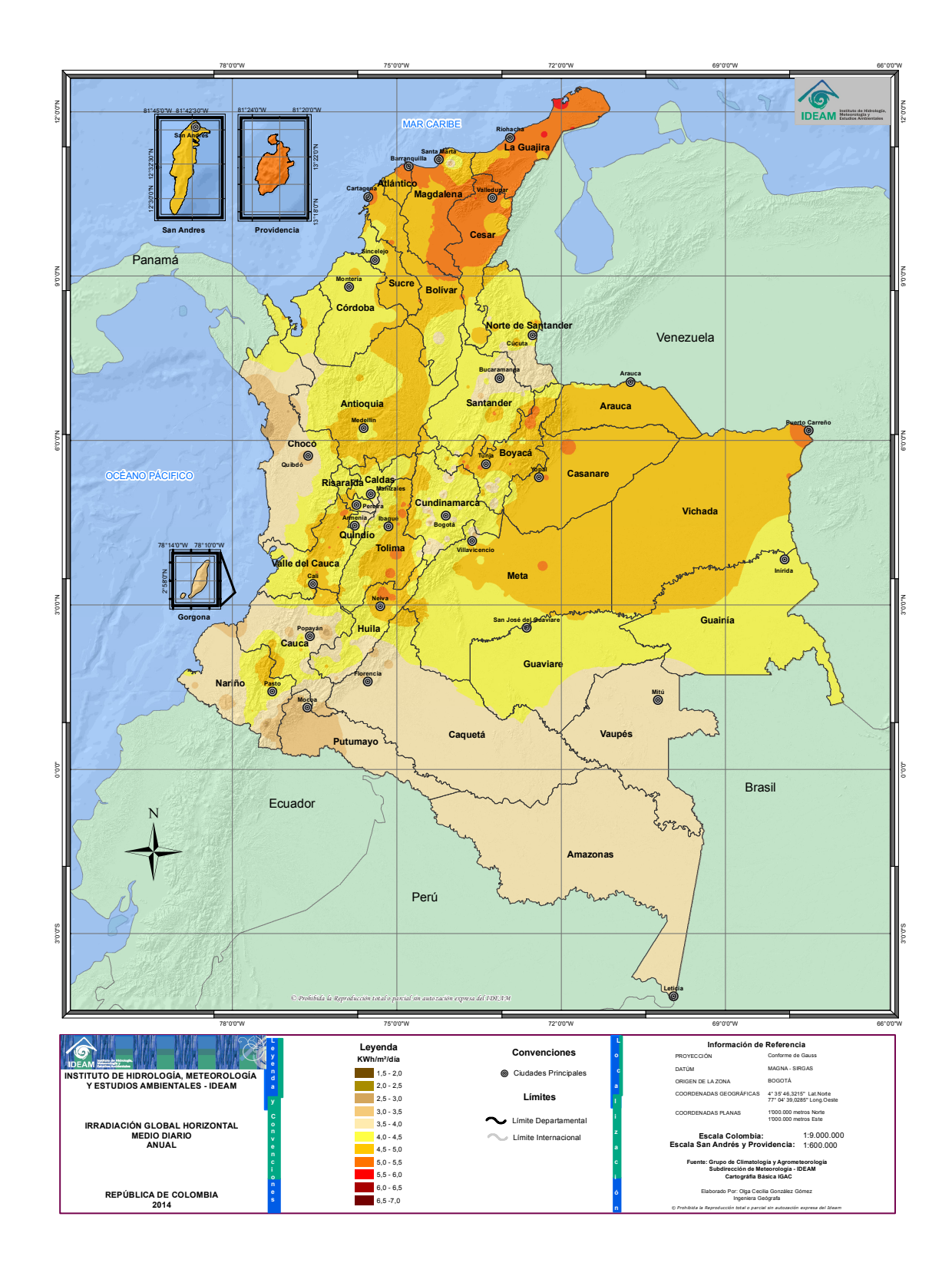

<span id="page-94-0"></span>Figura 6-2.: Mapa del promedio de irradiancia anual Colombia [\(IDEAM, 2019\)](#page-125-3).

### 6.2.2. Dimensionamiento

Otro aspecto a considerar a la hora de diseñar las microrredes para una población ya establecida, es el porcentaje de contribución de cada generador con relación a la demanda. Esto debe tenerse en cuenta si la mayoría de la generación depende de fuentes de energía eólica  $y/\text{o}$  solar. El tamaño de las otras fuentes de generación y de los elementos de almacenamiento dependen de la disponibilidad de las fuentes de generación basadas en recursos renovables.

Otro criterio a tener en cuenta es el cálculo de la disponibilidad de las fuentes de generación no convencionales. Hay que tener una buena estimación del porcentaje de participación en la atención de la demanda de las fuentes de generación basadas en energías renovables.

Ha de tenerse en cuenta que la confiabilidad es una variable fundamental en las microrredes, se debe garantizar un servicio ininterrumpido en sistemas como centros de salud y para aquellos sitios que trabajan con sistemas de refrigeración o empresas que no pueden interrumpir sus procesos de producción.

Una buena integración de estos conceptos al diseño permite que, bajo condiciones normales, la demanda de los usuarios sea atendida utilizando el máximo de producción de las fuentes basadas en energías renovables, y que en caso de falla de estos sistemas o de su falta en la fuente de energía, los sistemas de control permitan la continuidad del servicio soportándose en las otras fuentes de generación. Modelos de predicción como el presentado este documento son una fuente útil para el tema del dimensionamiento. El aprovechamiento de estos recursos también puede hacerse teniendo en cuenta los datos que se encuentran en sistemas de información como la Unidad de Planeación Minero-Energética - UPME, el Instituto de Hidrología, Meteorología y Estudios Ambientales - IDEAM, etc., donde se puede tomar una idea general de la disposición de estos recursos. Para hacerse una idea de esta información, y ya que el principal enfoque del documento ha sido dirigido principalmente hacia la energía solar, en el Anexo [C](#page-122-0) se presentan datos del IDEAM de los promedios de irradiación global mensual en las principales ciudades del país.

#### 6.2.3. Marco normativo

Un aspecto fundamental para poder implementar sistemas eléctricos de distribución, sin duda es la normatividad que rige estos procesos y que varía de país a país. En el caso particular de Colombia, en el [A](#page-106-0)nexo A se muestra la normatividad que rige la energización en las zonas no interconectadas  $(ZNI)$ . Y en el Anexo [B](#page-120-0) se observa el marco institucional, referente también a las ZNI.

## 6.3. Dise˜no basado en confiabilidad

Dado a que un aspecto importante que determina la confiabilidad en un sistema de distribución es la cantidad de interrupciones que puede presentar un usuario en un periodo de tiempo, se presenta en esta sección un algoritmo que permite calcular el dimensionamiento ´optimo de un arreglo de bater´ıas, dado un arreglo PV espec´ıfico. Para esto se introduce el concepto de «*Probabilidad de pérdida de carga*» (LOLP, por su sigla en inglés). El LOLP, en resumen, se puede definir como la razón entre el déficit total de energía  $DE(t)$  y la demanda de carga total  $P_{cara}(t)$  en un periodo de tiempo, este se expresa como sigue:

$$
LOLP = \frac{\sum_{t}^{T} DE(t)}{\sum_{t}^{T} P_{carga}(t)\Delta t}
$$

Este índice expresa la frecuencia con la cual el sistema no tiene la capacidad de satisfacer la demanda de carga. Cuando el LOLP es igual a uno (1), es decir, el 100 %, significa que la generación disponible puede satisfacer la totalidad de la demanda de energía en ese periodo específico sin ninguna interrupción. De modo contrario, si el LOLP es igual a cero  $(0)$ , significa que la demanda no puede ser cubierta en ese intervalo de tiempo.

En los siguientes trabajos se puede observar como se realiza el cálculo de este índice en determinados sistemas [\(Singh and Fernandez, 2014;](#page-127-0) [Falahati et al., 2019;](#page-124-1) [Rashidaee et al.,](#page-127-1) [2018;](#page-127-1) [Luo et al., 2000\)](#page-126-1).

### 6.3.1. Algoritmo

El algoritmo que se presenta en esta sección permite dimensionar el arreglo de baterías que se requiere para tener un LOLP deseado teniendo una cantidad especifica de generación PV (Sidrach-de Cardona and López, 1998; [Khatib et al., 2013\)](#page-125-4).

En la primer parte del algoritmo se definen las variables de los componentes, tales como voltajes, eficiencia, temperatura ambiente, etc. En la segunda parte se calcula el valor de LOLP utilizando datos del sistema por cada hora, se calcula inicialmente las posibles configuraciones PV-batería y luego se calcula la salida PV basaba en la demanda horaria. En esta parte se está revisando continuamente el estado de carga de la batería, SOC por su sigla en inglés, para tomar decisiones. Finalmente recopila todas las posibles configuraciones basadas en el valor deseado de LOLP.

Debido a que se requieren para el algoritmo los datos meteorológicos para el sistema PV, se utilizan para este, como datos de entrada, los valores de irradiancia con los cuales se realiz´o el modelo de predicción en el Capítulo [3.](#page-36-0) Adicionalmente, el algoritmo requiere el modelo del sistema PV el cual está detallado en el mismo capítulo.

El algoritmo se muestra en la Figura [6-3](#page-97-0). Se han identificado en el con diferentes colores cada uno de los tres procesos que se mencionaron anteriormente.

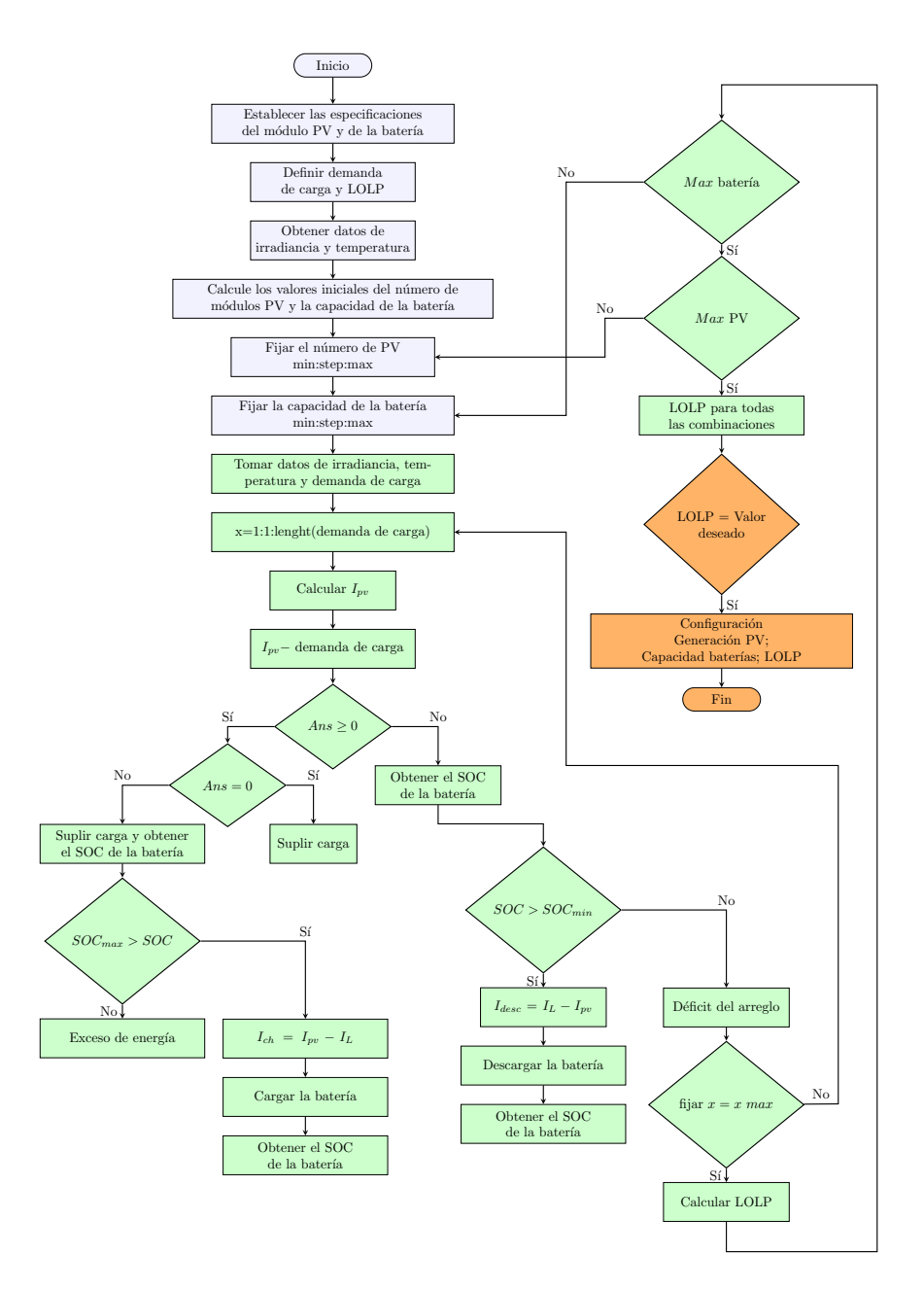

<span id="page-97-0"></span>Figura 6-3.: Algoritmo de optimización para determinar arreglo de baterías a un valor deseado de LOLP (Sidrach-de Cardona and López, 1998).

El resultado final obtenido son todas las posibles configuraciones de paneles y baterías para un valor deseado de LOLP. Pero, para tener el valor óptimo hace falta realizar un análisis de costos típico para este tipo de sistemas.

Del trabajo realizado por Gómez [\(2011\)](#page-125-5) se puede realizar para el caso un análisis económico que complementa el algoritmo mostrado y que, como se mencionó anteriormente, hace parte del proceso de optimización. El algoritmo que optimiza la configuración de paneles solares y baterías a un valor deseado de LOLP se implementa como se muestra en la Figura [6-4](#page-98-0)

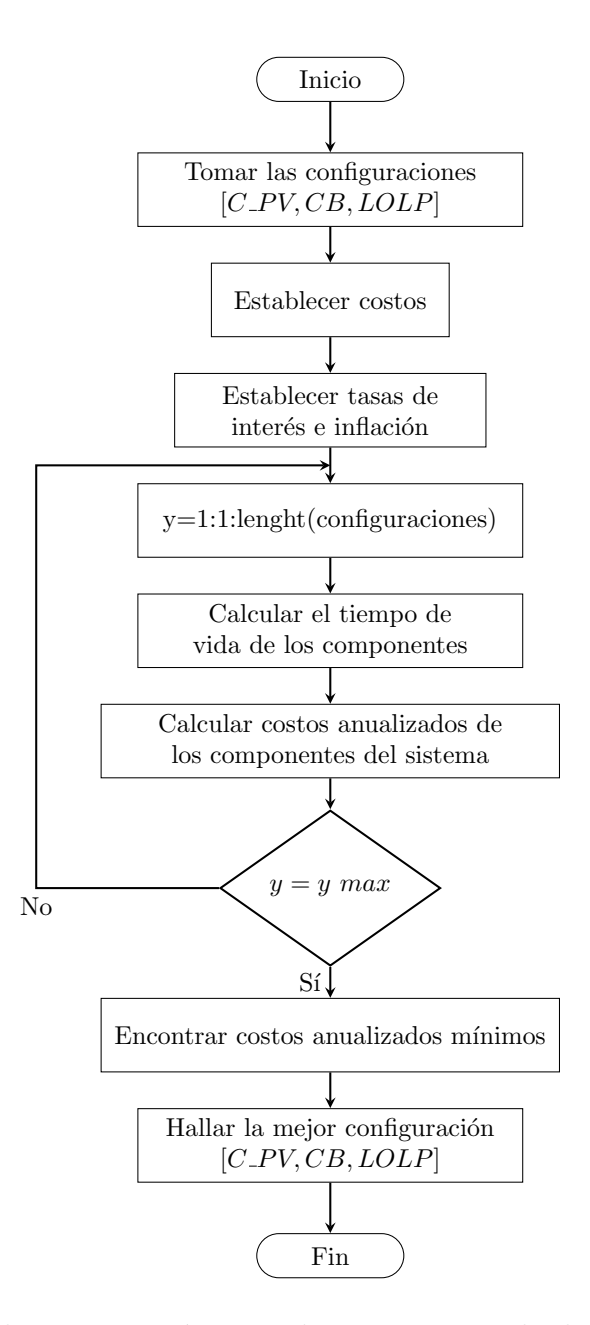

<span id="page-98-0"></span>Figura 6-4.: Algoritmo de optimización para determinar arreglo de baterías a un valor deseado de LOLP.

## 6.3.2. Resultados

Los datos de entrada para el arreglo PV son los mismos utilizados en el Capítulo [3](#page-36-0) para la formulación del algoritmo de predicción de la irradiancia.

En la Figura [6-5](#page-99-0) se registran los resultados obtenidos para diferentes configuraciones a diferentes valores deseados de LOLP.

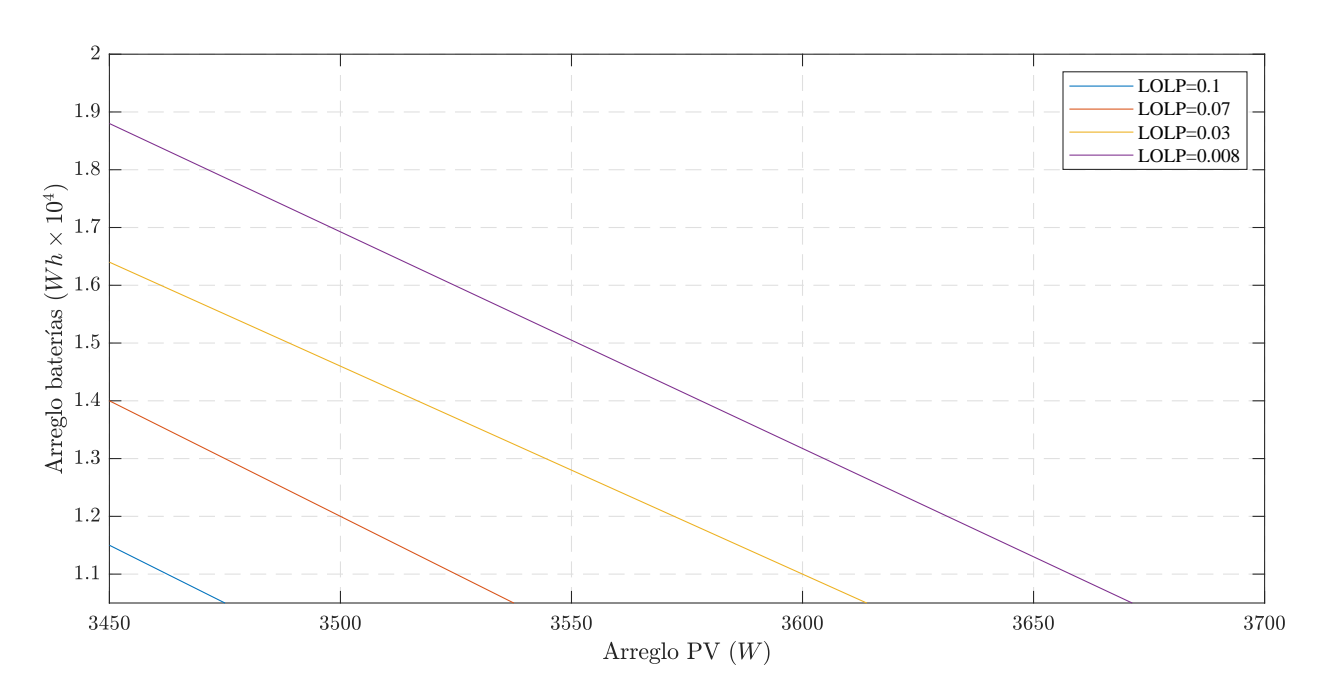

<span id="page-99-0"></span>Figura 6-5.: Dimensión del arreglo de baterías a diferentes valores de arreglos PV y diferentes valores de LOLP.

Lo más importante de destacar de los resultados, y que se puede ver en la gráfica, es que para un valor dado de un arreglo PV, el tamaño de la batería debe aumentar a medida que se disminuye el valor del LOLP. Esto quiere decir que, si se quiere tener una menor probabilidad de p´erdida de carga para el consumidor, se debe asegurar una mayor capacidad en el arreglo de bater´ıas, lo que va en coherencia con la realidad. Se tiene la ventaja de saber, gracias el algoritmo y a los datos meteorológicos, qué tan grande debe ser el tamaño del arreglo para que se tenga un óptimo en la implementación.

Finalmente, al modificar el algoritmo mostrado en la Figura [6-3](#page-97-0), para poder incorporar y dimensionar otras fuentes de generación al sistema se pueden establecer las dimensiones de las fuentes de generación para un LOLP, esto para tener en cuenta la continuidad del servicio al usuario y mantener así la calidad de energía. El algoritmo modificado integra ademas del sistema PV y las baterías, generación eólica y una DG adicional para cubrir el déficit en la demanda.

En la primera parte, se definen los parámetros del sistema, luego se calculan los valores de energía de las fuentes de generación para hacer el balance de energía y finalmente se obtienen los valores de salida que son las dimensiones de las fuentes de generación a un valor de LOLP deseado, el algoritmo se desarrolla como sigue:

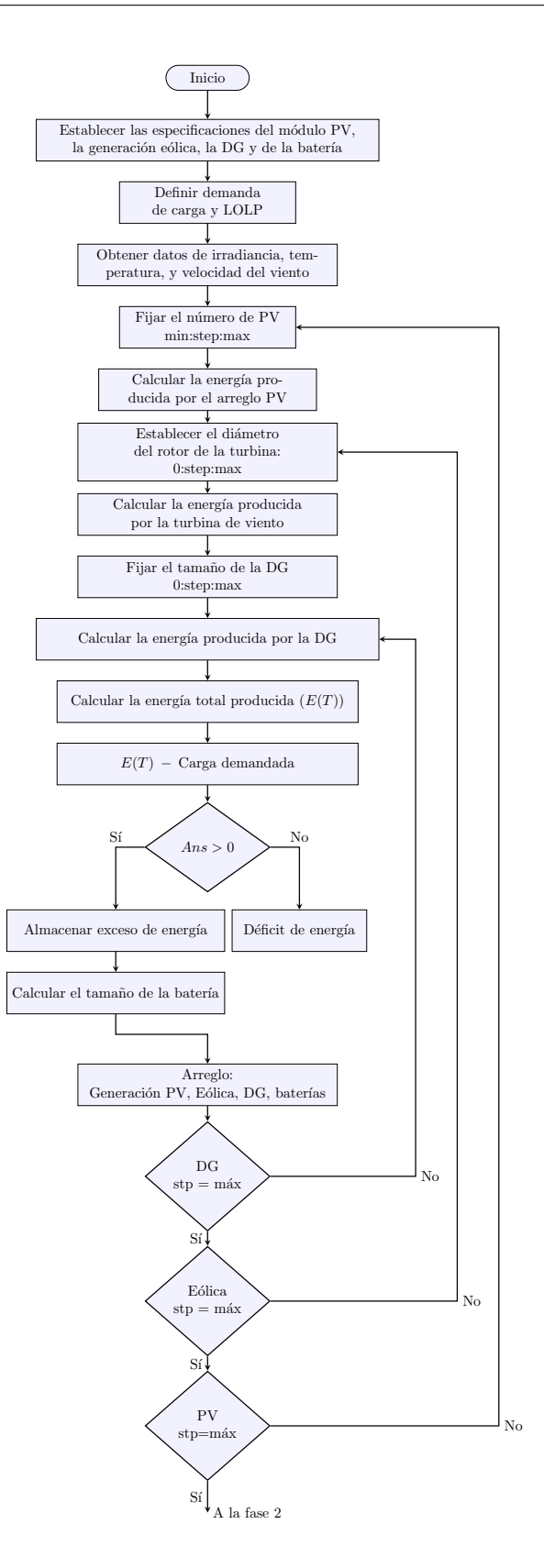

Figura 6-6.: Primera fase del algoritmo de diseño.

En la segunda parte se ordenan los valores obtenidos en un arreglo y se observa cómo cambian los valores de estos cuando varía el valor de LOLP, para así elegir los valores óptimos.

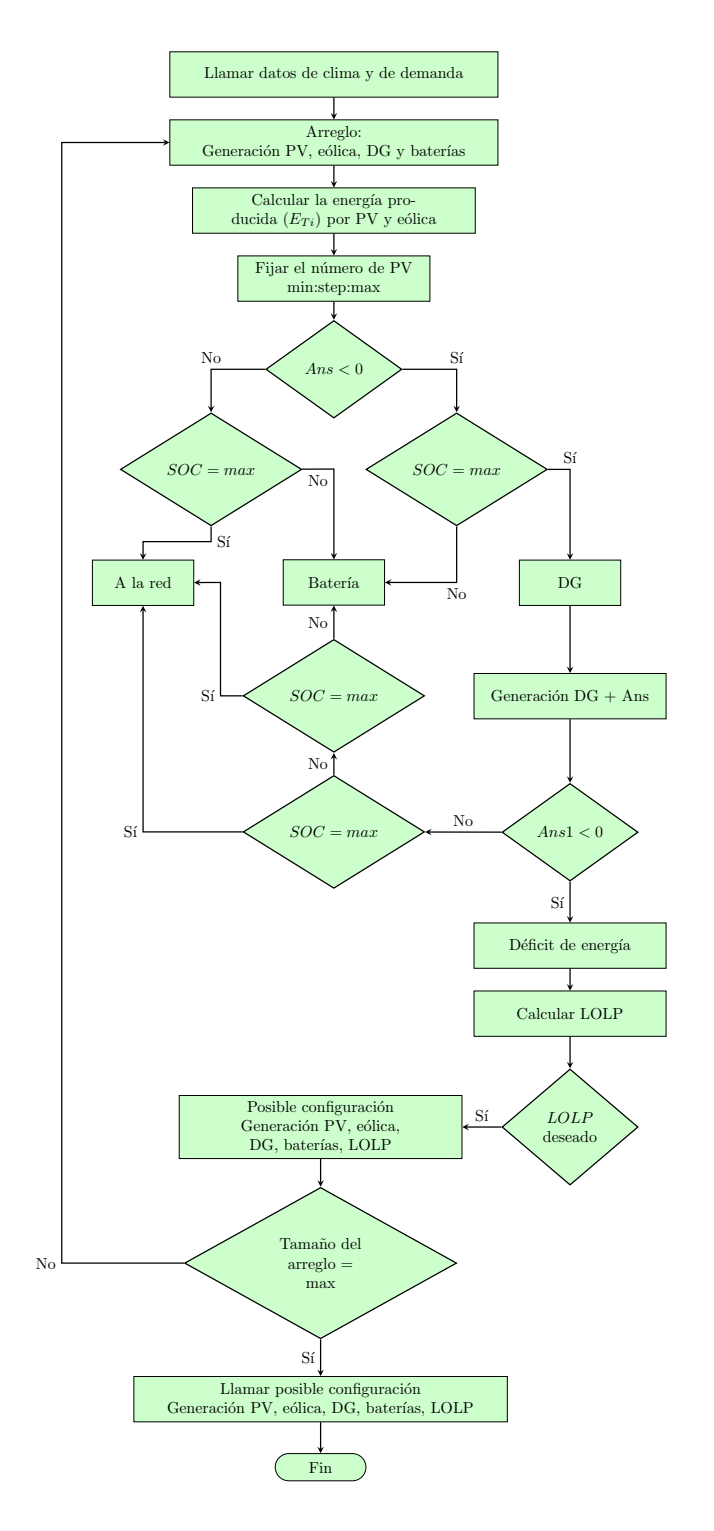

Figura 6-7.: Segunda fase del algoritmo de diseño.

Los resultados obtenidos se ilustran en la Figura [6-8](#page-102-0). Ahí se muestran las dimensiones de las fuentes de generación en cada eje calculadas en por unidad.

Los datos de velocidad del viento para la validación del algoritmo fueron tomados y ajustados de [UPME](#page-127-3) [\(2019\)](#page-127-3).

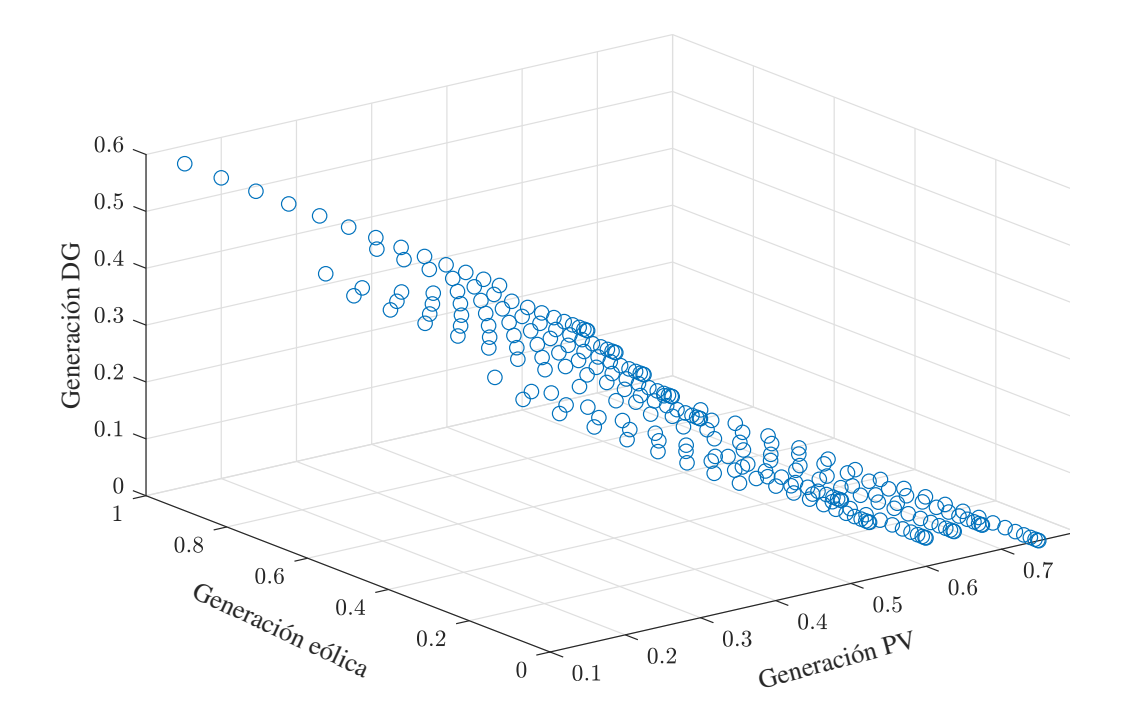

<span id="page-102-0"></span>Figura 6-8.: Dimensión de las fuentes de generación en por unidad para un LOLP de 3%.

Lo que se puede observar en la Figura [6-8](#page-102-0) son diferentes escenarios de generación para un valor específico de LOLP. Cada coordenada representa la cantidad de energía suministrada por una fuente. Cada una representa un escenario de generación diferente para un mismo valor de LOLP, que en este caso fue del 3 %.

# 6.4. Análisis del diseño teniendo en cuenta la confiabilidad

Los algoritmos que se muestran en este capítulo están enfocados al diseño de los capacidades de las fuentes de generación que dependen de variables meteorológicas y que se integran con dispositivos de almacenamiento para tener condiciones optimas de generación en el sistema debido a una restricción de un indicador de confiabilidad.

Junto con los resultados mostrados en el Capítulo [3,](#page-36-0) se plantea una solución al diseño de MG en cuanto a optimizar las unidades de generación. Dichos resultados pueden ser complementados con otros modelos de predicción, por ejemplo eólico y de demanda, para complementar los modelos propuestos en este documento y de ese modo obtener resultados más cercanos a un escenario real para un lugar geográfico en específico.

# 7. Conclusiones y trabajo futuro

El modelo de predicción presentado en el documento, junto con un análisis estadístico de los datos de predicción permiten establecer, los parámetros a controlar como el tiempo de actualización de los datos al modelo y el horizonte de predicción, a fin de que se pueda ajustar a requerimientos de diseño particulares en cuanto a la precisión.

Puede observarse que, para algunas horas del día, principalmente aquellas que están más cercanas al medio día, el rango de predicción es bastante amplio, los valores probables de irradiancia en esa hora tienen un alto rango de variación. Esto puede ser consecuencia de no tener un histórico de datos lo suficientemente amplio en su línea de tiempo a fin de contar con datos de a˜nos anteriores en la fecha y hora que se desea predecir.

Otra situación que puede causar esta variación es que, las variaciones del clima, principalmente a horas cercanas al medio día pueden ocasionar que hayan picos de irradiancia muy altos y, que por el contrario, haya d´ıas en los cuales, por lluvia, o nubosidad, estos valores de irradiancia sean considerablemente bajos. Ejemplo de esto es el resultado que se obtiene de la predicción que se analiza en la [3-3](#page-54-0), en la cual para las 12:00 P.M. se tiene un valor de predicci´on relativamente bajo para lo que podr´ıa ser esa hora del d´ıa en condiciones de cielo despejado.

En simulación, los esquemas de control integrados a las microfuentes del modelo de la microrred, mantienen estables los valores de tensión y de frecuencia en los escenarios planteados en el Capítulo [5.](#page-76-0) Esto requiere de implementación y mediciones en un escenario real para su validación.

El alto costo computacional que conlleva el proceso de simulación de los modelos descritos y de los algoritmos bajo algunos escenarios, es una variable importante que se suele pasar por alto en este tipo de investigaciones y que puede comprometer de cierto modo los alcances que se puedan establecer de una manera inicial.

Como se puede observar del Capítulo [6,](#page-88-0) la predicción, vista desde las fuentes de generación de energía, es un elemento importante para el diseño de las microrredes en cuanto a que permite establecer criterios para definir las cantidades de generación, los tamaños de las plantas de producción de energía e incluso su ubicación para un máximo aprovechamiento de la fuente de energía.

Queda como trabajo futuro analizar del sistema de prueba presentado en el Capítulo [4](#page-56-0) ba-

jo diferentes escenarios. En este tipo de sistemas se pueden integrar modelos de predicción eólica y de demanda para hacer ejercicios de despacho; también es posible realizar análisis transitorios bajo escenarios deseados; etc..

Adicionalmente, como trabajo futuro queda desarrollar un modelo de predicción de la demanda en el sentido en que se pueda integrar a un sistema de distribución como la MG que se muestra en este documento. De este modo, teniendo en modelo de la predicción de la demanda integrado a la MG, en conjunto con el modelo de predicción de la irradiancia que desarrolla en este documento, y sumado a un modelo de predicción de la generación eólica como el que propone Sánchez Rosas [\(2018\)](#page-127-4) se tiene un modelo de MG que puede ajustarse a escenarios reales lo que permitiría resultados concluyentes con un grado de validez significativo del fenómeno que se pretenda estudiar.

# <span id="page-106-0"></span>A. Anexo: Marco normativo para las ZNI en Colombia

En la siguiente tabla se presentan las leyes y decretos referentes a la energización de las zonas no interconectadas (ZNI).

| <b>LEYES Y</b><br><b>DECRETOS</b> | <b>NOMBRE O ASUNTO</b>                                                                                                    | <b>DESCRIPCIÓN</b>                                                                                                    |
|-----------------------------------|----------------------------------------------------------------------------------------------------|----------------------------------------------------------------------------------------------------|
| Ley 1283 de 2009                  | Por la cual se modifican y adicio-<br>nan el artículo 14 de la Ley 756<br>de 2002, que a su vez modifica<br>el literal a) del artículo 15 y los<br>artículos 30 y 45 de la Ley 141 de<br>1994. | Se determina la utilización por los municipios<br>y departamentos de las participaciones de la<br>regalías.                                                                                                    |
| Decreto<br>1124<br>de<br>2008     | Por el cual se reglamenta el Fon-<br>do de Apoyo Financiero para la<br>Energización de las Zonas No In-<br>$terconectadas - FAZNI.$                                                            | Reglamenta la Ley 1099 del 2006.<br>Faculta para asignar los recursos del FAZNI a<br>los planes, programas y proyectos para la im-<br>plementación de infraestructura requerida pa-<br>ra la prestación del servicio de energía eléctri-<br>ca en las ZNI.<br>Establece la metodología de asignación de re-<br>cursos del FANZI. |
| Ley 1099 de 2006                  | Por medio de la cual se prorroga<br>la vigencia del artículo 81 de la<br>Ley 633 de 2000 y se dictan otras<br>disposiciones.                                                                   | Se establece una prorroga de recaudo de re-<br>cursos para el FANZI hasta 2014.                                                                                                    |

Tabla A-1.: Leyes y Decretos referentes a la energización en las ZNI (Gómez, 2011).

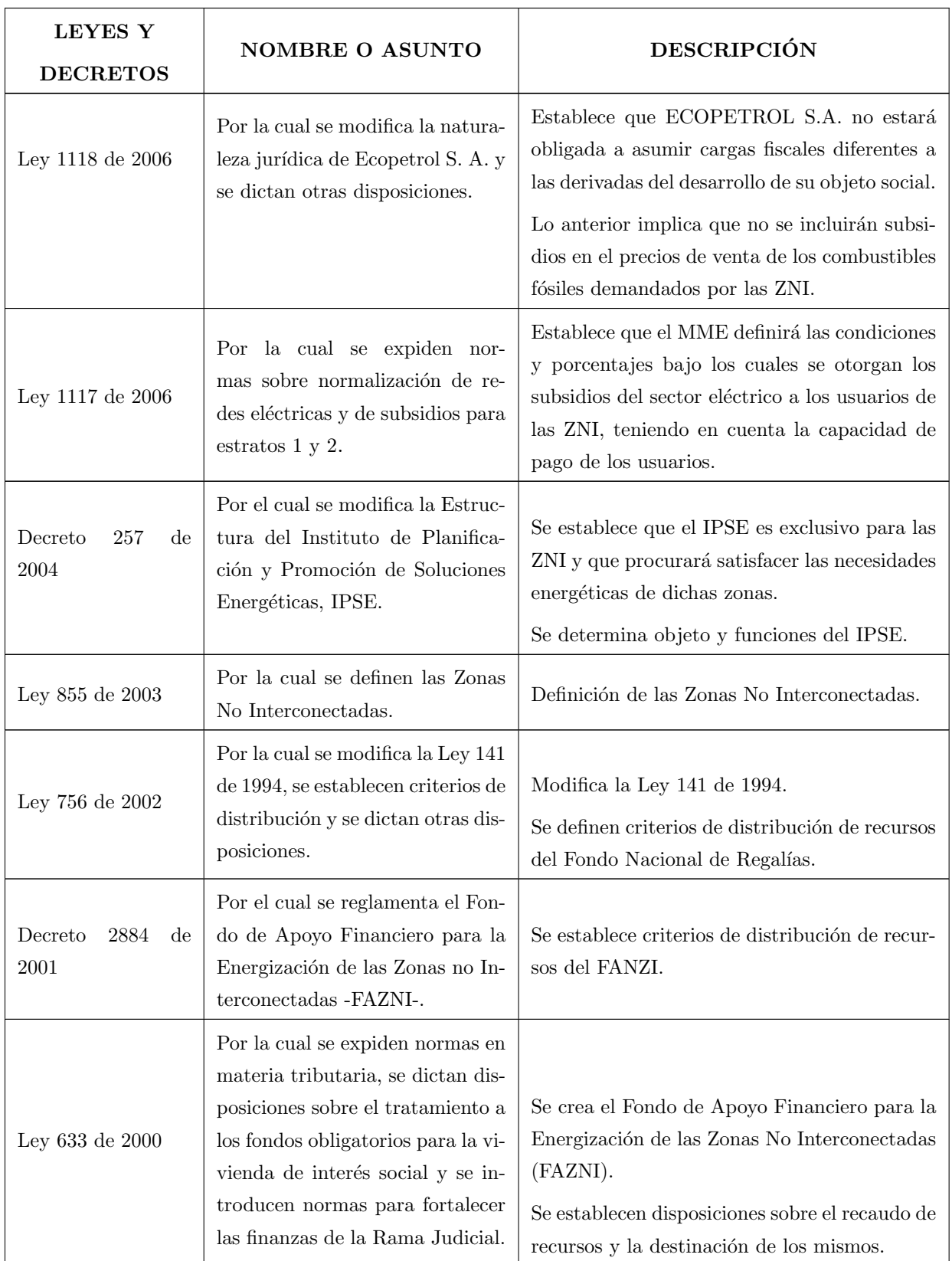

# Tabla A-1 continua de la página anterior
| <b>LEYES Y</b><br><b>DECRETOS</b>                 | <b>NOMBRE O ASUNTO</b>                                                                                                    | <b>DESCRIPCIÓN</b>                                                                     |
|---------------------------------------------------|----------------------------------------------------------------------------------------------------|----------------------------------------------------------------------------------------|
| Decreto<br>1140<br>$\mathrm{d}\mathrm{e}$<br>1999 | Por el cual se transforma el Ins-<br>tituto Colombiano de Energía<br>Eléctrica, ICEL, en el Instituto<br>de Planificación y Promoción de<br>Soluciones Energéticas.                                                                                                    | Transformación del ICEL en IPSE.                                                       |
| Ley 141 de 1994                                   | Por la cual se crean el Fondo Na-<br>cional de Regalías, la Comisión<br>Nacional de Regalías, se regula el<br>derecho del Estado a percibir re-<br>galías por la explotación de re-<br>cursos naturales no renovables,<br>se establecen las reglas para su li-<br>quidación y distribución y se dic-<br>tan otras disposiciones. | Modificada por la Ley 756 de 2002<br>Creación del Fondo Nacional de Regalías<br>(FNR). |
| Ley 143 de 1994                                   | Por la cual se establece el régi-<br>men para la generación, inter-<br>conexión, transmisión, distribu-<br>ción y comercialización de elec-<br>tricidad en el territorio nacional,<br>se conceden unas autorizaciones<br>y se dictan otras disposiciones en<br>materia energética.                                               | Ley Eléctrica.<br>Reestructuración del sector Eléctrico.                               |

Tabla A-1 continua de la página anterior

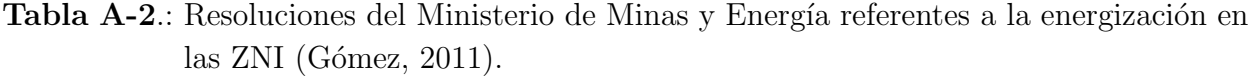

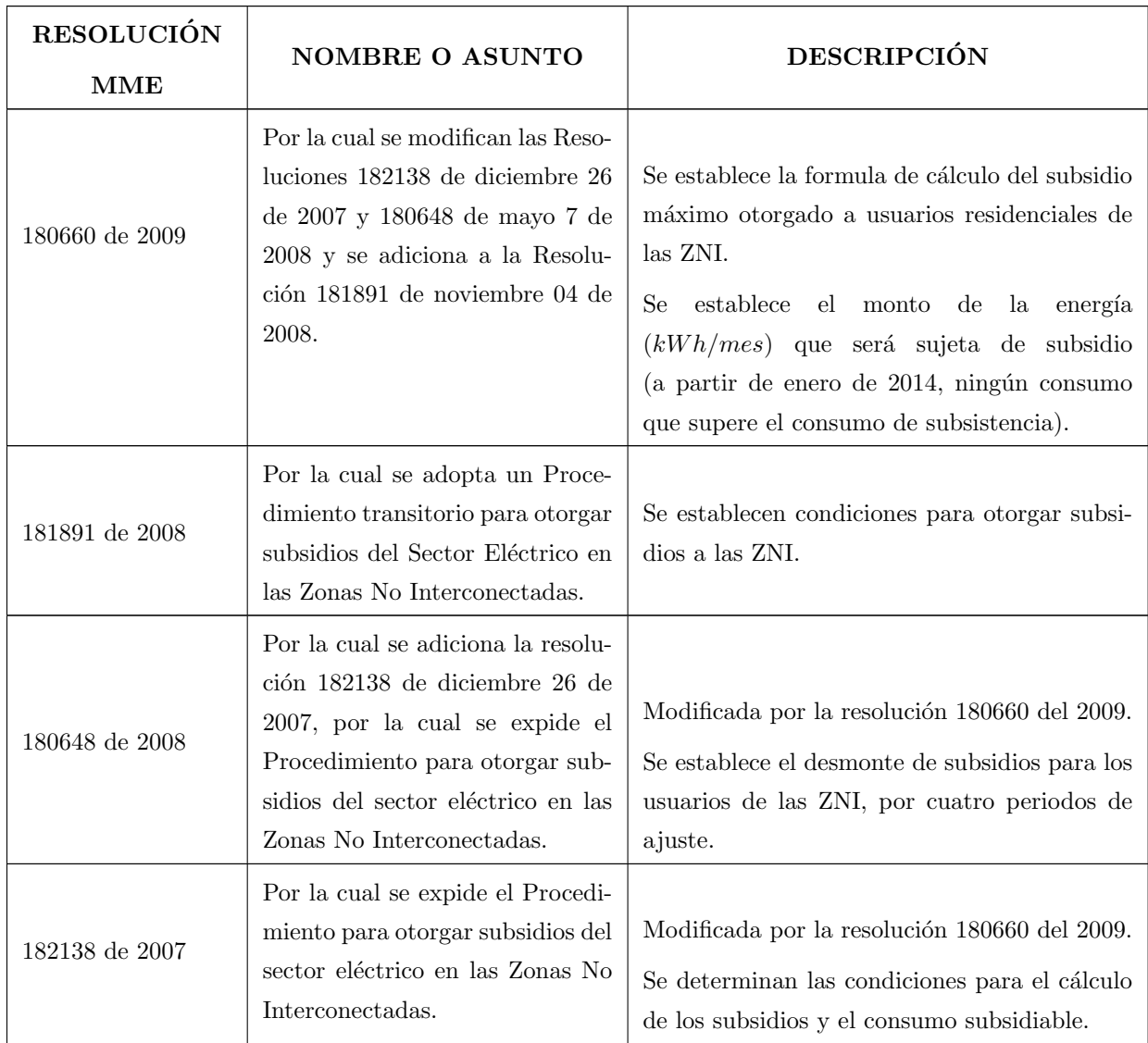

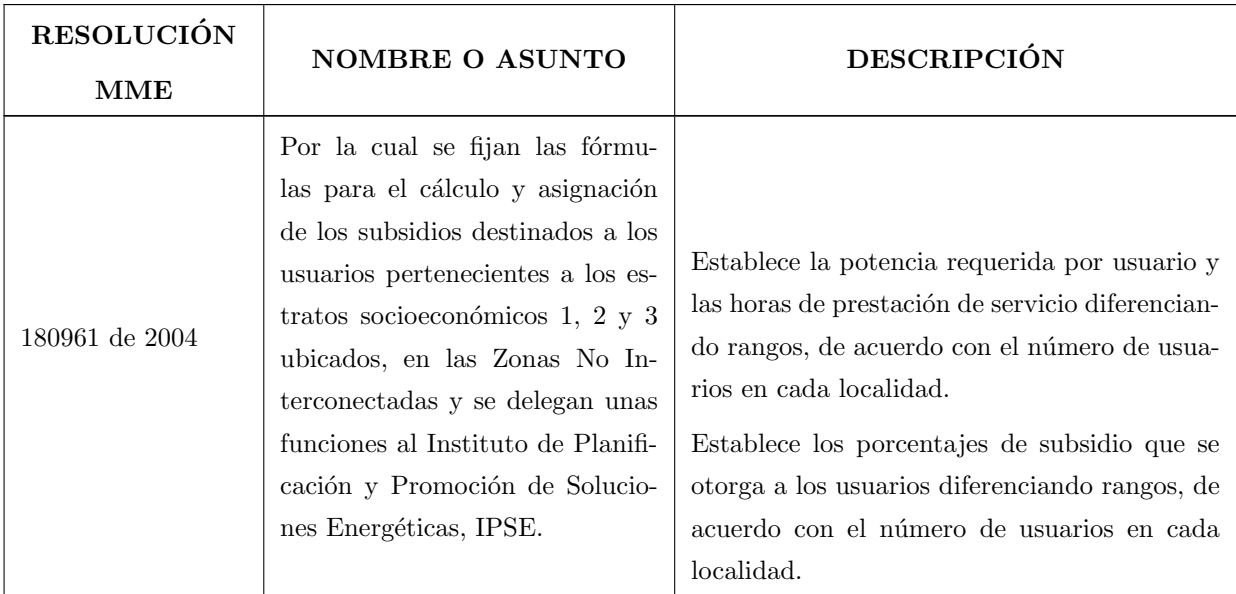

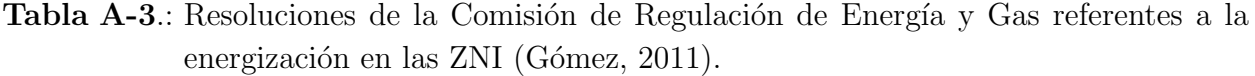

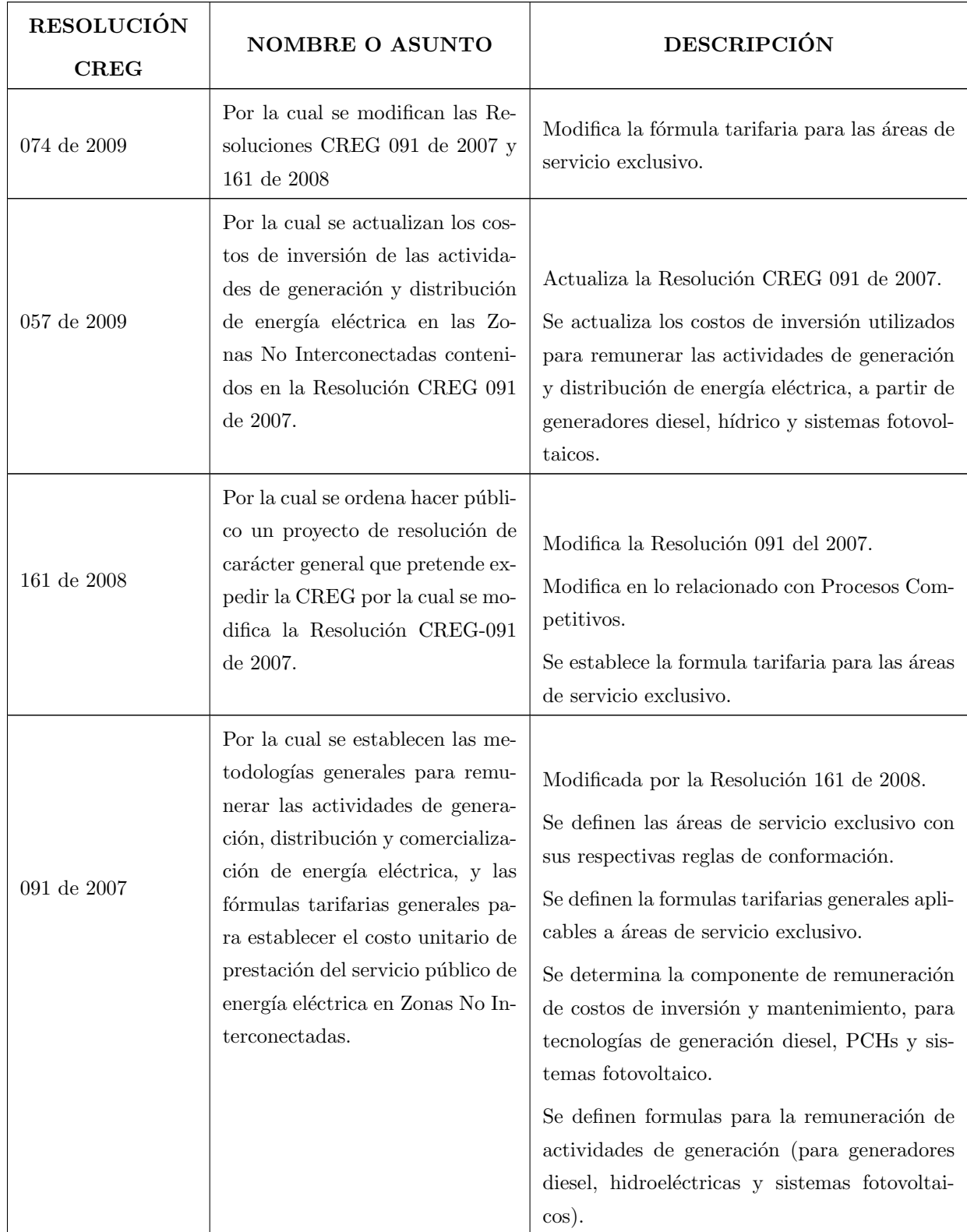

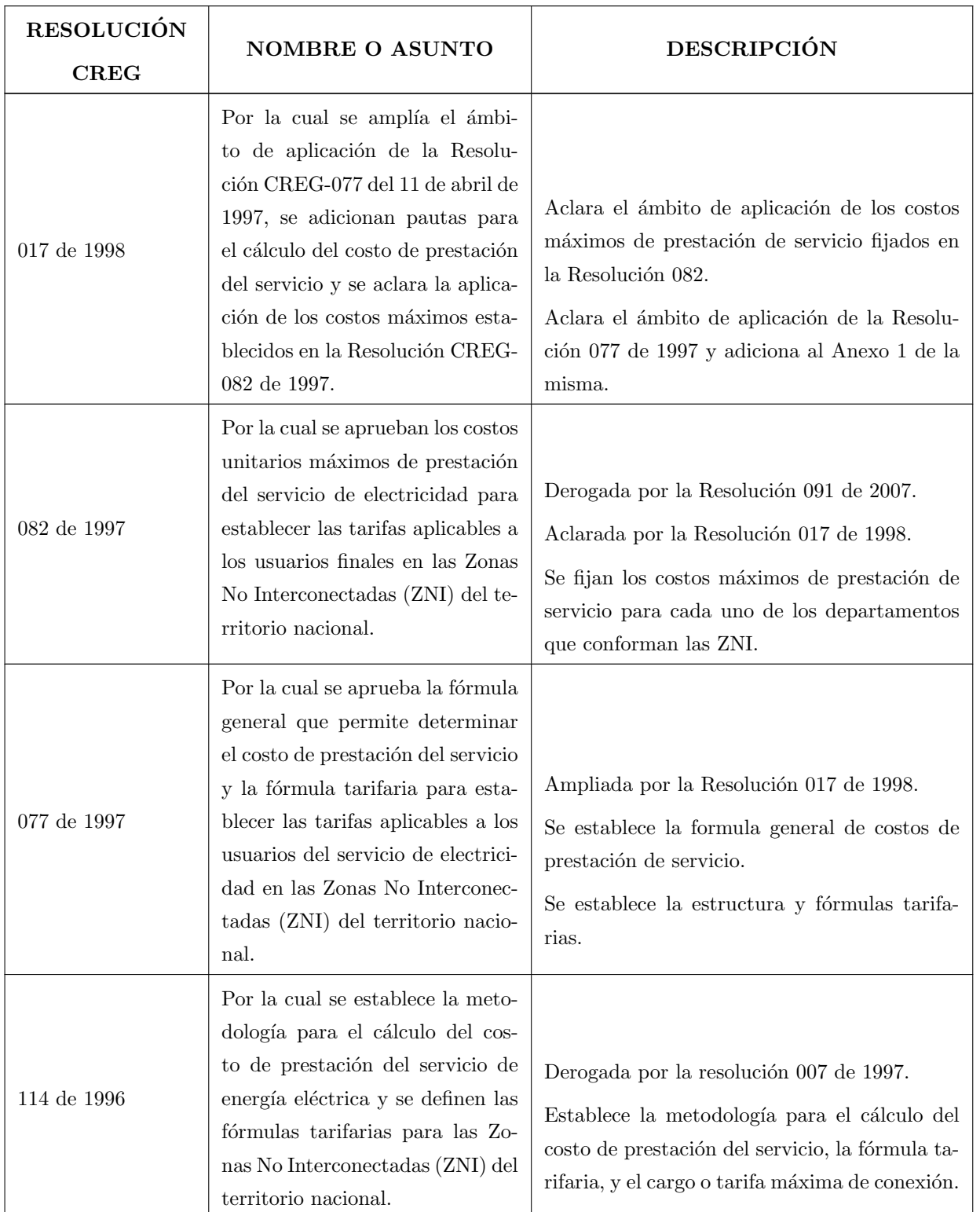

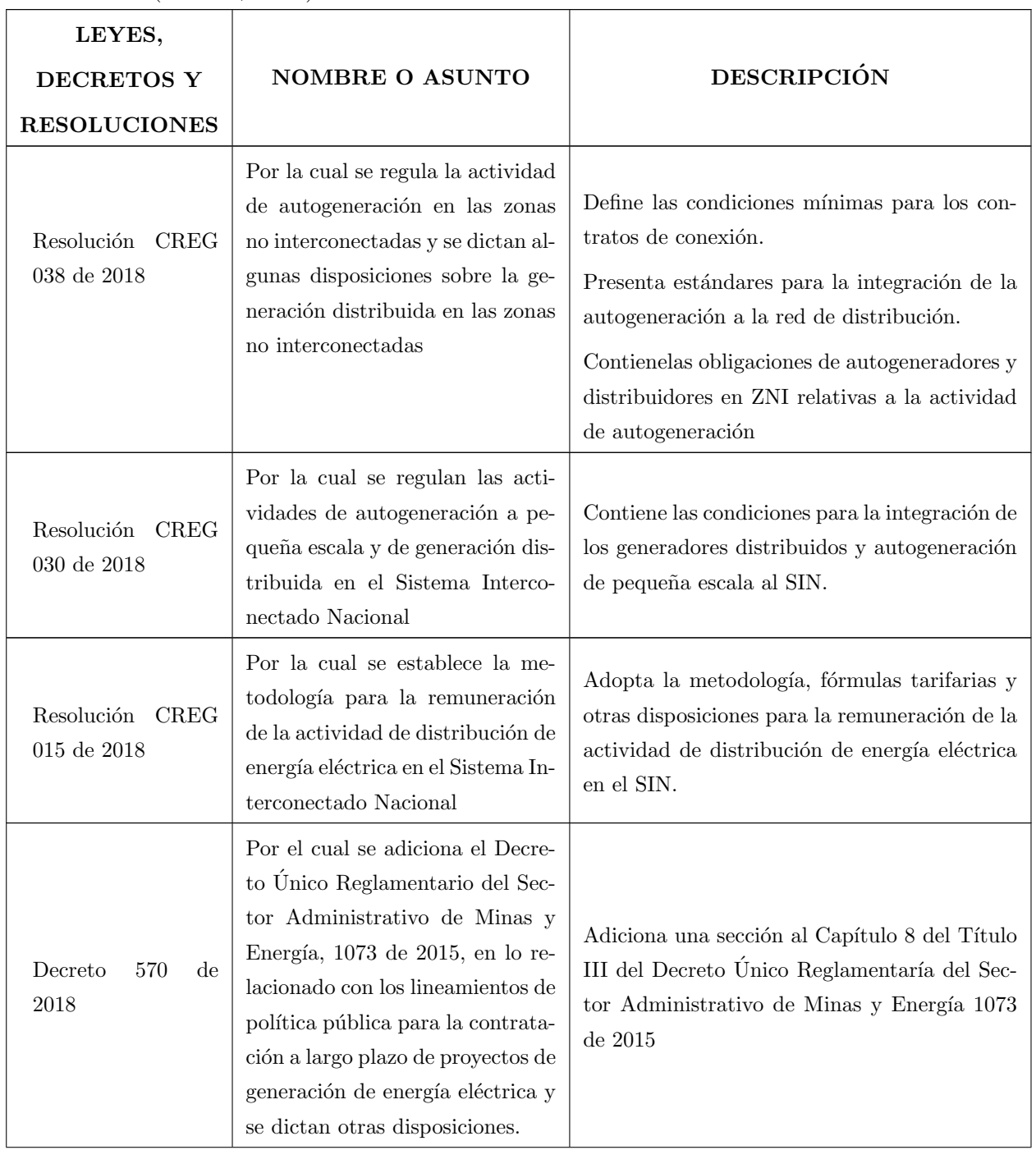

Tabla A-4.: Leyes, Decretos y Resoluciones referentes al fomento de energías renovables  $(Gómez, 2011).$ 

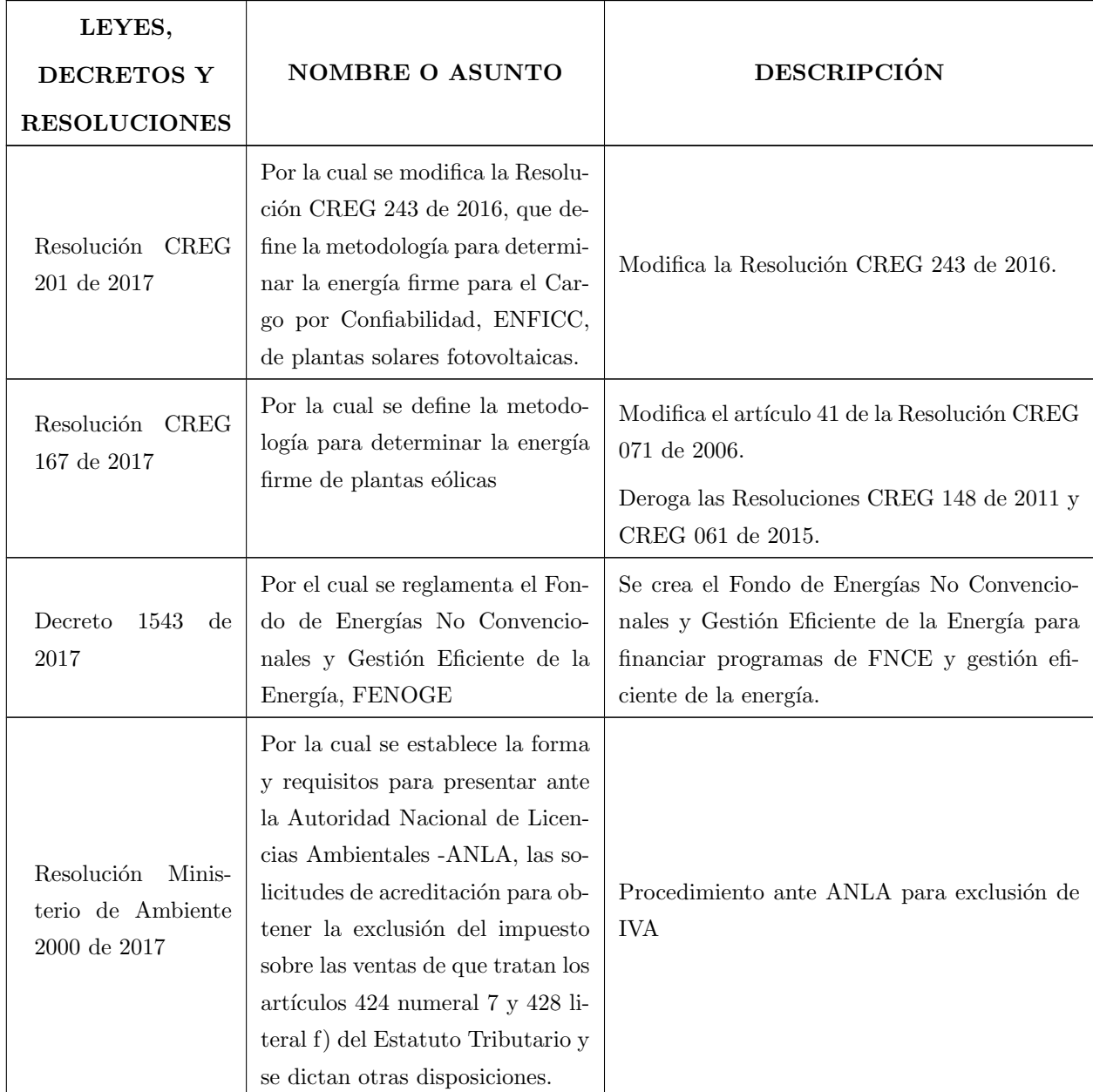

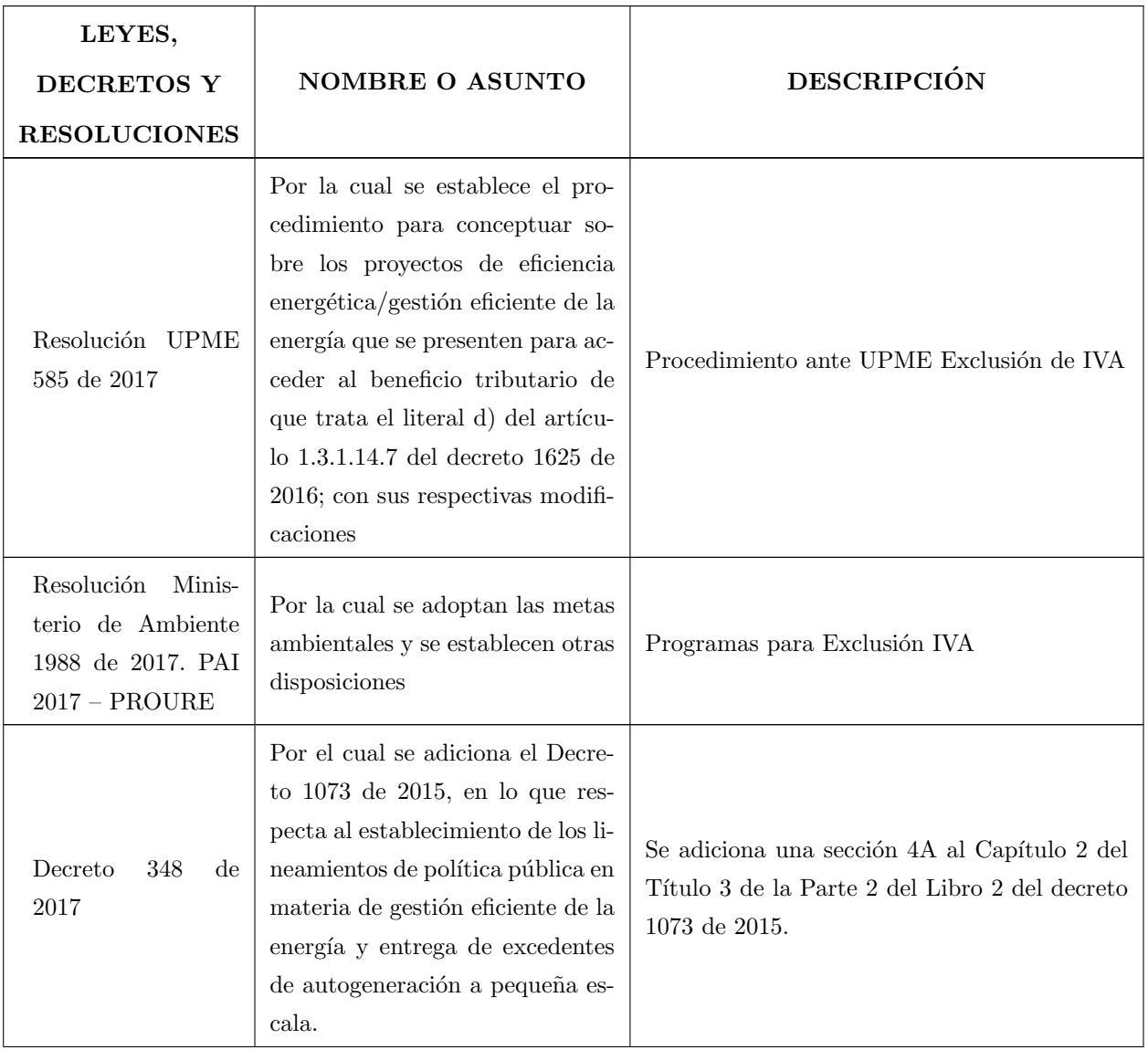

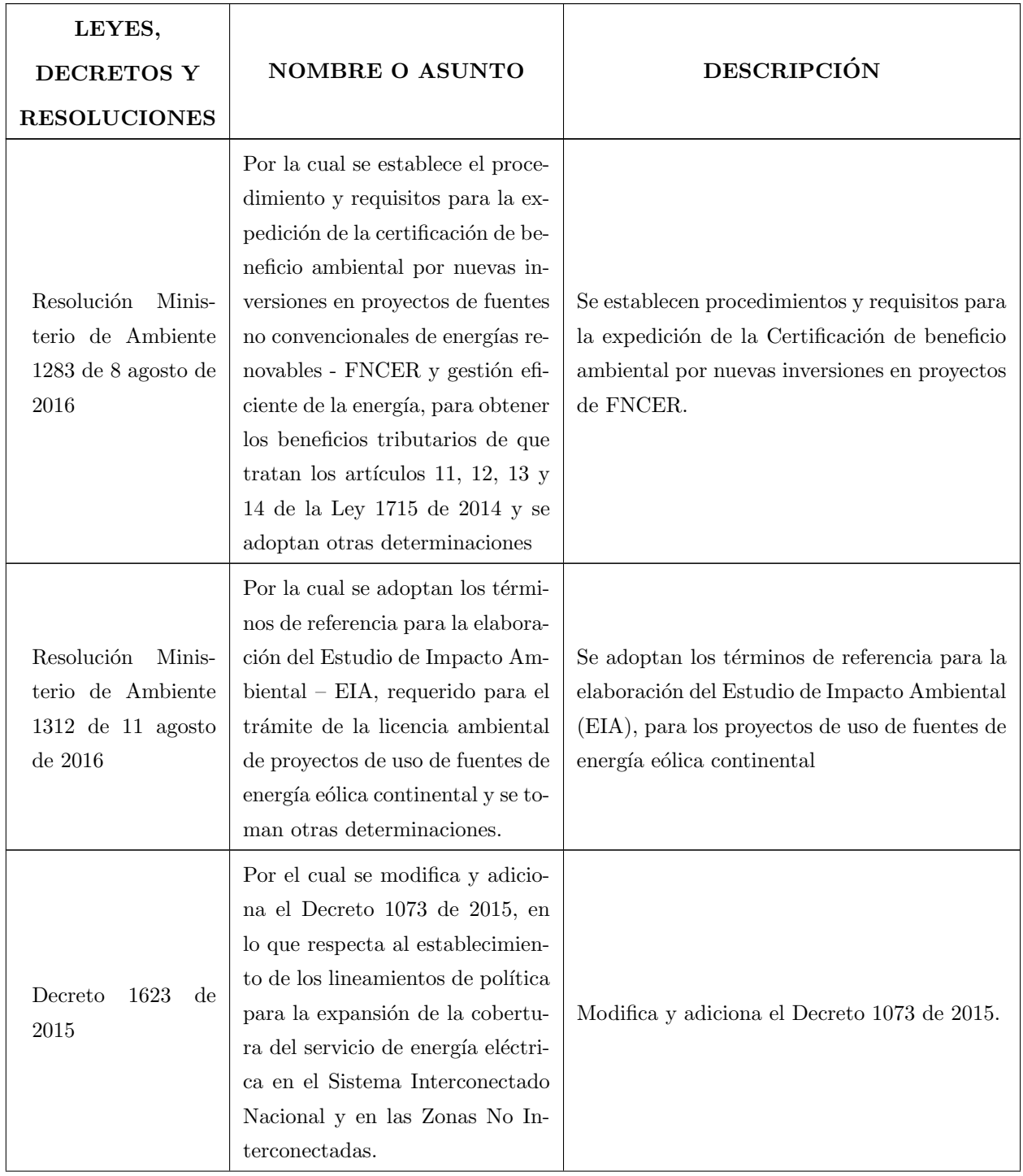

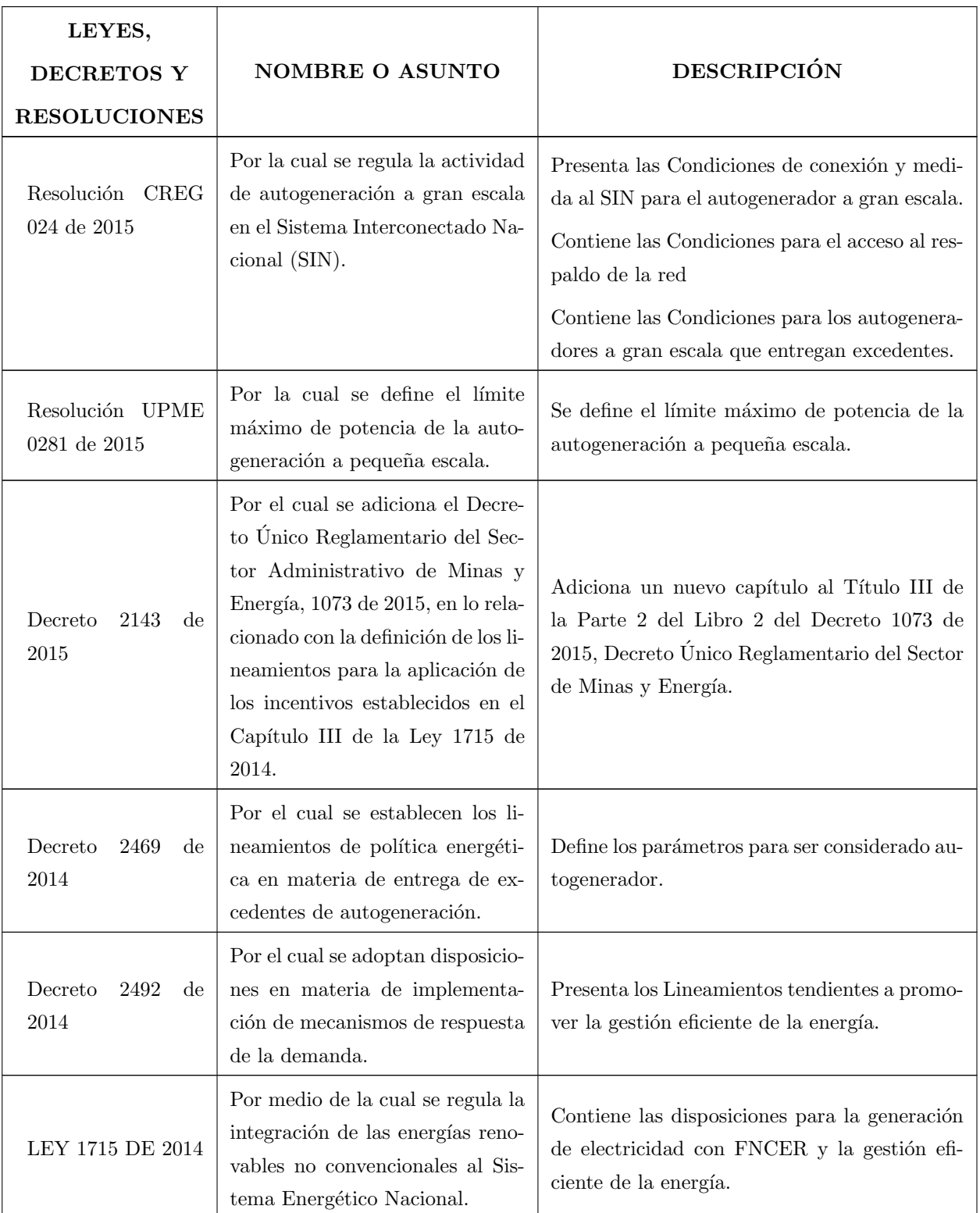

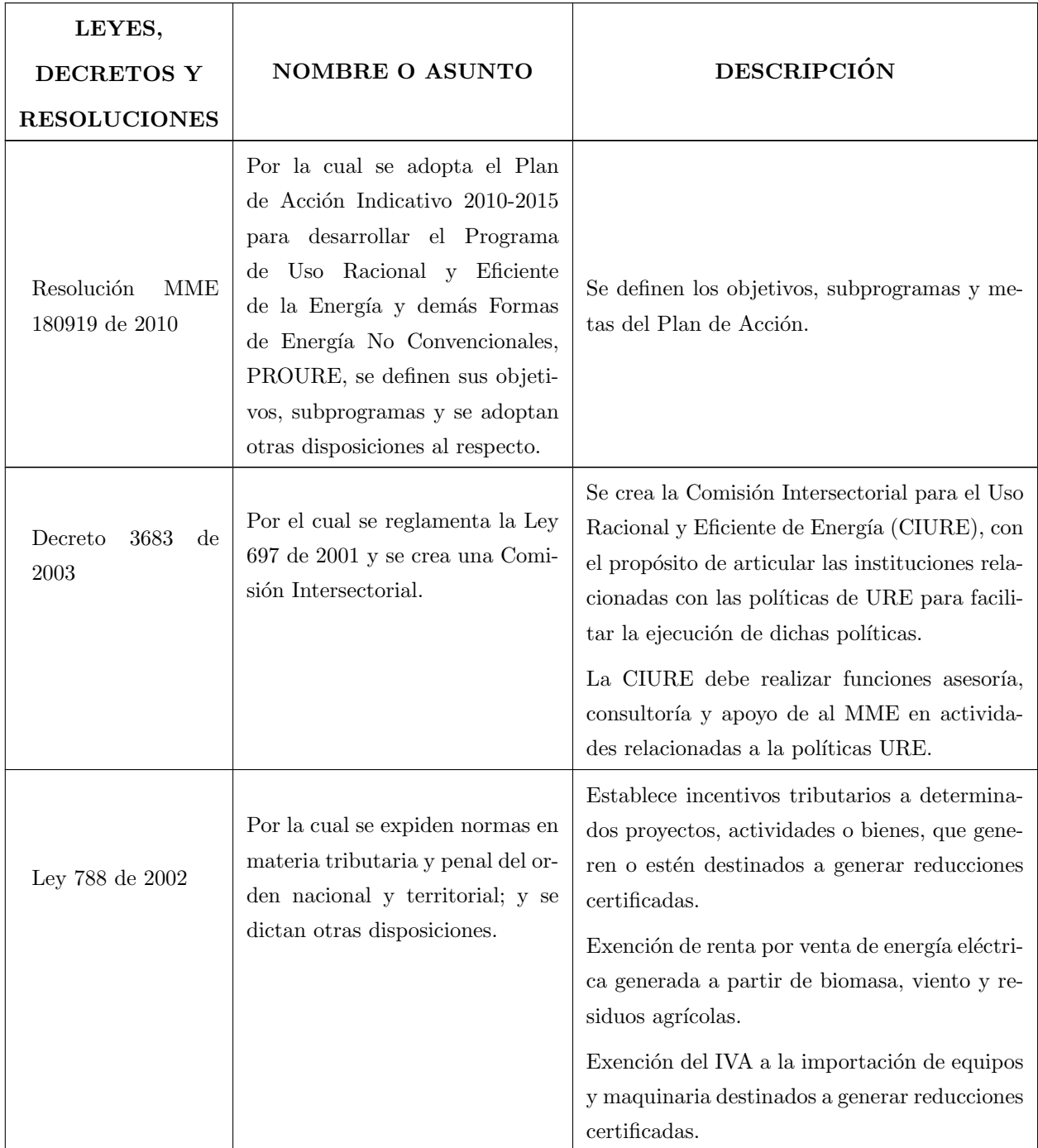

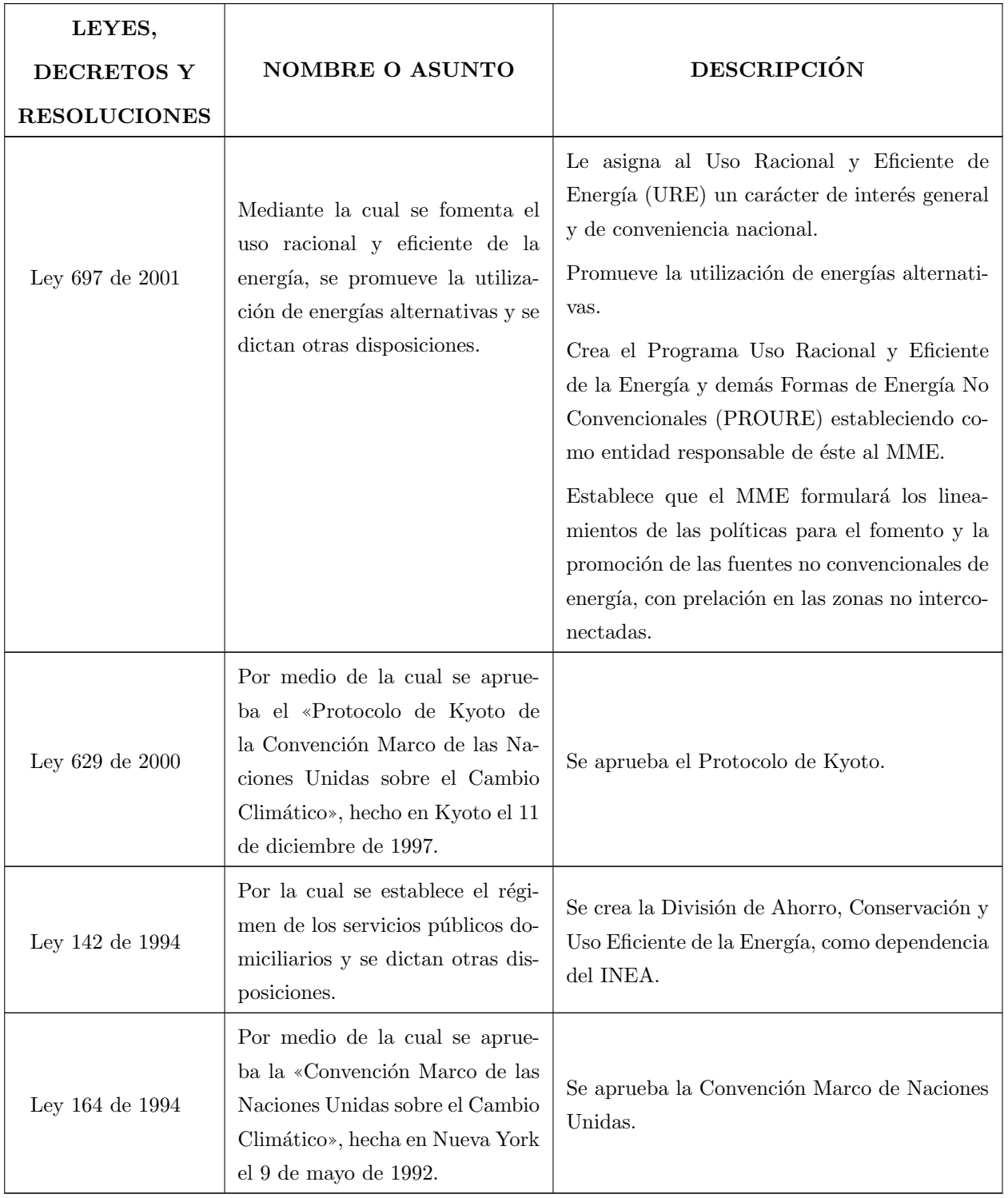

## B. Anexo: Marco institucional

Adicional a las leyes que rigen los aspectos relacionados a las energías renovables y las ZNI, existen varias instituciones que regulan la implementación y definen la normatividad. Estas se muestran en la Tabla [B-1](#page-120-0)

<span id="page-120-0"></span>

| <b>ENTIDAD</b>                                                                                                    | NOMBRE O ASUNTO                                                                                                    | <b>DESCRIPCIÓN</b>                                                                                                    |
|----------------------------------------------------------------------------------------------------|----------------------------------------------------------------------------------------------------|----------------------------------------------------------------------------------------------------|
| Ministerio de Minas<br>y Energía (MME)                                                                                                    | Promover, organizar y asegurar<br>el desarrollo y seguimiento de los<br>programas de uso racional y efi-<br>ciente de la energía.<br>Determinar subsidios.                 | Ley 697 de 2001: se nombra al MME como<br>entidad responsable de PROURE.<br>Ley 1117 de 2006: se establece que el MME<br>definirá las condiciones y porcentajes bajo<br>los cuales se otorgan los subsidios del sector<br>eléctrico a los usuarios de las ZNI. |
| Unidad<br>Pla-<br>$\mathrm{d}\mathrm{e}$<br>Minero<br>neación<br>$(UP-$<br>Energética<br>ME)                                                                             | Planeación energética de todos<br>los recursos, incluyendo los reno-<br>vables.<br>Financiación de proyectos de<br>energización e la ZNI a partir de<br>fuentes renovables | Decreto 2119 de 1992: se transforma la Comi-<br>sión Nacional de Energía (CNE) en la UPME.<br>Ley 143 de 1994: determinó la organización de<br>la UPME como Unidad Administrativa Espe-<br>cial; asigna funciones a la UMPE.                                   |
| Comisión de Regu-<br>lación de Energía y<br>Gas (CREG)                                                                                                    | Regular el servicio de energía<br>eléctrica.<br>Definir formulas tarifarias y fijar<br>costos de prestación del servicio.                                                  | Decreto 2119 de 1992: se transforma la CRE<br>(Comisión de Regulación Energética) en la<br>CREG y se fortalece.                                                                                                    |
| $Pla-$<br>Instituto<br>$\mathrm{d}\mathrm{e}$<br>nificación<br>$v$ Pro-<br>moción de Solucio-<br>nes Energéticas pa-<br>ra las Zonas No In-<br>terconectadas (IP-<br>SE) | Identificar, fomentar y desarro-<br>llar soluciones energéticas viables<br>financieramente y sostenibles a<br>largo plazo.                                                 | Decreto 1140 de 1999: se trasforma el ICEL en<br>IPSE, exclusivo para las ZNI.<br>Decreto 257 de 2004.                                                                                                    |

Tabla B-1.: Instituciones involucradas (Gómez, 2011).

| <b>ENTIDAD</b>                                                                                       | NOMBRE O ASUNTO                                                                                        | <b>DESCRIPCIÓN</b>                                                                                                    |
|----------------------------------------------------------------------------------------------------|----------------------------------------------------------------------------------------------------|----------------------------------------------------------------------------------------------------|
| Comisión Intersec-<br>torial CIURE                                                                   | Incentivar el uso racional<br>y eficiente de la energía<br>y fuentes no convencionales<br>de energía   | Decreto 3683 de 2003: se crea la Comisión In-<br>tersectorial.<br>Decreto 2688 de 2008: modifica.                                                                  |
| Fondo de Apoyo<br>Financiero para la<br>Energización de las<br>Zonas No Interco-<br>nectadas (FAZNI) | Financiar planes, programas y<br>proyectos de inversión en infra-<br>estructura energética en las ZNI. | Ley 633 de 2000: creación.<br>Decreto 2884 de 2001: reglamenta.<br>Ley 1099 de 2006: prorroga<br>Decreto 1124 de 2008: metodología de asigna-<br>ción de recursos. |
| Fondo Nacional de<br>Regalías (FNR)                                                                  | Financiación de proyectos de<br>energización en las ZNI.                                               | Ley 141 de 1994: creación<br>Ley 756 de 2002: criterios de distribución.                                                                                           |

Tabla B-1 continua de la página anterior

# C. Anexo: Promedios de irradiación solar

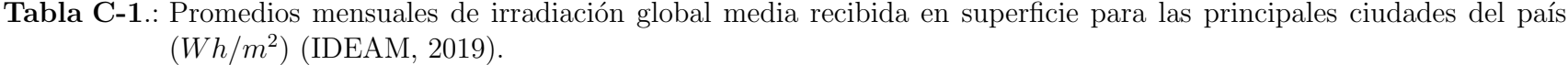

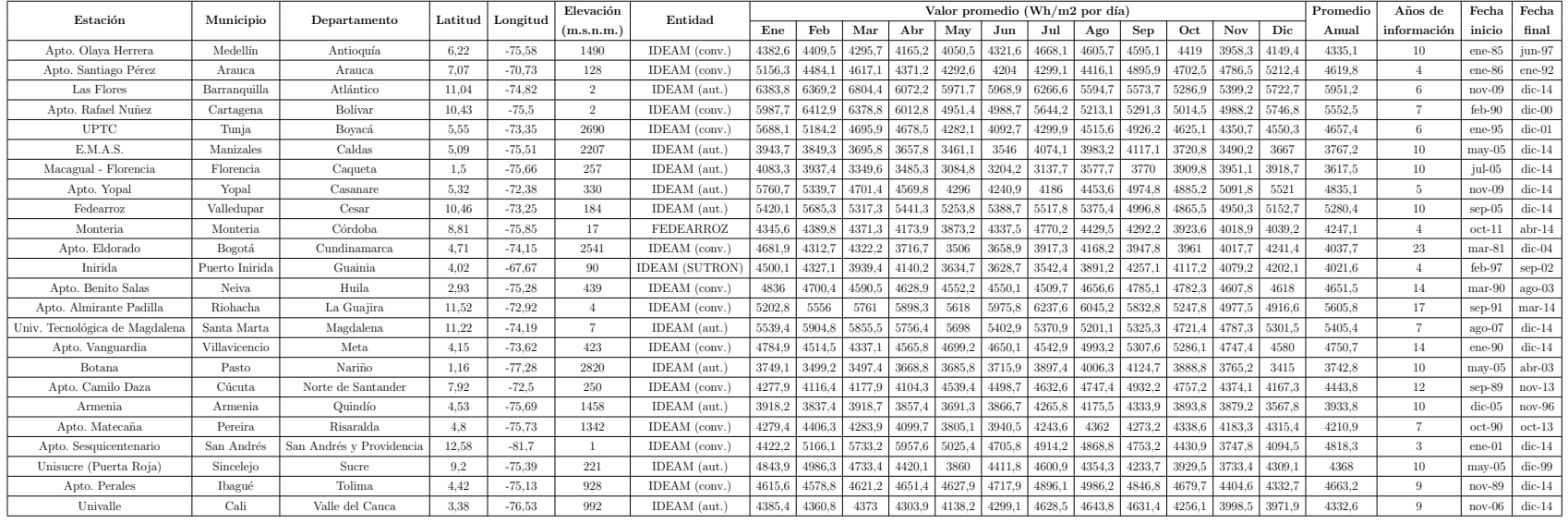

### **Bibliografía**

- Barros, R. C., De-Carvalho, A., and Freitas, A. (2015). Automatic Design of Decision-Tree Induction Algorithms.
- Barsali, S., Ceraolo, M., Pelacchi, P., and Poli, D. (2002). Control techniques of dispersed generators to improve the continuity of electricity supply. Proceedings of the IEEE Power Engineering Society Transmission and Distribution Conference, 2:789–794.
- Billinton, R. and Allan, R. N. (1996). *Reliability Evaluation of Power Systems*.
- Boland, J. (2008). Time series modelling of solar radiation.
- Bosch, J. L., López, G., and Batlles, F. J. (2008). Daily solar irradiation estimation over a mountainous area using artificial neural networks. Renewable Energy, 33(7):1622–1628.
- Chowdhury, A. A. and Koval, D. O. (2009). Power Distribution System Reliability.
- Chowdhury, S., Chowdhury, S. P., and Crossley, P. (2009). Microgrids and active distribution networks.
- Dave, M. K. (2017). Modeling of PV arrays based on datasheet. *1st IEEE International* Conference on Power Electronics, Intelligent Control and Energy Systems, ICPEICES 2016.
- Denholm, P. and Margolis, R. M. (2007). Evaluating the limits of solar photovoltaics (PV) in electric power systems utilizing energy storage and other enabling technologies. Energy Policy, 35(9):4424–4433.
- Eslami, A. and Ghanbari, T. (2019). New mathematical model from system standpoint to analyse and mitigate PV leakage current of large PV strings/arrays. IET Generation, Transmission and Distribution, 13(4):543–552.
- ESMAP and SOLARGIS (2019). Atlas interactivo IDEAM. Recuperado de: https://globalsolaratlas.info/download/colombia.
- Falahati, B., Shahverdi, M., Fajri, P., and Kargarian, A. (2019). Loss of Load Probability of Power Systems Considering the High PHEV Penetration Rates. 2018 IEEE Conference on Technologies for Sustainability, SusTech 2018.
- <span id="page-125-1"></span>Farahani, K. M. (2012). Modeling and Analysis of a Flywheel Energy Storage System for Voltage Regulation. PhD thesis.
- Fethi, O., Dessaint, L. A., and Al-Haddad, K. (2004). Modeling and simulation of the electric part of a grid connected micro turbine. 2004 IEEE Power Engineering Society General Meeting, 2:2212–2219.
- GE Energy Report (2010). Western Wind and Solar Integration Study. New York, (May):536.
- <span id="page-125-0"></span>Gómez, N. (2011). Energización de las zonas no interconectadas a partir de las energías renovables solar y eólica. Master's thesis.
- González Castro, N. Y., Cusgüen Gómez, C. A., Mojica Nava, E. A., and Pavas Martínez, F. A. (2017). Estrategias de control de calidad de energía en microrredes rurales. Revista UIS Ingenierías,  $16(2):93-104$ .
- Hatziargyriou, N. (2013). Microgrids: Architectures and Control. Wiley.
- IDEAM (2019). Atlas interactivo IDEAM. Recuperado de: http://atlas.ideam.gov.co/.
- IEEE Power and Energy Society (2012). IEEE 1366-2012: Guide for Electric Power Distribution Reliability Indices. IEEE Power Engineering Society 1999 Winter Meeting, 2012(May):1–43.
- Inman, R. H., Pedro, H. T., and Coimbra, C. F. (2013). Solar forecasting methods for renewable energy integration. Progress in Energy and Combustion Science, 39(6):535– 576.
- Kariniotakis, G. N., Soultanis, N. L., Tsouchnikas, A. I., Papathanasiou, S. A., and Hatziargyriou, N. D. (2005). Dynamic modeling of MicroGrids. 2005 International Conference on Future Power Systems, 2005.
- Khatib, T., Mohamed, A., and Sopian, K. (2013). A review of photovoltaic systems size optimization techniques. Renewable and Sustainable Energy Reviews, 22:454–465.
- Kopp, G. and Lean, J. L. (2011). A new, lower value of total solar irradiance: Evidence and climate significance. Geophysical Research Letters, 38(1).
- Kostylev, V. and Pavlovski, A. (2011). Solar power forecasting performance towards industry standards. 1st International Workshop on the Integration of Solar Power into Power Systems, Aarhus, Denmark, pages 1–8.
- Kumar, S., Sahu, H. S., and Nayak, S. K. (2019). Estimation of MPP of a Double Diode Model PV Module from Explicit I-V Characteristic. IEEE Transactions on Industrial Electronics, 66(9):7032–7042.
- Lasseter, R. H. (2007). Microgrids and distributed generation. *Journal of Energy Enginee*ring.
- Lauret, P., David, M., Fock, E., Bastide, A., and Riviere, C. (2006). Bayesian and sensitivity analysis approaches to modeling the direct solar irradiance. Journal of Solar Energy Engineering, Transactions of the ASME, 128(3):394–405.
- Lauret, P., Voyant, C., Soubdhan, T., David, M., and Poggi, P. (2015). A benchmarking of machine learning techniques for solar radiation forecasting in an insular context. Solar Energy, 112:446–457.
- Lopes, J. A., Moreira, C. L., and Madureira, A. G. (2006). Defining control strategies for microgrids islanded operation. IEEE Transactions on Power Systems, 21(2):916–924.
- Luo, X., Singh, C., and Zhao, Q. (2000). Loss-of-load probability calculation using Learning Vector Quantization. PowerCon 2000 - 2000 International Conference on Power System Technology, Proceedings, 3:1707–1712.
- Mirzapour, O. (2017). Photovoltaic parameter estimation using heuristic optimization. pages 792–797.
- Nagpal, M., Moshref, A., Morison, G. K., and Kundur, P. (2001). Experience with testing and modeling of gas turbines. *Proceedings of the IEEE Power Engineering Society* Transmission and Distribution Conference, 2(WINTER MEETING):652–656.
- Oka, N., Baba, T., Takahashi, Y., Fujiwara, K., Ishihara, Y., Ko, E., Nishikawa, S., and Kato, H. (2017). Reverse current simulation in PV array composed of different modules for interchangeability evaluation of thin film PV modules. 2017 IEEE 44th Photovoltaic Specialist Conference, PVSC 2017, pages 1–5.
- Oliver, A., Rodríguez, E., and Mazorra-Aguiar, L. (2018). *Wind Field and Solar Radiation* Characterization and Forecasting.
- Padullés, J., Ault, G. W., and McDonald, J. R. (2000). Integrated SOFC plant dynamic model for power systems simulation. *Journal of Power Sources*, 86(1):495–500.
- Palma-Behnke, R., Jimenez-Estevez, G. A., Saez, D., Montedonico, M., Mendoza-Araya, P., Hernandez, R., and Poblete, C. M. (2019). Lowering Electricity Access Barriers by Means of Participative Processes Applied to Microgrid Solutions: The Chilean Case. Proceedings of the IEEE, 107(9):1857–1871.
- Pavlovic, T. (2020). The Sun and Photovoltaic Technologies.
- Rashidaee, S. A., Amraee, T., and Fotuhi-Firuzabad, M. (2018). A linear model for dynamic generation expansion planning considering loss of load probability. IEEE Transactions on Power Systems, 33(6):6924–6934.
- Schiffer, J., Zonetti, D., Ortega, R., Stanković, A. M., Sezi, T., and Raisch, J. (2016). A survey on modeling of microgrids—From fundamental physics to phasors and voltage sources. Automatica, 74:135–150.
- Shalukho, A. V., Lipuzhin, I. A., and Voroshilov, A. A. (2019). Power quality in microgrids with distributed generation. Proceedings - 2019 International Ural Conference on Electrical Power Engineering, UralCon 2019, pages 54–58.
- Sidrach-de Cardona, M. and López, L. M. (1998). A simple model for sizing stand alone photovoltaic systems. Solar Energy Materials and Solar Cells, 55(3):199–214.
- Singh, S. S. and Fernandez, E. (2014). Method for evaluating battery size based on loss of load probability concept for a remote PV system. Proceedings of 6th IEEE Power India International Conference, PIICON 2014.
- Sánchez Rosas, Y. S. (2018). Predicción probabilística de corto plazo en generación eólica. Tesis de maestría, Universidad Nacional de Colombia.
- Tamrakar, V., Gupta, S. C., and Sawle, Y. (2016). Study of characteristics of single and double diode electrical equivalent circuit models of solar PV module. International Conference on Energy Systems and Applications, ICESA 2015, pages 312–317.
- UPME (2019). Upme. Recuperado de: https://www1.upme.gov.co/Paginas/default.aspx.
- Urquhart, B., Chow, C. W., Lave, M., and Kleissl, J. (2011). Intra-hour forecasting with a total sky imager at the UC san Diego solar energy testbed. 40th ASES National Solar Conference 2011, SOLAR 2011, 1:248–256.
- Zhu, Y. and Tomsovic, K. (2002). Development of models for analyzing the load-following performance of microturbines and fuel cells. Electric Power Systems Research, 62(1):1–11.